主讲:秦焦

联系方式: beingQJ@ruc.edu.cn

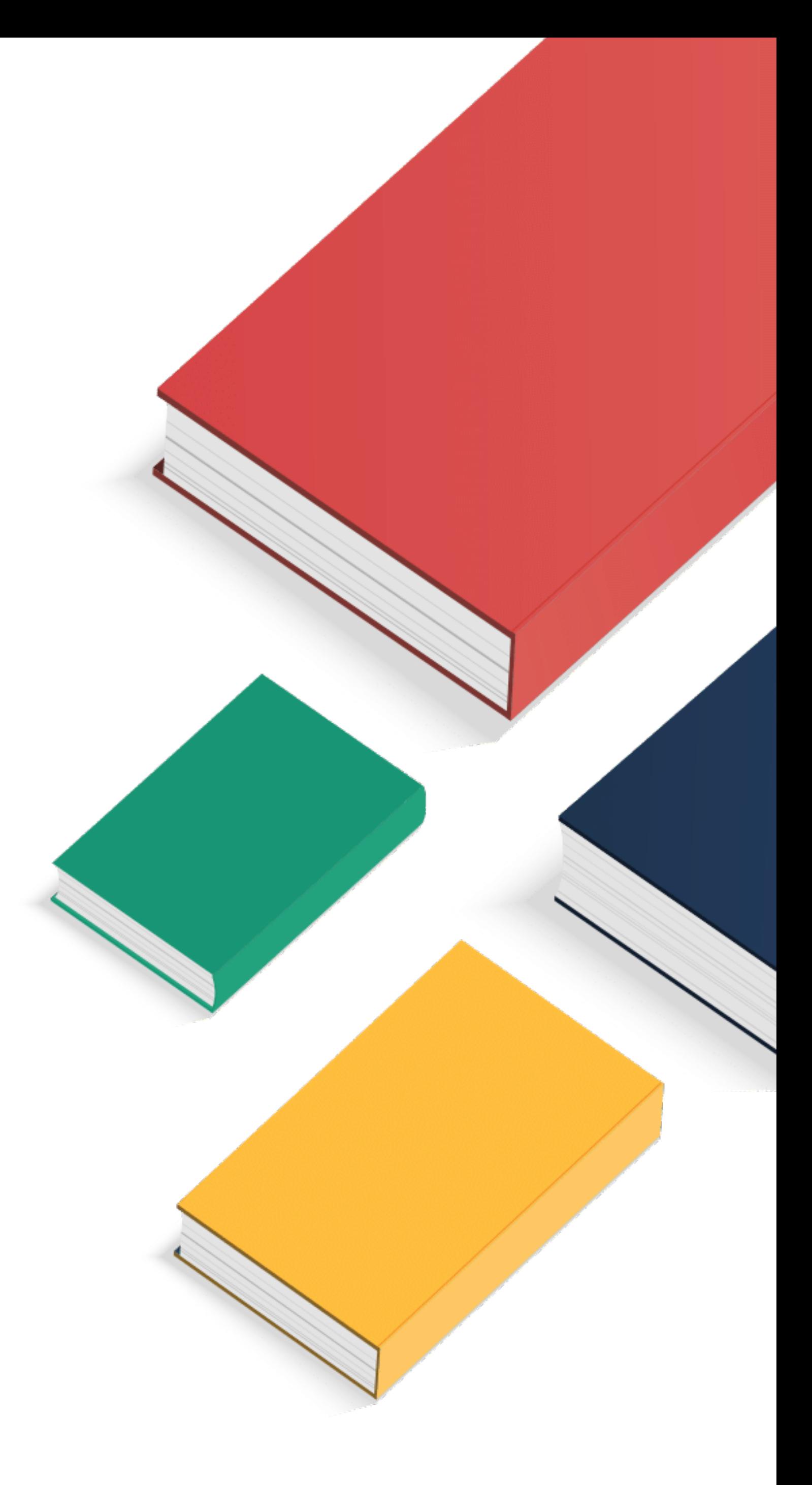

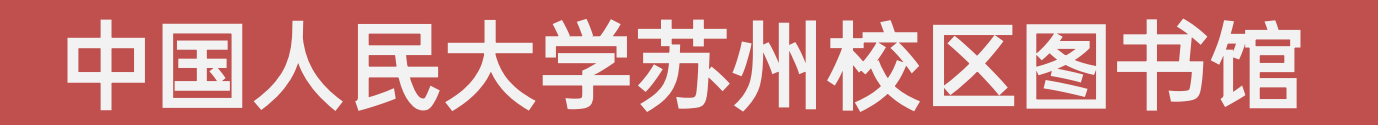

# 赋能科研 加速创新

# ENDNOTE 文献管理软件

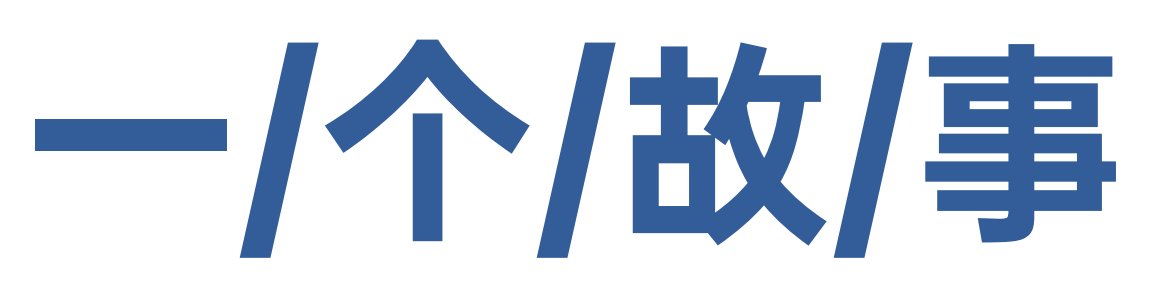

### EndNote为我们开启了各种各样的可能,随着这一软件 的不断更新,我所能实现的资源获取程度是前所未有的。 **Blanca Ocasio**

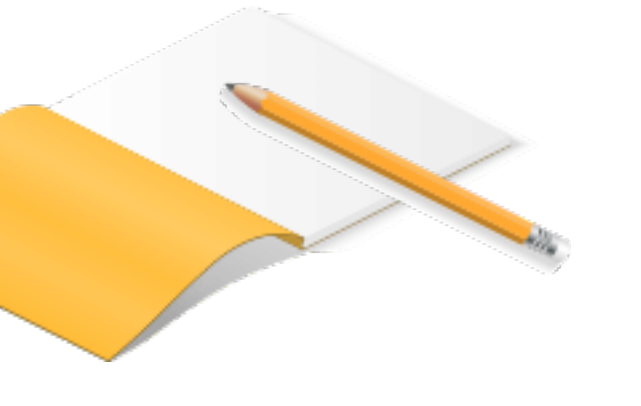

### 如何高效管理文献?

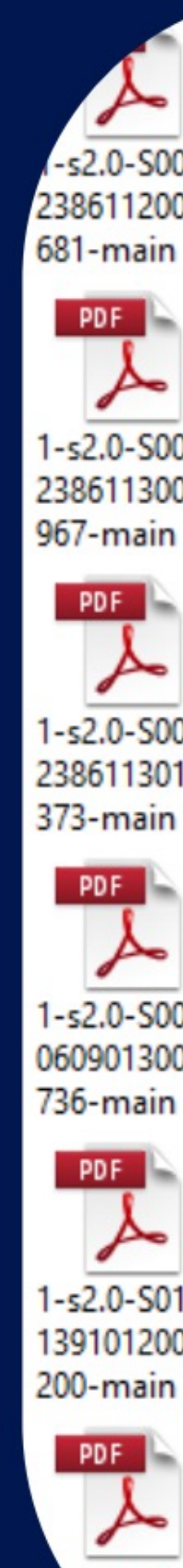

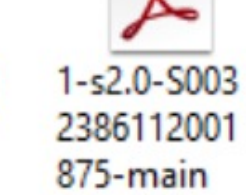

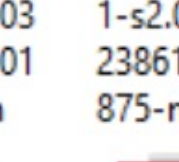

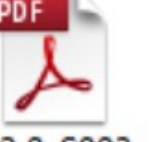

03 00

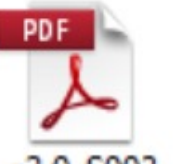

03  $1 - s2.0 - S003$ 2386113011

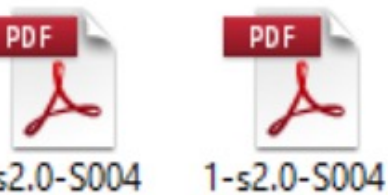

04 5653514001 07

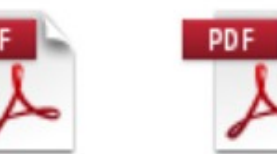

1-s2.0-S014 14 02 1391012002 212-main

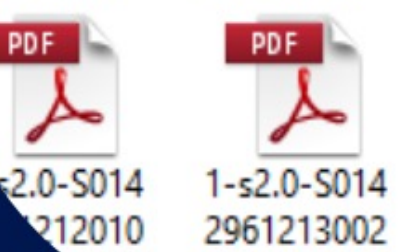

2386112001 875-main **PDF** 

1-s2.0-S003

2386113003

583-main

**PDF** 

403-main

**PDF** 

623-main

**PDF** 

263-main

PDF

PDF

 $\lambda$ 1-s2.0-S003 2386113003 601-main

 $PDF$ 

 $\lambda$ 

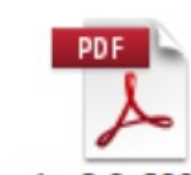

1-s2.0-S003 2386113011 713-main

PDF ┻

1-s2.0-S092 7024812004 45X-main

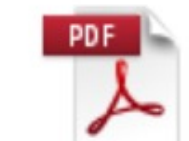

1-s2.0-S014 1391012002 984-main

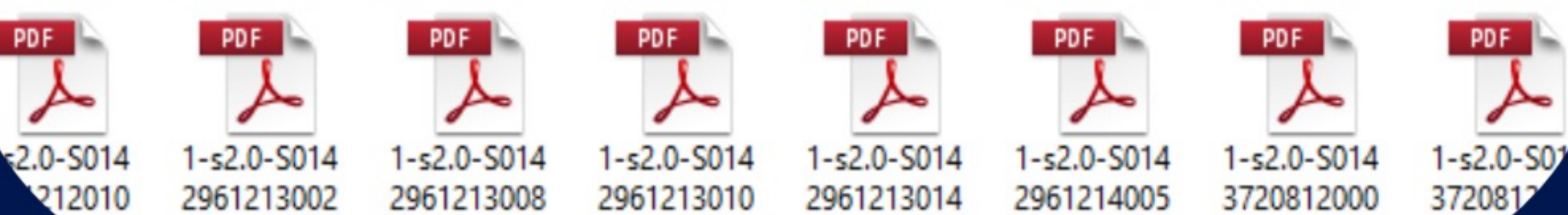

016-main

1-s2.0-S003 1-s2.0-S003 2386112002  $674$ -main

2386112002 935-main PDF

PDF

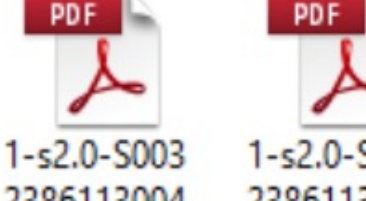

1-s2.0-S003 2386113004 2386113004 291-main 254-main

PDF<br>A

 $1 - s2.0 - S003$ 

2386112004

235-main

**PDF** 

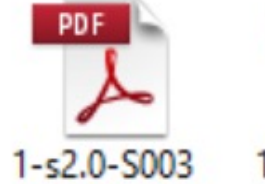

 $1 - s2.0 - S003$ 2386113011 2386114000 774-main 780-main

**PDF** 

7847714001

21X-main

PDF

1-s2.0-S014

1391012003

357-main

PDF

260-main

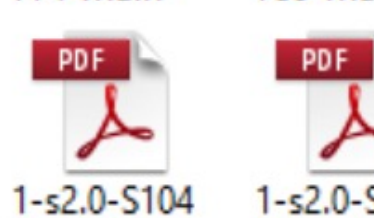

1-s2.0-S010 9564112001 649-main

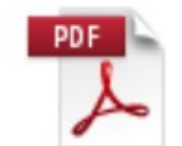

1-s2.0-S014 1391013000 451-main

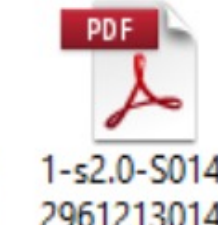

2961213014 2961214005 725-main 237-main

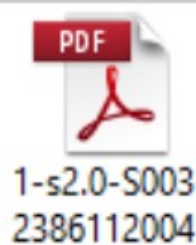

673-main

 $PDF$ 

 $\lambda$ 

1-s2.0-S003

2386113005

545-main

 $PDE$ 

 $\lambda$ 

 $1 - s2.0 - S003$ 

2386114003

139-main

PDF

 $\overline{\mathcal{A}}$ 

1-s2.0-S135

7272512000

74X-main

 $\overline{\mathbf{A}}$ 

633-main

 $PDF$ 

 $\overline{\lambda}$ 

PDF A 1-s2.0-S003

2386112006 672-main

933-main

PDF

 $\lambda$ 

337-main

PDF

 $\overline{\lambda}$ 

887-main

PDF

 $\lambda$ 

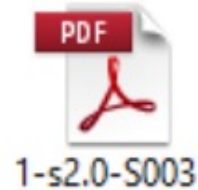

2386113006 915-main

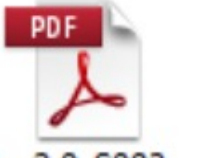

1-s2.0-S003 2386114003 632-main

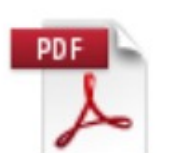

1-s2.0-S138 1514814000 42X-main

PDF

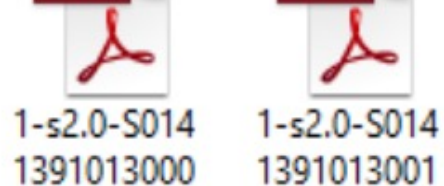

1391013001 341-main

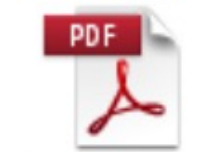

3720812000 3720812 289-main

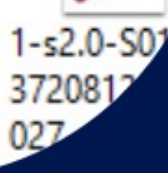

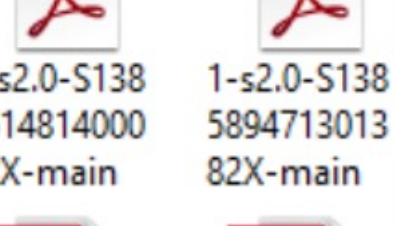

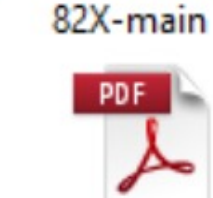

 $1 - s2.0 - S014$ 1391014000

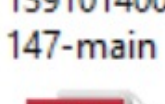

PDF

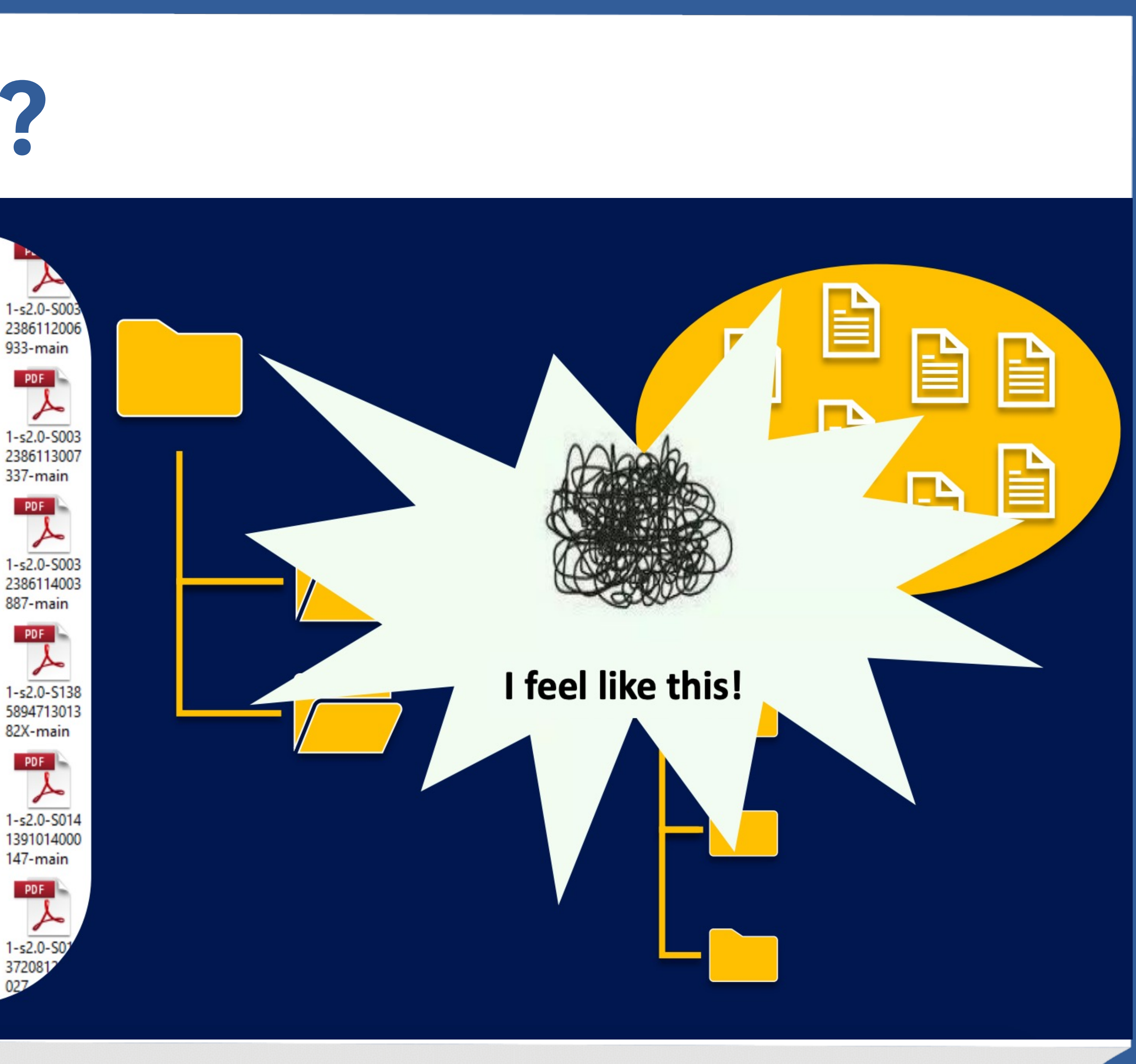

### 认识EndNote

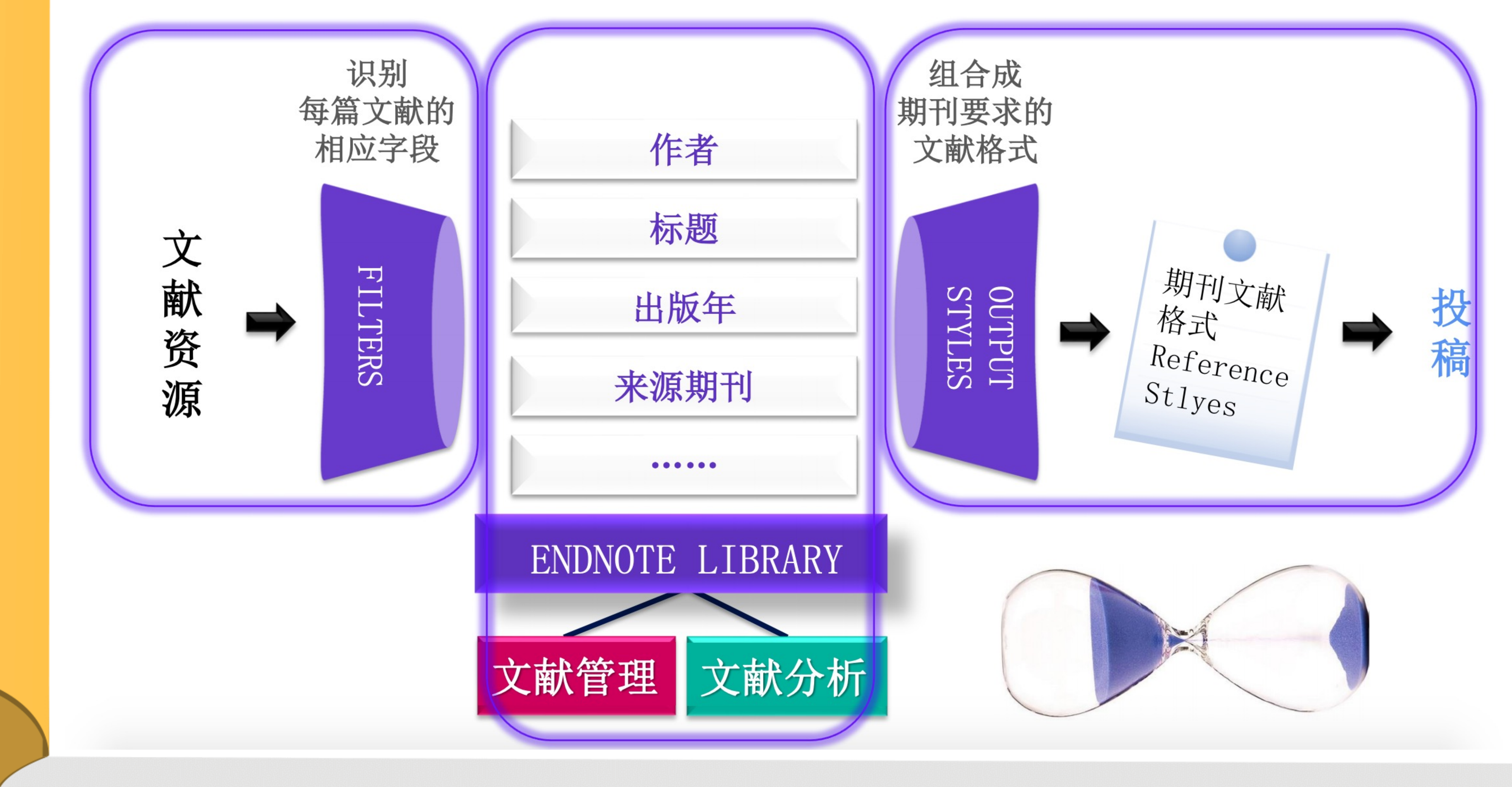

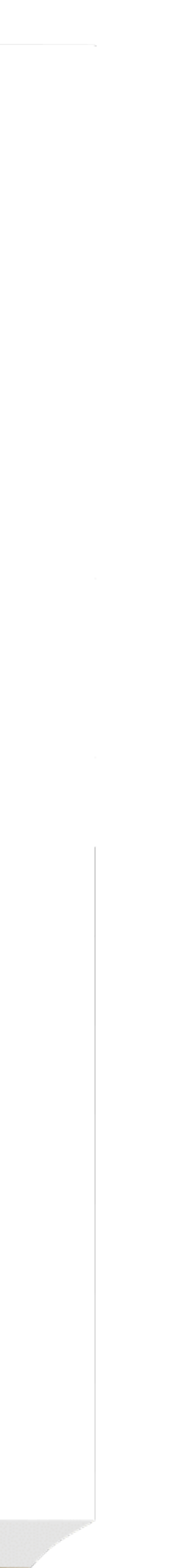

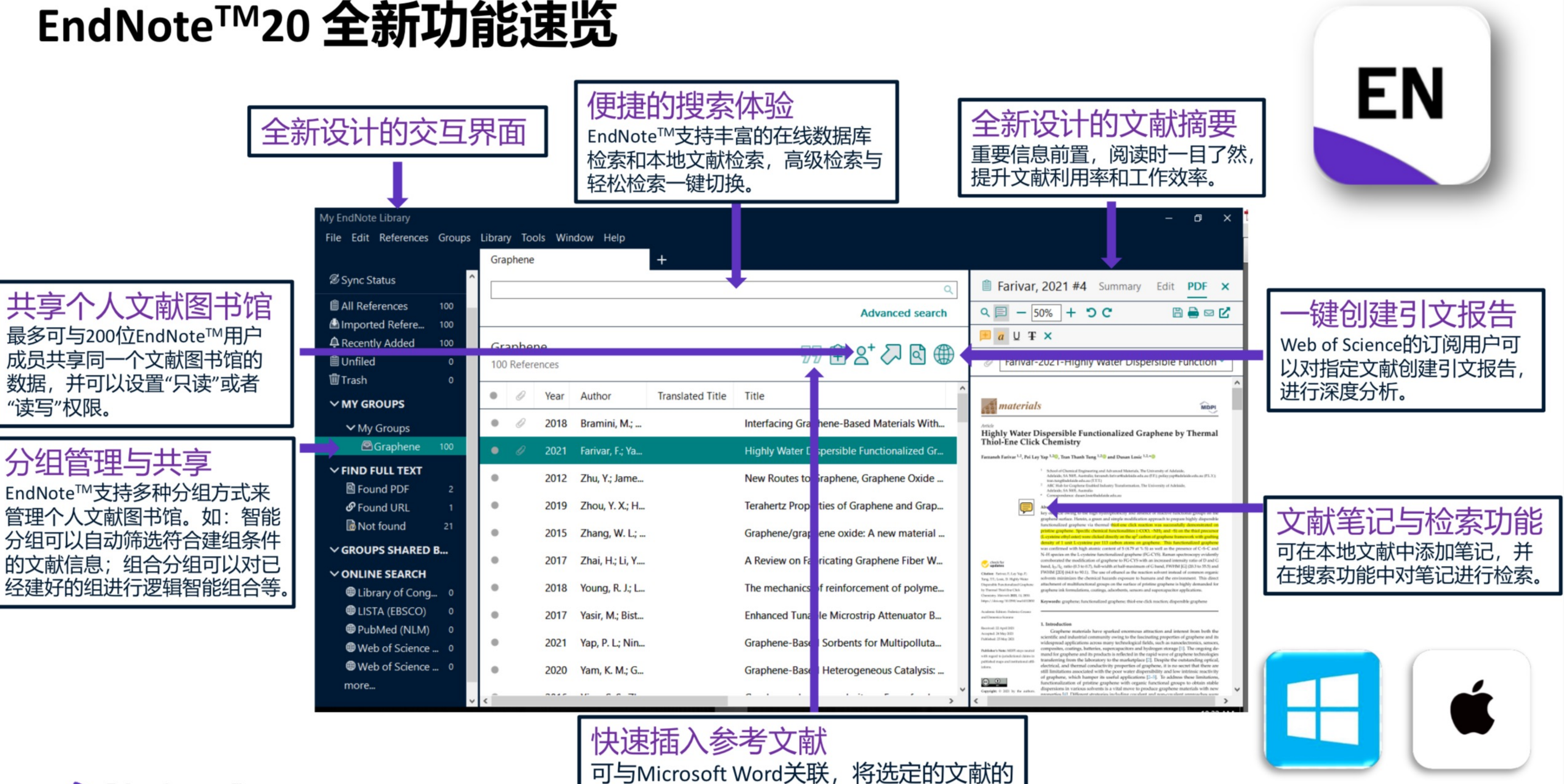

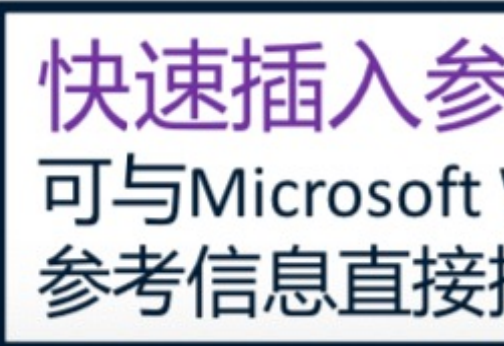

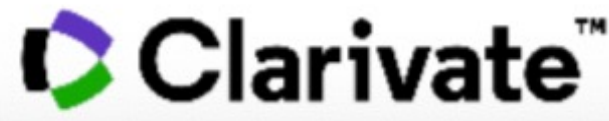

参考信息直接插入论文手稿的文中和文末。

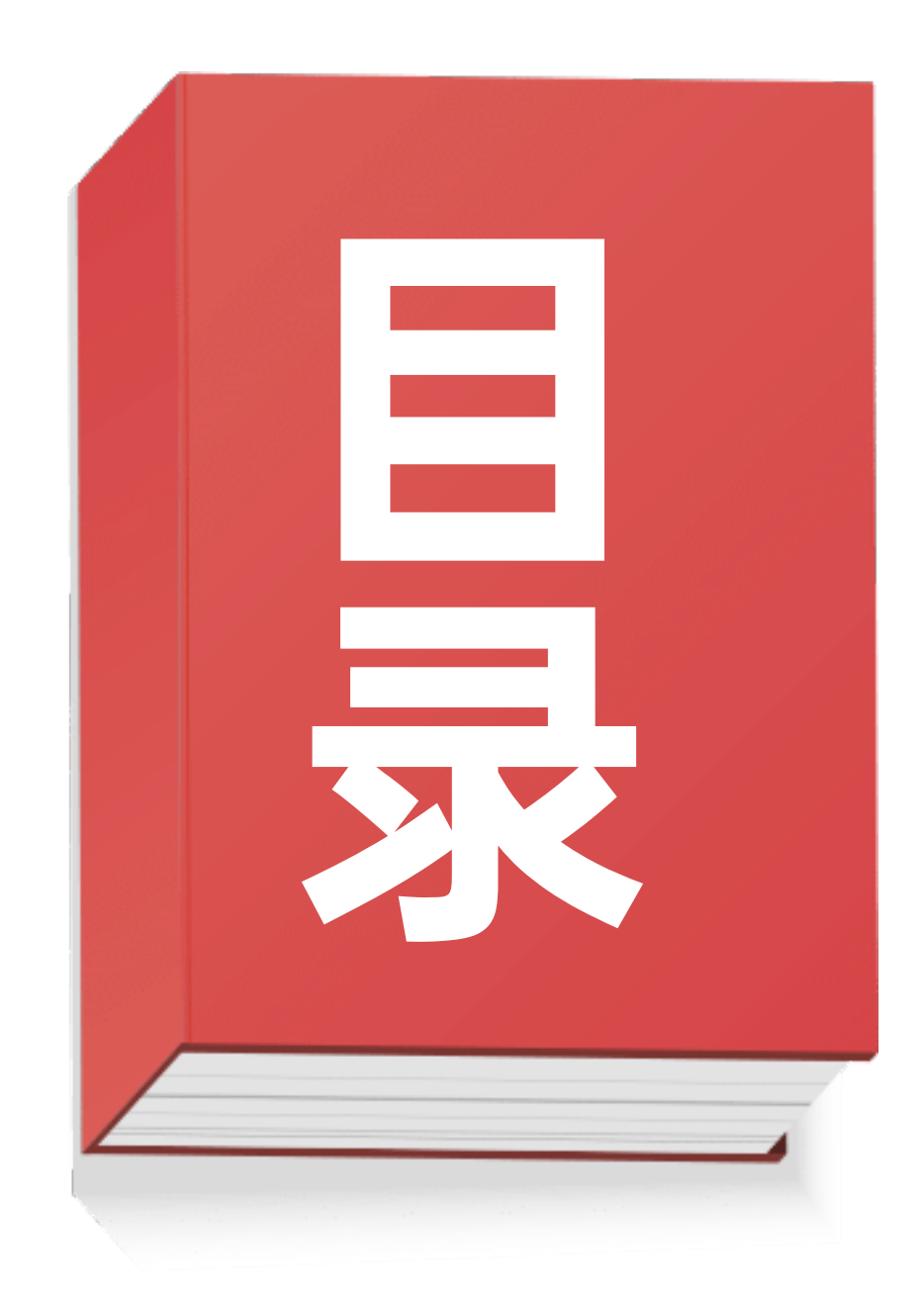

### 文献管理 03

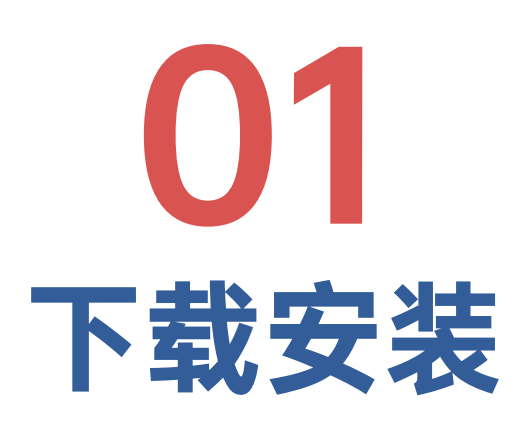

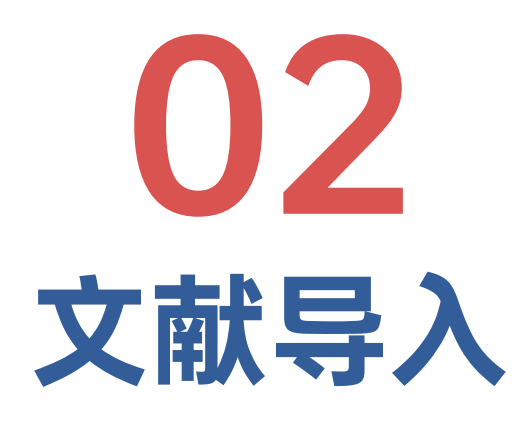

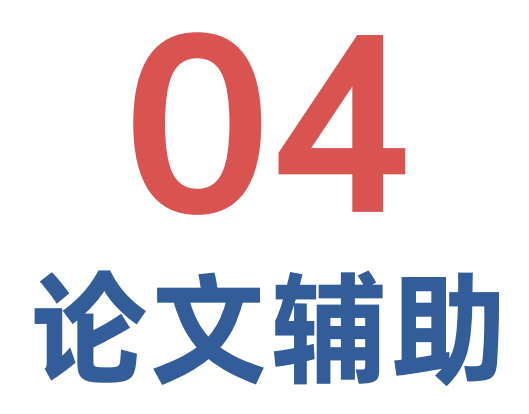

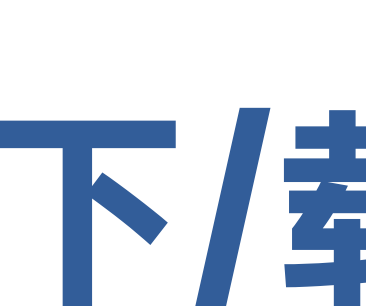

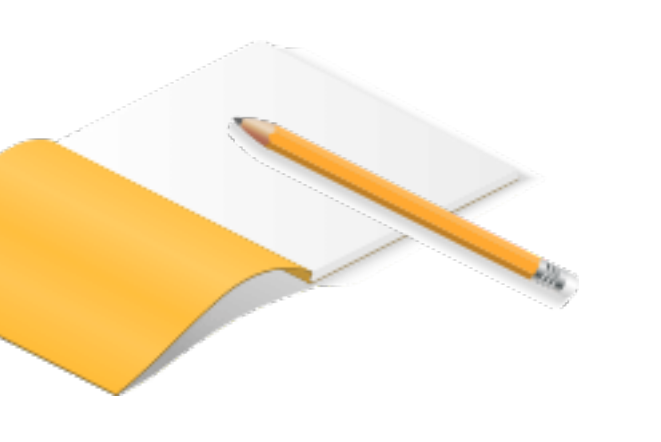

# 下/载/安/装

# 进入"中国人民大学图书馆"官网

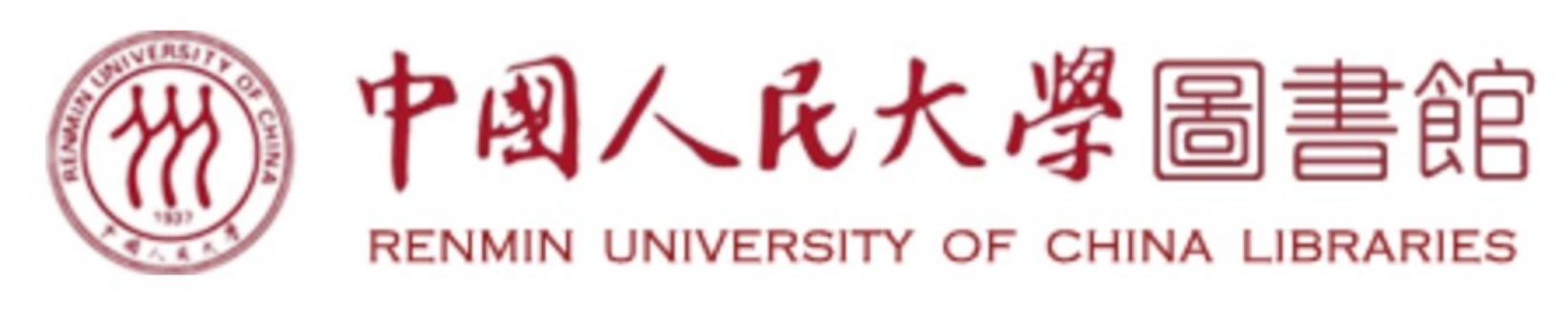

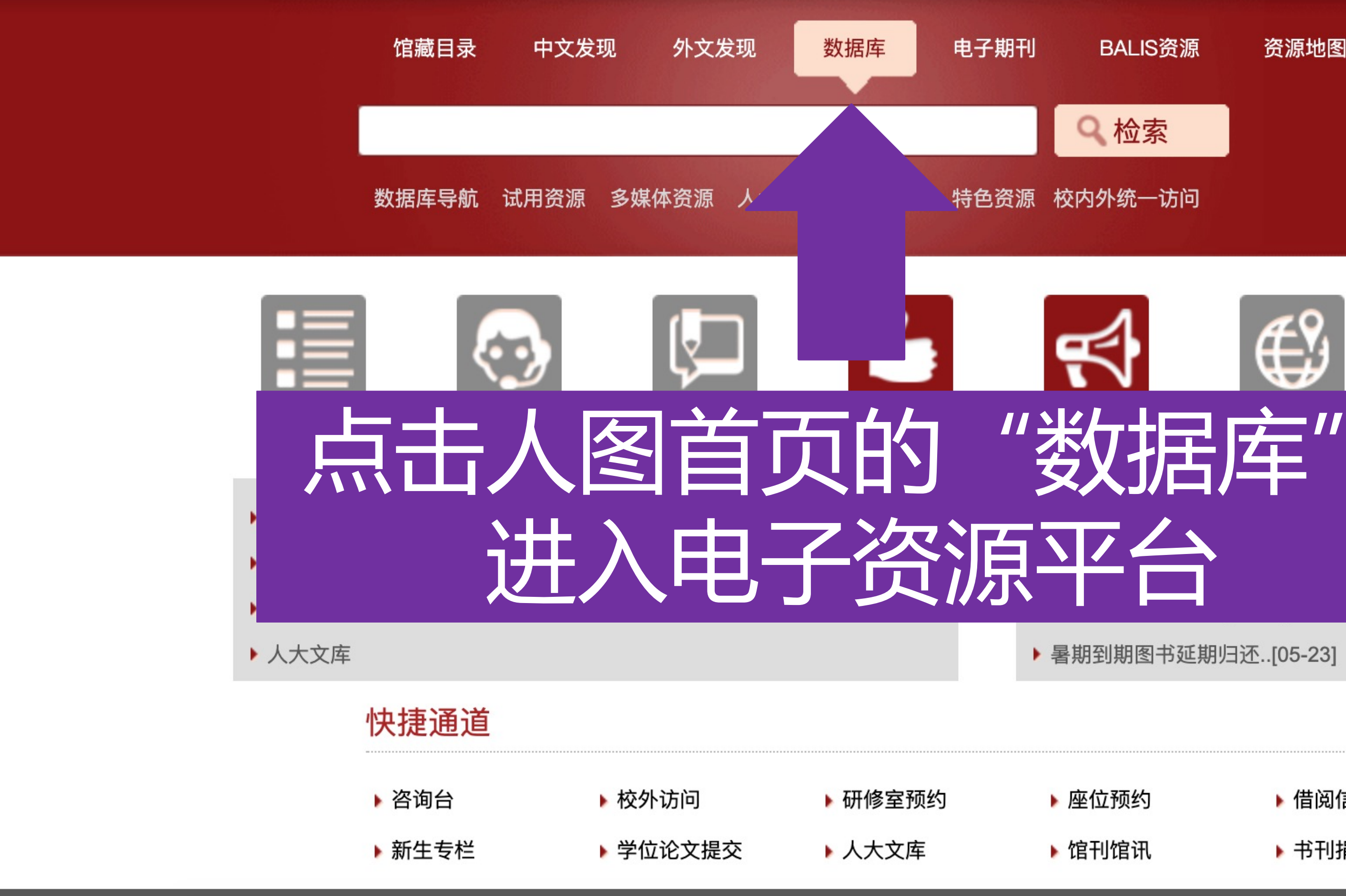

馆长邮箱 馆员园地 分馆 中国人民大学 北京高校图工委 北京图研会 BALIS CALIS CASHL CALIS北京中心 CADAL 世行知识中心 相关链接 版权声明

![](_page_7_Picture_4.jpeg)

### 手机版 | 读者须知 | 联系我们 | 使用说明 | 网站地图 | 我的云书房

![](_page_7_Picture_6.jpeg)

开馆时间: 周一至周日: 7:00-22:00

### 电子期刊 BALIS资源 资源地图 Q检索 特色资源 校内外统一访问 ≣ 试用资源 本馆简介 阅号 3书馆分层封闭进..[07-22] **年国际小学期..[07-11]** 022年毕业生..[05-29] ▶ 暑期到期图书延期归还..[05-23] >>更多 牢记嘱托 踔厉奋发

▶ 专题讲座

▶ 资源荐购

▶ 座位预约 ▶ 借阅信息 ▶ 馆刊馆讯 ▶ 书刊捐赠

![](_page_7_Picture_10.jpeg)

![](_page_7_Picture_11.jpeg)

![](_page_7_Picture_12.jpeg)

勇毅前进

### 登录"电子资源平台"

### 中国人民大学图书馆 电子资源平台

![](_page_8_Picture_67.jpeg)

中文发现

<u>资源导航</u>

### 排序: 名称1 访问量 中文数据库 【置顶】万方数据资源系统-数字化期刊全文库 【置顶】维普-维普资讯中文期刊服务平台 2 【置顶】中国人民大学图书馆馆藏目录 3 【置顶】中国知网-中国期刊全文数据库 4 【置顶】中文发现 5 3E英语多媒体资源库 6

![](_page_8_Figure_4.jpeg)

# 进入Endnote下载页面

- EBSCO--Philosopher's Index with Full Text(哲学家索引及全文数据库) 9
- **EBSCO--Regional Business News** 10
- Ebsco-Academic Search Complete (ASC)综合学科学术文献大全  $11$
- $12$ Ebsco-Business Source Complete (BSC) 商管财经学术文献大全
- $13$ EBSCO-GreenFILE
- **EBSCO-Teacher Reference Center** 14
- Ebsco-The Belt and Road Initiative Reference Source-带一路资源中心数据库 15
- 

![](_page_9_Picture_101.jpeg)

### 中国人民大学图书馆 电子资源平台

<u>资源导航</u> 中文发现

ENDNOTE®文献管理软件

### 访问入口:

总访问量: 2

信息介绍

**语种**: 外文

学科: 人文, 经济, 社会, 法政, 理工

首字母: E

资源状态: 已购资源

Windows系统安装文件 Mac系统安装文件 Endnote 20使用指南.pdf

ENDNOTE文献管理软件是Clarivate Analytics公司开发的旗舰型文献管理系统, 至今已有二十余年历史。 通过ENDNOTE单机版,研究人员可以轻松地获取科技文献,建立个人文献数据库;对科技文献进行有效的管 写论文时,采用期刊投稿模板,提高论文写作效率;边写作边引用参考文献,并可一键调整参考文献格式;跨平台

### 点击进入Endnote下载页面

、本软件仅限校内ip范围内使用。

2、使用中如有任何问题,请联系图书馆咨询部, email: tsgzxb@ruc.edu.cn。

![](_page_9_Figure_25.jpeg)

### 选择适配系统的下载通道

### 中国人民大学图书馆 电子资源平台

中文发现 **资源导航** |

ENDNOTE®文献管理软件

### 访问入口:

总访问量: 2

信息介绍

语种: 外文

学科: 人文, 经济, 社会, 法政, 理工

首字母: E

资源状态: 已购资源

### Windows系统安装文件 Mac系统安装文件 Endnote 20使用指南.pdf

ENDNOTE文献管理软件是Clarivate Analytics公司开发的旗舰型文献管理系统, 至今已有二十余年历史。

通过ENDNOTE单机版,研究人员可以轻松地获取科技文献,建立个人文献数据库;对科技文献进行有效的管理和分析, 减友科研思路; 撰

ENDNOTE单机版将检索、分析、管理、写作、投稿整合在一起, 创建简单工作流, 使之成为一个重要研究、管 特别提示:

1、本软件仅限校内ip范围内使用。

2、使用中如有任何问题, 请联系图书馆咨询部, email: tsgzxb@ruc.edu.cn。

![](_page_10_Picture_17.jpeg)

### 图书馆主页 常见问题 您好,秦焦 [个人信息 退出]

标签导航 外文发现

![](_page_10_Figure_20.jpeg)

![](_page_10_Picture_21.jpeg)

![](_page_10_Picture_22.jpeg)

![](_page_10_Picture_26.jpeg)

![](_page_10_Picture_27.jpeg)

![](_page_11_Figure_0.jpeg)

![](_page_11_Picture_1.jpeg)

# 根据系统提示完成安装

![](_page_12_Picture_1.jpeg)

Double click to install EndNote X9 to the Applications folder

- 
- 
- 
- 
- 

![](_page_12_Picture_9.jpeg)

![](_page_12_Picture_10.jpeg)

![](_page_13_Picture_0.jpeg)

Install EndNote X9

# EndNote

### Licensed to: RENMIN UNIV OF CHINA

![](_page_13_Picture_19.jpeg)

![](_page_13_Picture_5.jpeg)

![](_page_13_Picture_7.jpeg)

### 安装并更新至EndNote20版本

![](_page_14_Picture_0.jpeg)

![](_page_14_Picture_1.jpeg)

# 文/献/导/入

### 创建My EndNote Library 个人图书馆

EndNote 20 - New Library File Edit References Groups Library Tools Window Help

### Set up EndNote Library

If you already have an EndNote library, please locate it and we'll get it set up.

Open an existing library

Alternatively, you can start fro

Create a new library

![](_page_15_Picture_96.jpeg)

![](_page_15_Picture_8.jpeg)

### 个人图书馆 创建My EndNote Library

![](_page_16_Picture_1.jpeg)

EndNote新手入门.Data

![](_page_16_Picture_3.jpeg)

EndNote新手入门

# **从Web of Science 导入EndNote**

### 中国人民大学图书馆 电子资源平台

Web of Science--SSCI

### 访问入口: 包库访问网址[1461ms]

简介: 收录1,950种以上涵盖50多个学科的世界—流学术性社会科学期刊的书目信息、作者摘要和被引参考文献。 总访问量: 796478

信息介绍

语种: 外文

学科: 人文,社会

首字母: W

资源状态: 常用资源,已购资源

Science) 由三个独立的数据库组成:

域最重要的研究成果。提供6,650 种以上涵盖 150 多个学科的世界—流学术科技期刊的书目信息、作者摘要和被引参考文献。

信息、作者摘要和被引参考文献。

息、作者摘要和被引参考文献。

### 特别提示:

1、本馆购买1975年至今的数据。

2、使用中如有任何问题,请联系图书馆咨询部, email: tsgzxb@ruc.edu.cn。

### 注意

使用过程中如果不能访问资源,不能打开页面或平台故障报错,请与技术人员联系: QQ: 2785193578 (电子资源平台技术支持) 。如是

![](_page_17_Figure_21.jpeg)

![](_page_17_Picture_22.jpeg)

# 从Web of Science 导入EndNote

![](_page_18_Picture_42.jpeg)

玻 跟踪服务

分析检索结果 引文报告

![](_page_18_Figure_4.jpeg)

![](_page_18_Picture_5.jpeg)

### 中国人民大学图书馆 电子资源平台

**资源导航** 

### Ebsco-Academic Search Comp

### 访问入口: 包库访问网址[2640ms]

简介: ASC是Academic Search Premier (综合学科参考全文数据库,

广涵的外文全文数据库。

总访问量: 19522

### 信息介绍

语种: 外文 学科: 人文,经济,社会,法政,理工 首字母: E 文献类型: 电子期刊 资源状态: 常用资源,已购资源

ASC是Academic Search Premier (综合学科参考全文数据库 为广涵的外文全文数据库。在ASP数据库包含的主题丰富、内容权威、 给高等院校与科研机构更庞大的外文电子资源。

主题范畴: 多元化的学术研究领域,包括生物科学、工程技术、 讯传播、公共管理、历史学、计算机科学、军事、文化、健康卫生医疗、

数据内容: ASC收录16,700多种期刊的文摘; 8,400多种全文期刊, 其 版物(如书籍, 报告及会议论文等)。

特别提示:

使用中如有任何问题, 请联系图书馆咨询部, email: tsgzxb@ruc.edu.ci

### 注意

使用过程中如果不能访问资源,不能打开页面或平台故障报错,请与技术人员联系: QQ: 2785193578 (电子资源平台技术支持) 。如是关于某资源

![](_page_19_Picture_71.jpeg)

![](_page_19_Picture_18.jpeg)

![](_page_20_Picture_9.jpeg)

![](_page_20_Picture_10.jpeg)

![](_page_20_Picture_4.jpeg)

![](_page_21_Picture_91.jpeg)

12 宗成

 $\overline{\mathbf{K}}$ 

### ergence from a networks approach: The case of modern Chinese two-

n<sup>1</sup> (AUTHOR) congjin2009@gmail.com

IE. 11/11/2021, Vol. 16 Issue 11, p1-15. 15p.

lels of linguistic networks and their analytical tools constitute a potential methodology for investigating the formation of structural patterns in actual language use. with this methodology has just started, which can hopefully shed light on the emergent nature of linguistic structure. This study attempts to employ linguistic networks gate the formation of modern Chinese two-character words (as structural units based on the chunking of their component characters) in the actual use of modern which manifests itself as continuous streams of Chinese characters. Network models were constructed based on authentic Chinese language data, with Chinese rs as nodes, their co-occurrence relations as directed links, and the co-occurrence frequencies as link weights. Quantitative analysis of the network models has shown that se two-character word can highlight itself as a two-node island, i.e., a cohesive sub-network with its two component characters co-occurring more frequently than they coth the other characters. This highlighting mechanism may play a vital role in the formation and acquisition of two-character words in actual language use. Moreover, this sm may also throw some light on the emergence of other structural phenomena (with the chunking of specific linguistic units as their basis). [ABSTRACT FROM

nt of PLoS ONE is the property of Public Library of Science and its content may not be copied or emailed to multiple sites or posted to a listserv without the copyright express written permission. However, users may print, download, or email articles for individual use. This abstract may be abridged. No warranty is given about the of the copy. Users should refer to the original published version of the material for the full abstract. (Copyright applies to all Abstracts.)

of Foreign Languages, Ludong University, Yantai, China ent of Linguistics, Zhejiang University, Hangzhou, China of Quantitative Linguistics, Beijing Language and Culture University, Beijing, China

![](_page_21_Figure_9.jpeg)

![](_page_22_Picture_21.jpeg)

### Linguistic emergence from a networks approach: The case of modern Chinese twocharacter words.

![](_page_22_Picture_22.jpeg)

ols constitute a potential methodology for investigating the formation of structural patterns in actual language use. Deceased with this methodology has just started which can honefully shed light on the emergent nature of linguistic structure. This study attempts to employ linguistic networks

 $\mathbf{x}$ 

![](_page_23_Figure_1.jpeg)

![](_page_24_Picture_95.jpeg)

 $\frac{1}{2}$ 

**■ Cong, 2021 #1 Summary** Edit PDF

### + Attach file

Linguistic emergence from a networks approach: The case of modern Chinese two-character words

J. Cong and H. Liu

PLoS ONE 2021 Vol. 16 Issue 11 Pages 1-15

Accession Number: 153531113 DOI: 10.1371/journal.pone.0259818

https://search.ebscohost.com/login.aspx?direct=true&db=a9h&AN=153531113 &lang=zh-cn&site=ehost-live

The models of linguistic networks and their analytical tools constitute a potential methodology for investigating the formation of structural patterns in actual language use. Research with this methodology has just started, which can hopefully shed light on the emergent nature of linguistic structure. This study attempts to employ linguistic networks to investigate the formation of modern Chinese two-character words (as structural units based on the chunking of their component characters) in the actual use of modern Chinese, which manifests itself as continuous streams of Chinese characters. Network models were constructed based on authentic Chinese language data, with Chinese characters as nodes, their co-occurrence relations as directed links, and the co-occurrence frequencies as link weights. Quantitative analysis of the network models has shown that a Chinese two-character word can highlight itself as a two-node island, i.e., a cohesive sub-network with its two component characters co-occurring more frequently than they co-occur with the other characters. This highlighting mechanism may play a vital role in the formation and acquisition of twocharacter words in actual language use. Moreover, this mechanism may also throw some light on the emergence of other structural phenomena (with the chunking of specific linguistic units as their basis). [ABSTRACT FROM AUTHOR] Copyright of PLoS ONE is the property of Public Library of Science and its content may not be copied or emailed to multiple sites or posted to a listserv without the copyright holder's express written permission. However, users may print, download, or email articles for individual use. This abstract may be abridged. No warranty is given about the accuracy of the copy. Users should refer to the

Annotated

Copy

Insert

![](_page_24_Picture_13.jpeg)

# 如何将下载好的PDF格式 文献导入EndNote?

![](_page_25_Picture_1.jpeg)

# 将单篇PDF文献导入EndNote

![](_page_26_Picture_24.jpeg)

 $\times$ 

### **■ No reference selected**

# 将单篇PDF文献导入EndNote

![](_page_27_Picture_1.jpeg)

![](_page_27_Figure_2.jpeg)

菜单栏 File—> Import —> File

![](_page_27_Picture_4.jpeg)

 $\bullet$ 

**@PubMed (NLI Web of Scien** 

more...

![](_page_27_Picture_81.jpeg)

![](_page_27_Picture_8.jpeg)

# 将批量PDF文献导入EndNote

![](_page_28_Picture_5.jpeg)

### 将批量PDF文献导入EndNote 以文件夹形式 (手动导入+自动导入)

![](_page_29_Picture_49.jpeg)

![](_page_29_Picture_50.jpeg)

![](_page_29_Figure_3.jpeg)

![](_page_30_Picture_1.jpeg)

### 自动补全文献缺失信息

### DOI号来帮忙!

![](_page_31_Picture_13.jpeg)

![](_page_31_Picture_3.jpeg)

![](_page_31_Picture_14.jpeg)

### 自动补全文献缺失信息 文献信息缺失怎么办? DOI号来帮忙!

![](_page_32_Picture_9.jpeg)

![](_page_32_Picture_2.jpeg)

一键下载PDF并导入

![](_page_33_Picture_50.jpeg)

### EndNote<sup>"</sup>Click Formerly Kopernio

![](_page_33_Figure_3.jpeg)

### 神奇插件EndNote Click

# 神奇插件EndNote Click

期刊网页

### EndNote Click获取方式:

### EndNote 20菜单栏 Tools

### nature

Explore our content  $\times$  Journal information  $\times$ Subscribe

nature > review articles > article

Published: 14 September 2017

### **Quantum machine learning**

Jacob Biamonte , Peter Wittek, Nicola Pancotti, Patrick Rebentrost, Nathan Wiebe & Seth Lloyd

Nature 549, 195-202(2017) Cite this article 26k Accesses | 429 Citations | 383 Altmetric | Metrics

### **Abstract**

Fuelled by increasing computer power and algorithmic advances, machine learning techniques have become powerful tools for finding patterns in data. Quantum systems produce atypical patterns that classical systems are thought not to produce efficiently, so it is reasonable to postulate that quantum computers may outperform classical computers on . The field of quantum machine learning explores how to devise and EN) **View PDF** software that could enable machine learning that is faster than that of

✔ 支持Chrome, Firefox, Opera浏览器 ✓支持多个出版商平台、期刊网站、数据库平台

![](_page_34_Picture_195.jpeg)

aming Linear-algebra-based quantum machine

learning **Quantum principal** 

Quantum support vector machines and kemel methods

qBLAS-based optimization

Reading classical data into quantum machines

Deep quantum learning

Quantum machine learning for quantum data

最优版本

Designing and controlling quantum systems

Perspectives on future work

**References** 

**Author Contributions** 

**Figure 1 Quantum** tunnelling versus<br>thermalization.

一键下载PDF并导入

### EndNote" Click Formerly Kopernio

![](_page_34_Picture_28.jpeg)

![](_page_34_Picture_29.jpeg)

### ■ 一键下载PDF并导入——EndNote Click (Kopernio)

EndNote Click获取方式: EndNote 20菜单栏 Tools

![](_page_35_Picture_2.jpeg)

![](_page_35_Picture_38.jpeg)

- 支持Chrome, Firefox, Opera浏览器
- 支持多个出版商平台、期刊网站、数据库平台

 $\rightarrow$ 

![](_page_35_Picture_39.jpeg)

### EndNote" Click

Formerly Kopernio

![](_page_35_Picture_11.jpeg)

![](_page_35_Picture_12.jpeg)

![](_page_35_Picture_13.jpeg)
# 在EndNote中直接检索文献

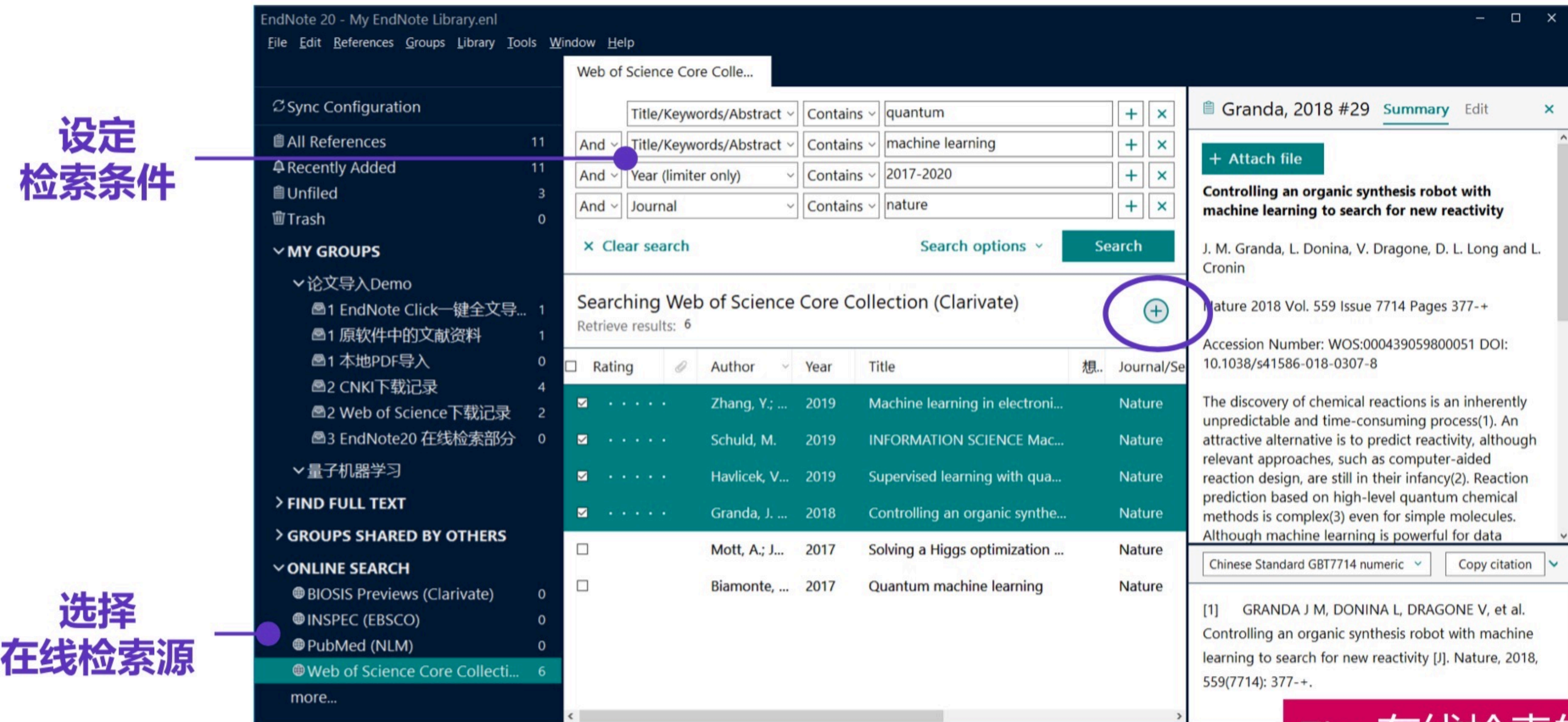

更多在线检索数据库选择  $\Rightarrow$ 

方法1: 点击more...

方法2: Tools → Connection Files

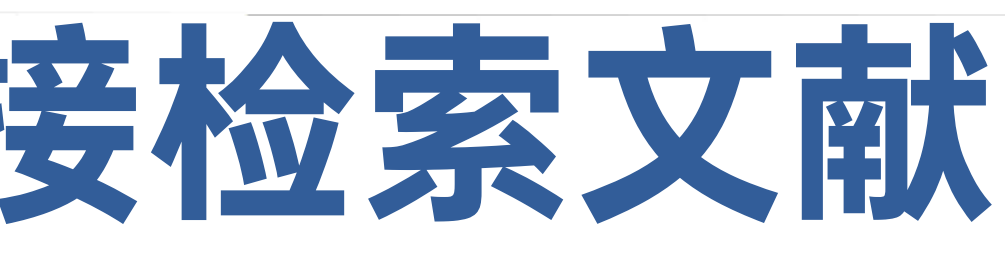

1) 选中心仪的文献

2) 点击右上"+"快捷键

### 快速添加至本地文献组 (Groups)

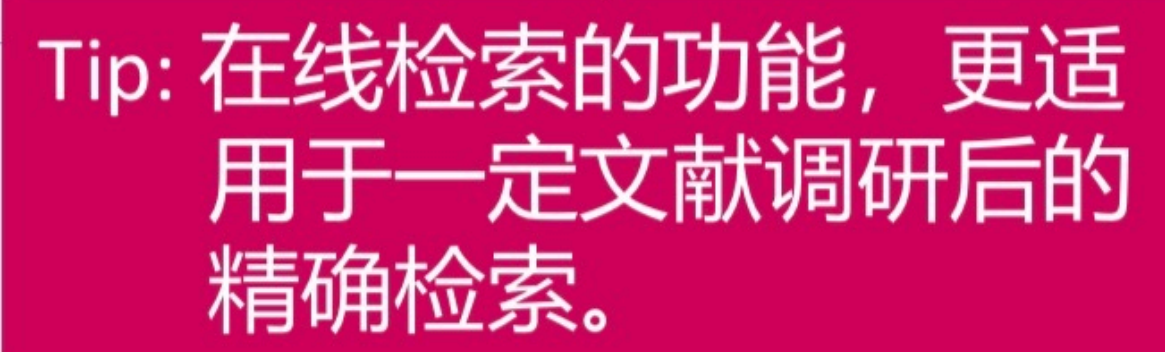

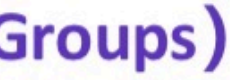

# 获取网页形式文献

## 神奇插件"获取参考文献"

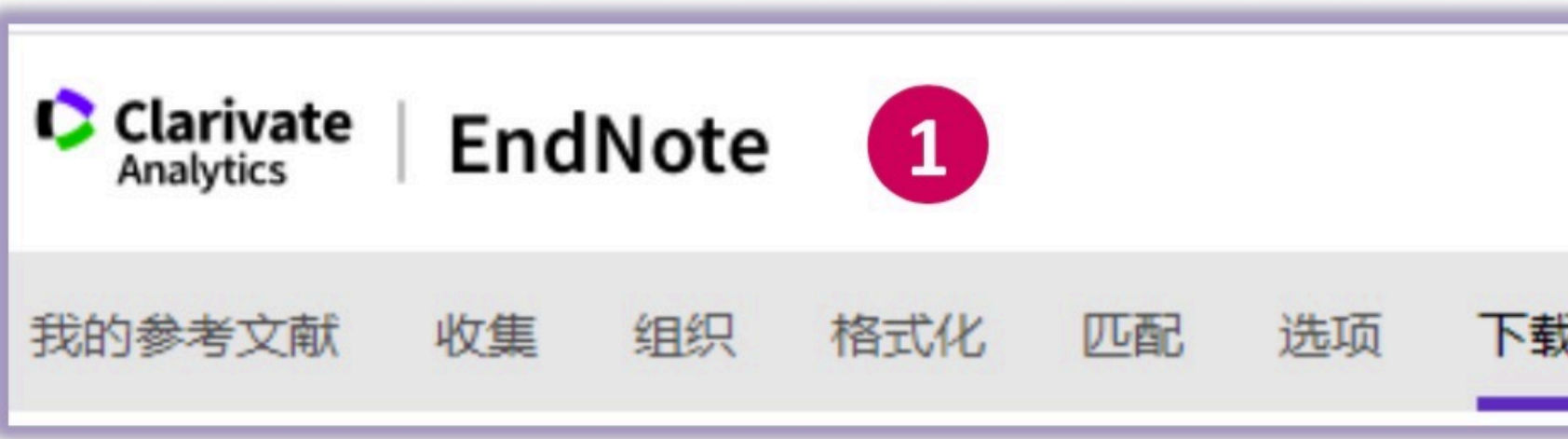

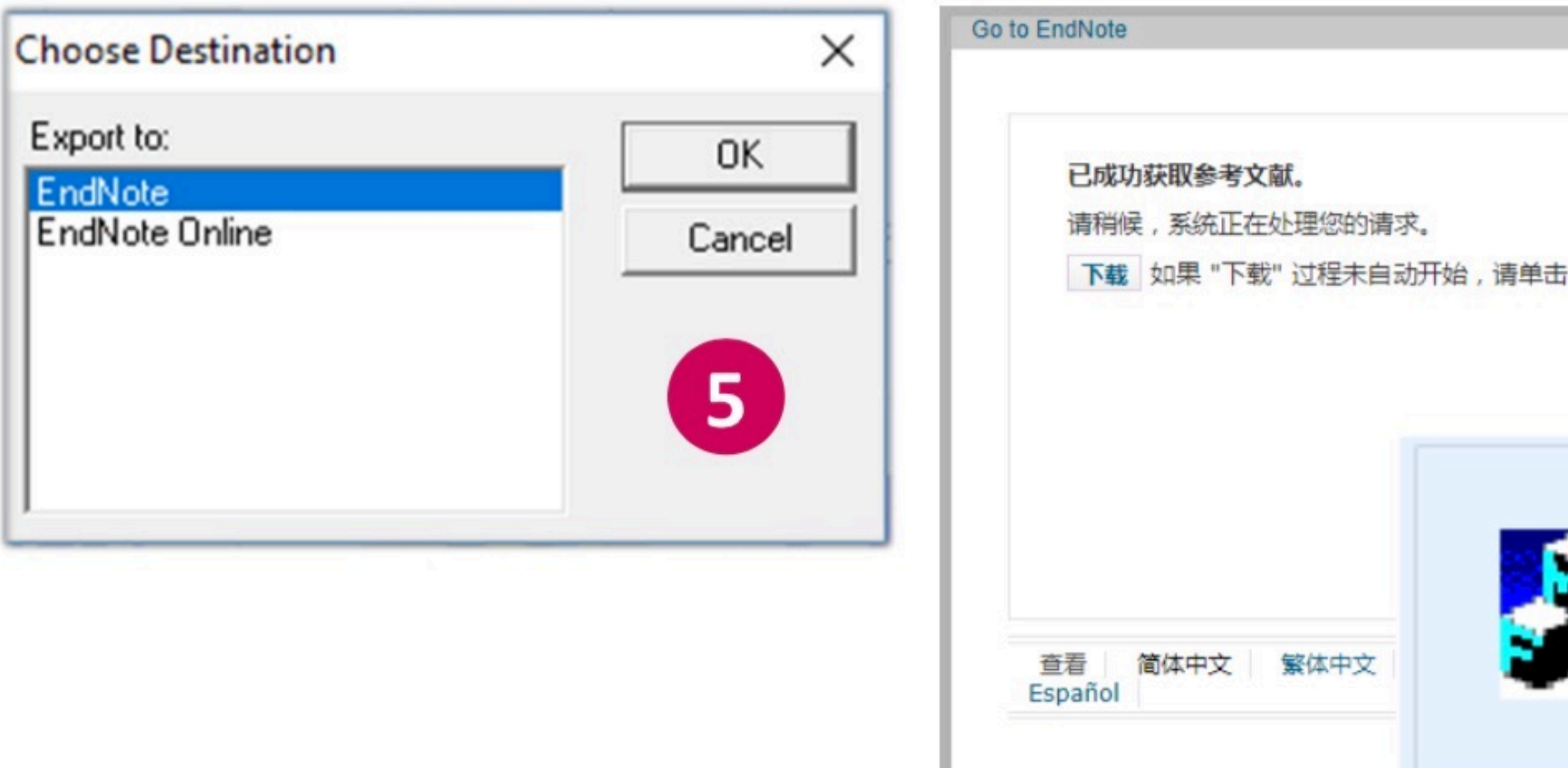

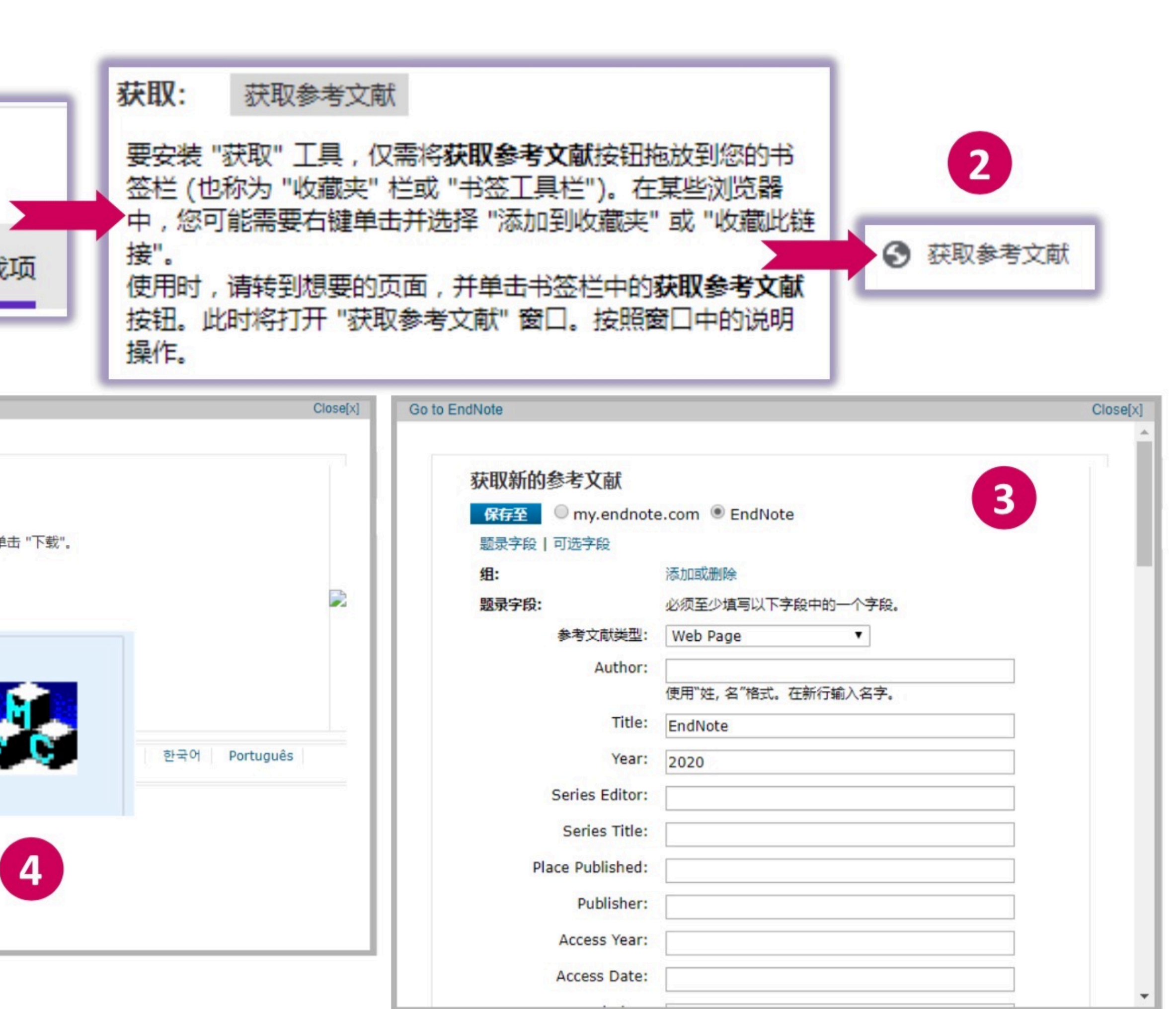

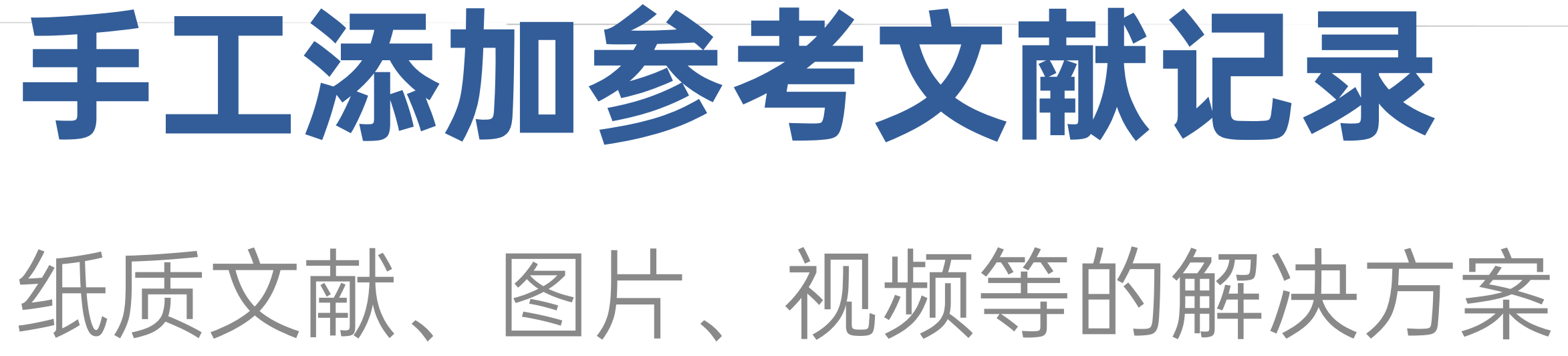

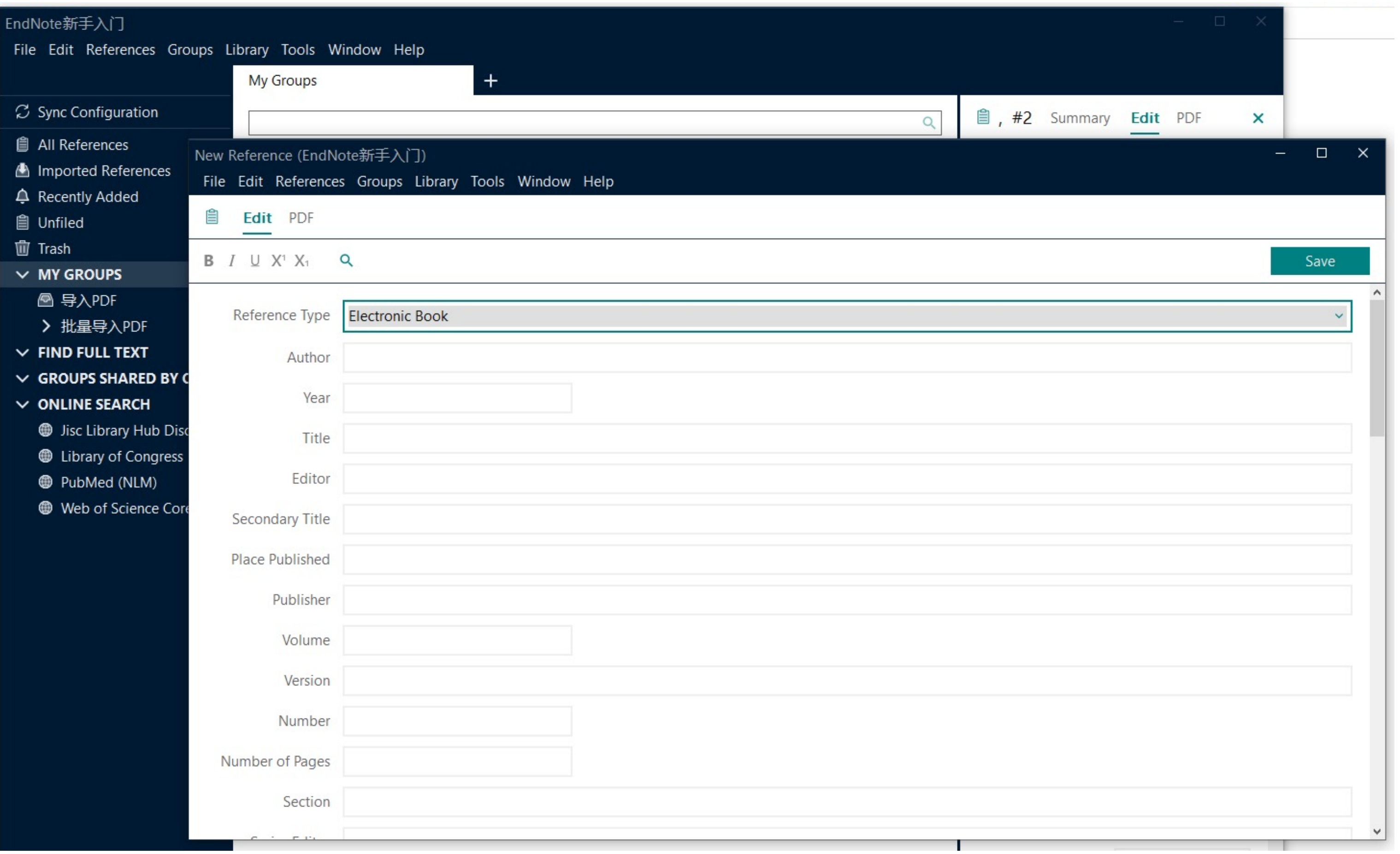

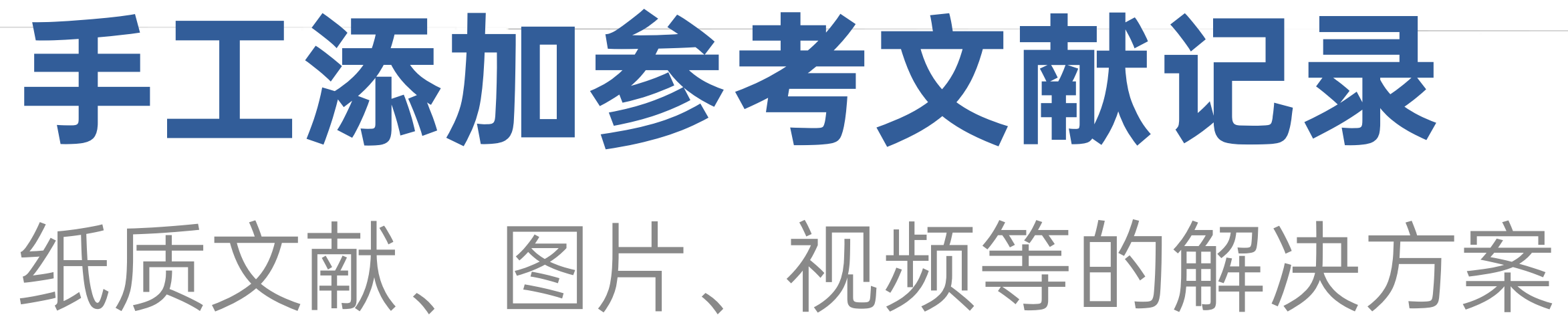

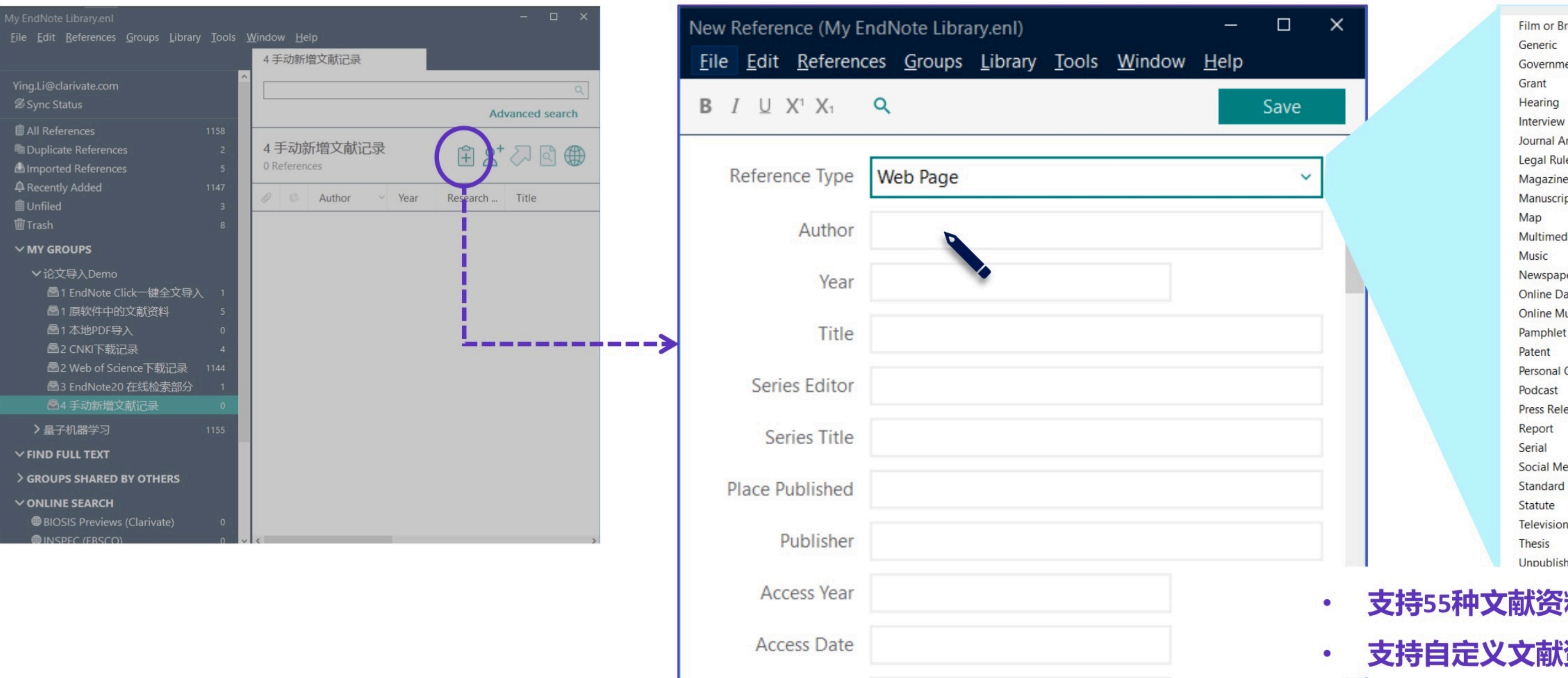

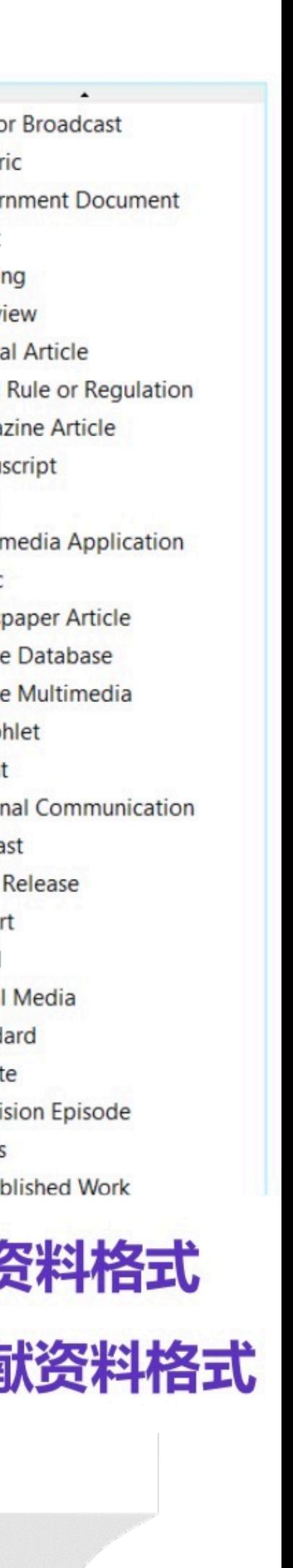

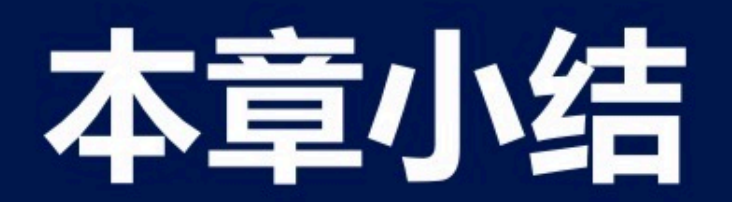

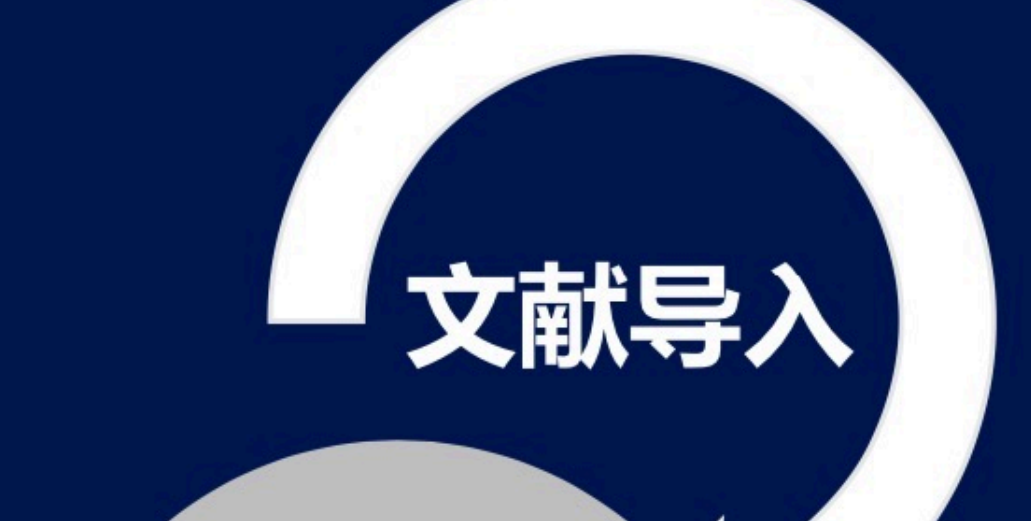

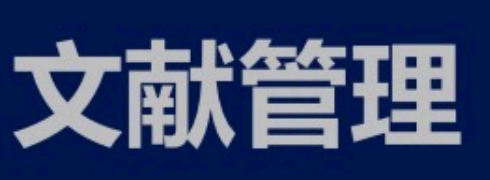

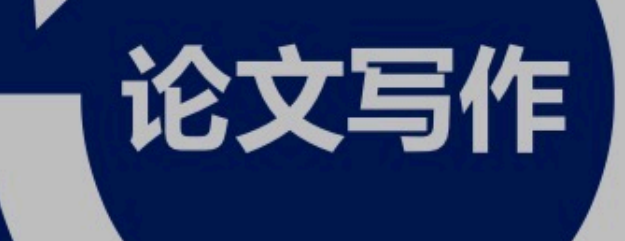

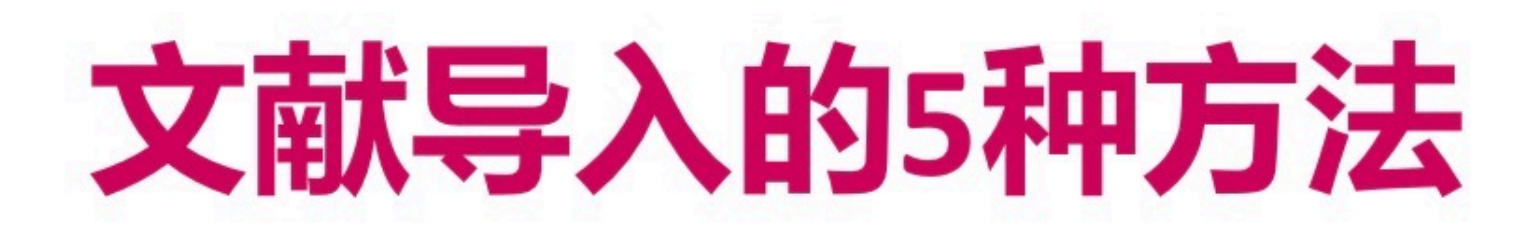

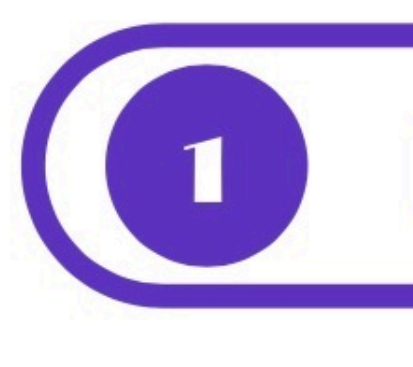

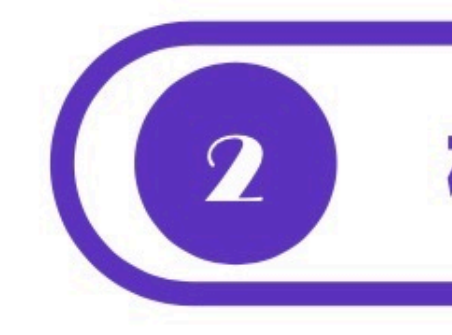

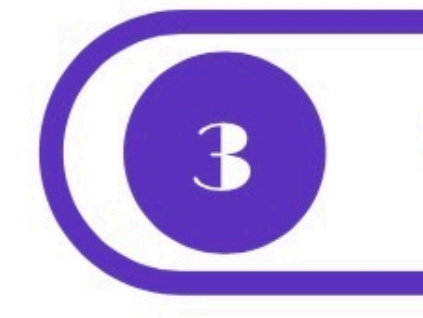

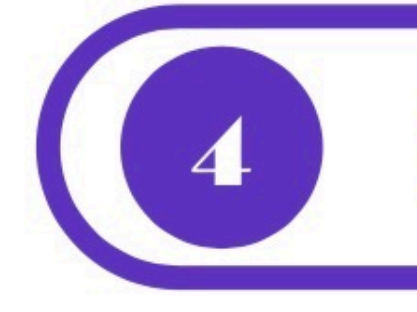

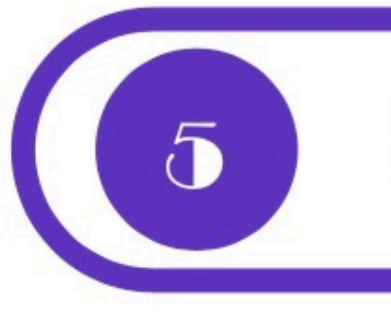

### 网站输出 使用最广泛、最简便的方法

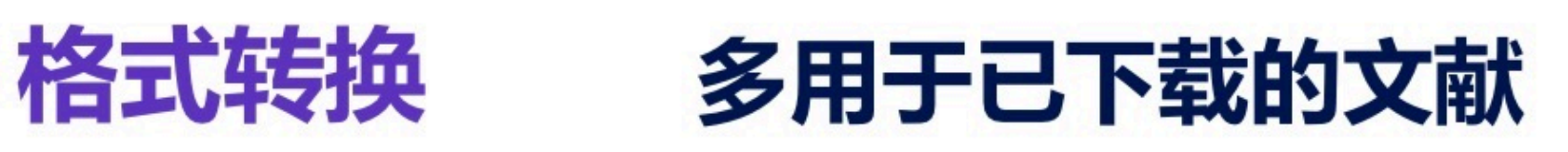

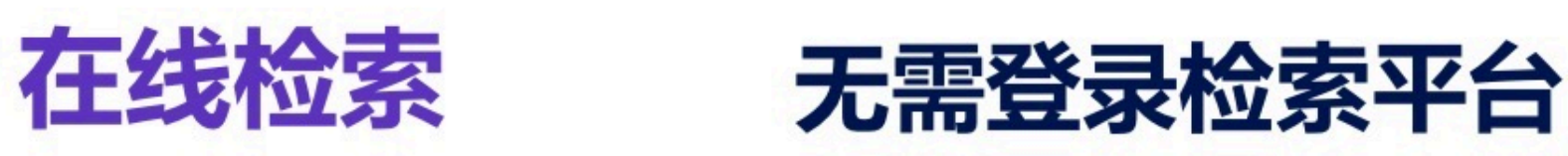

### 插件获取 针对无citation的网上信息资源

### 手工添加 适用于纸质文献、图片、视频等

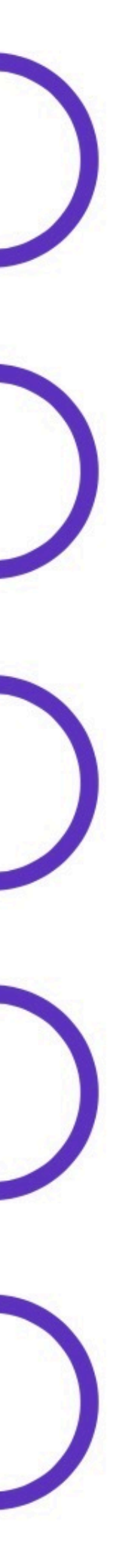

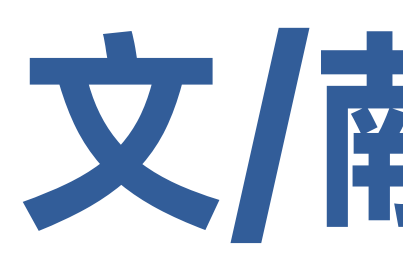

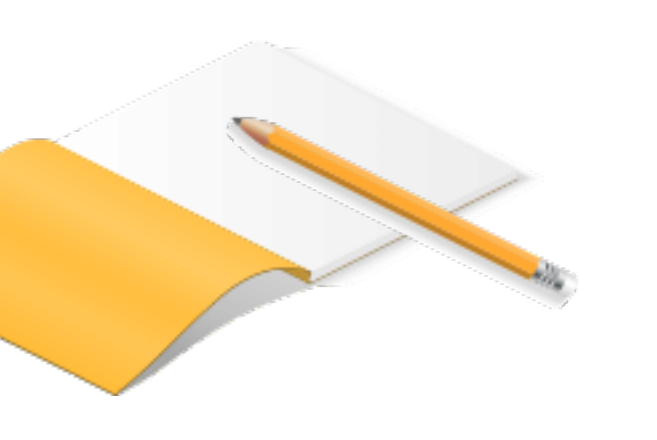

# 文/献/管/理

# 常用文献管理(标记、排序与查找)

## 常用文献管理

哪篇文献读过了? 哪篇文献对我更重要?

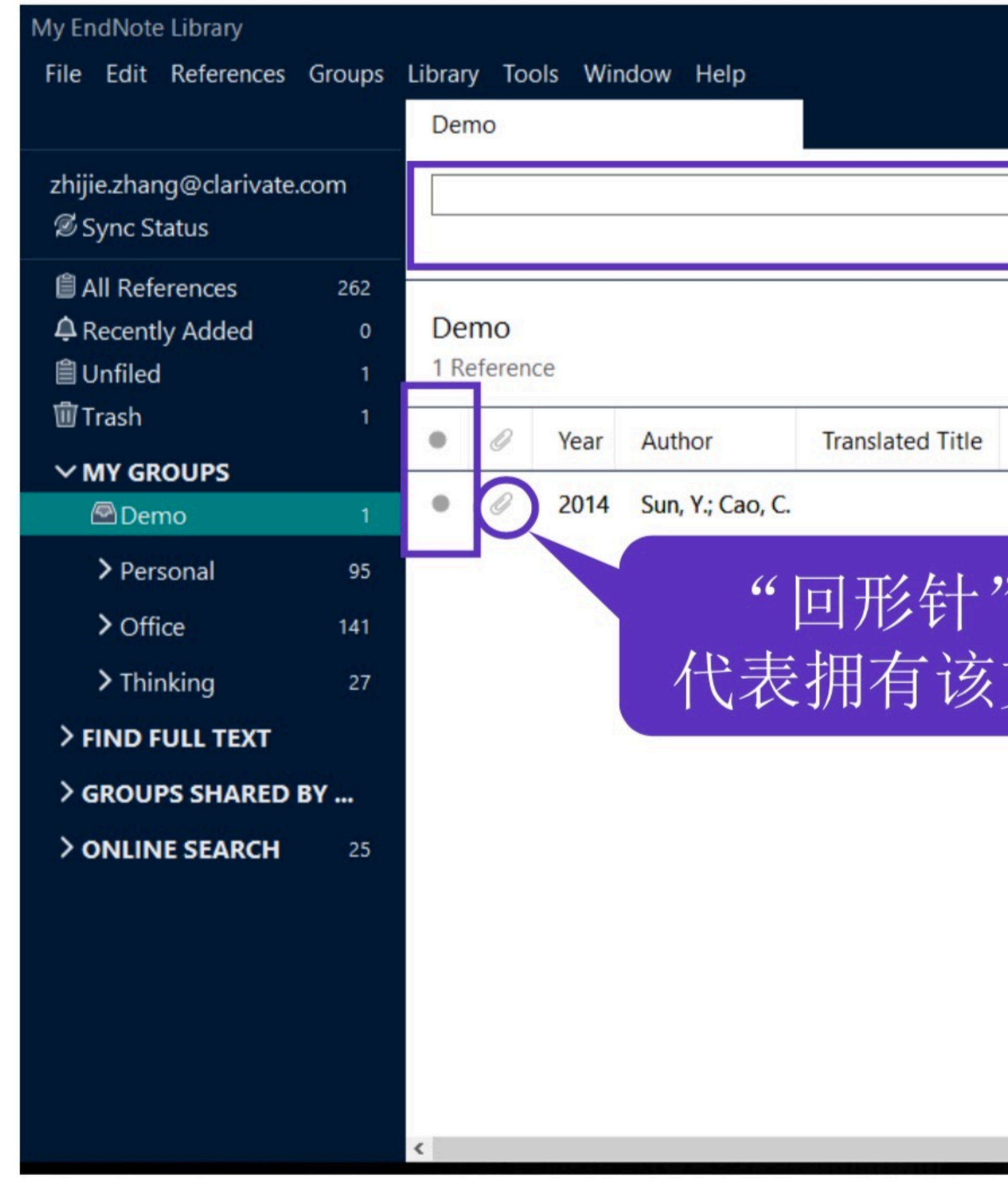

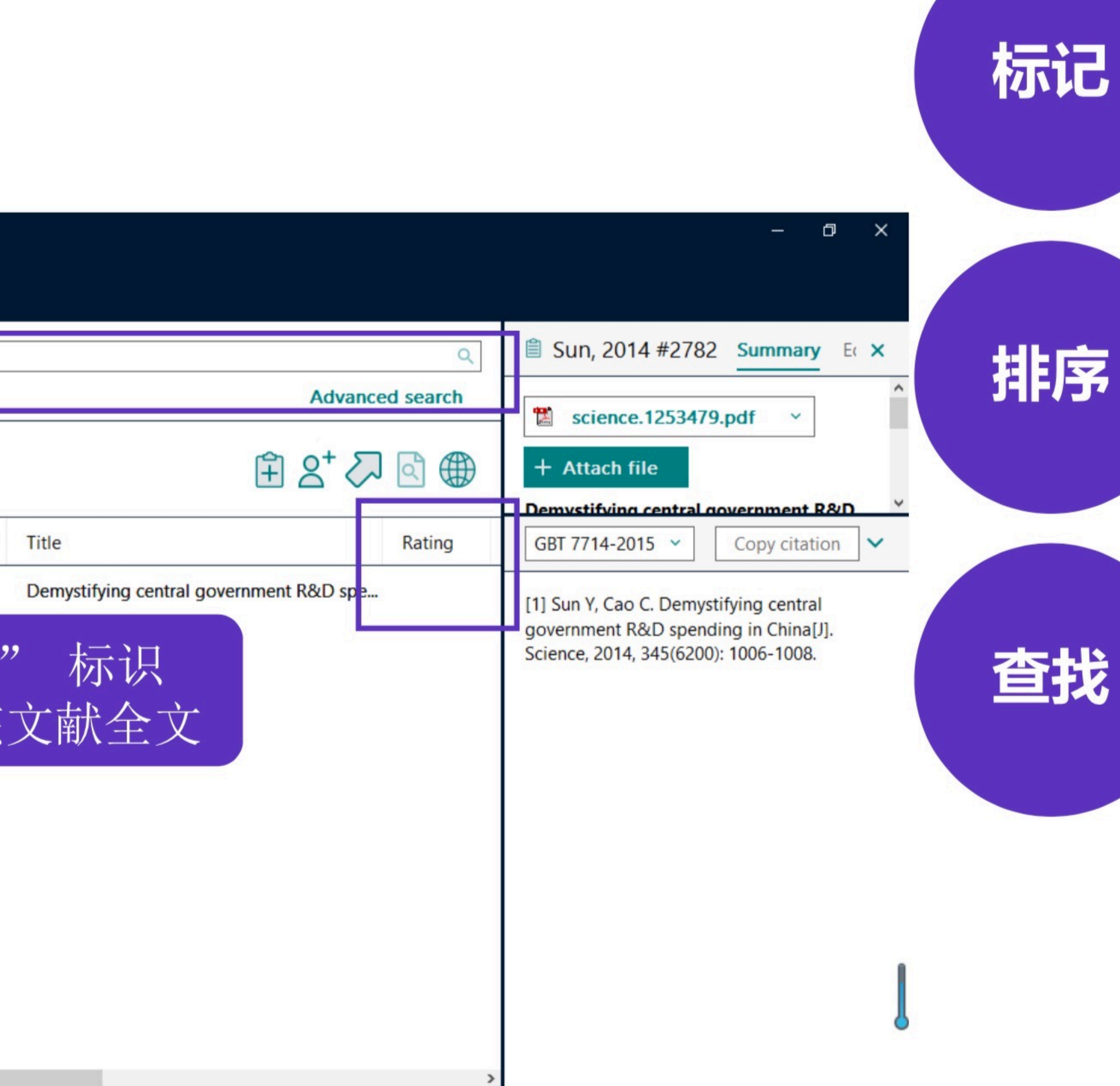

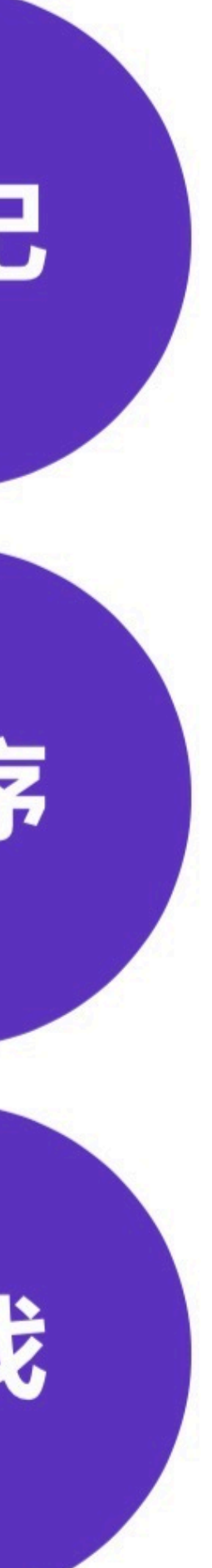

# My Library中的文献去重

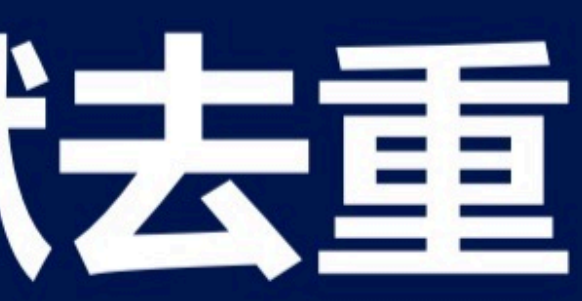

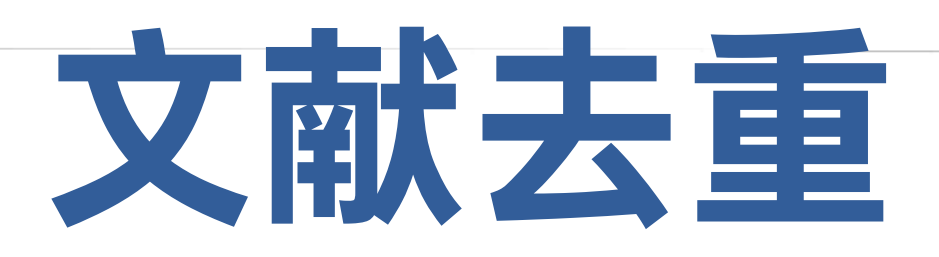

### EndNote新手入门

File Edit References Groups

- $\heartsuit$  Sync Configuration
- **All References**
- Imported References
- **△** Recently Added
- **自 Unfiled**
- **位 Trash**
- $\vee$  MY GROUPS
- △ 导入PDF
- > 批量导入PDF
- $\vee$  FIND FULL TEXT
- $\vee$  GROUPS SHARED BY O...
- $\vee$  ONLINE SEARCH
- **D** Jisc Library Hub Discov...
- **Congress**
- PubMed (NLM)
- Web of Science Core C...

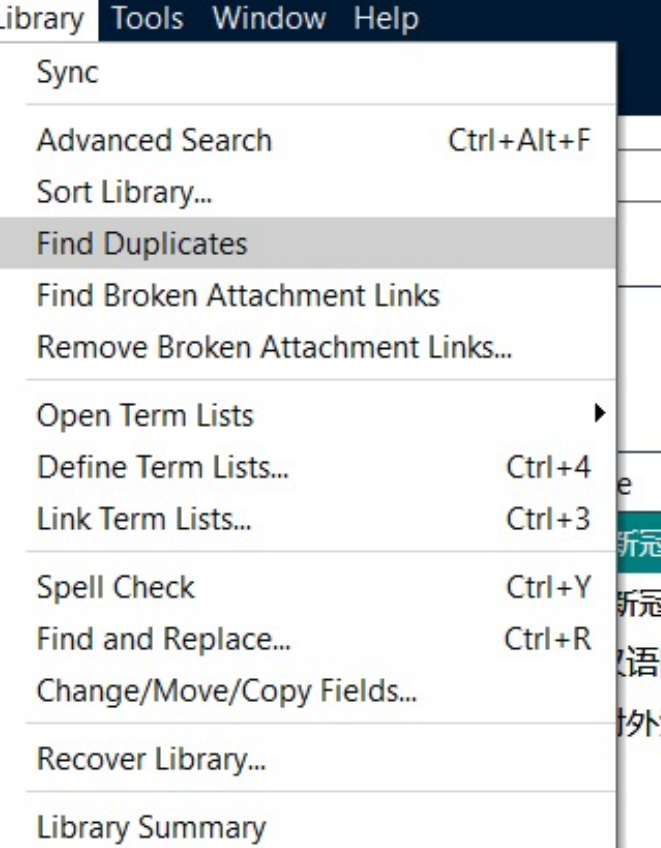

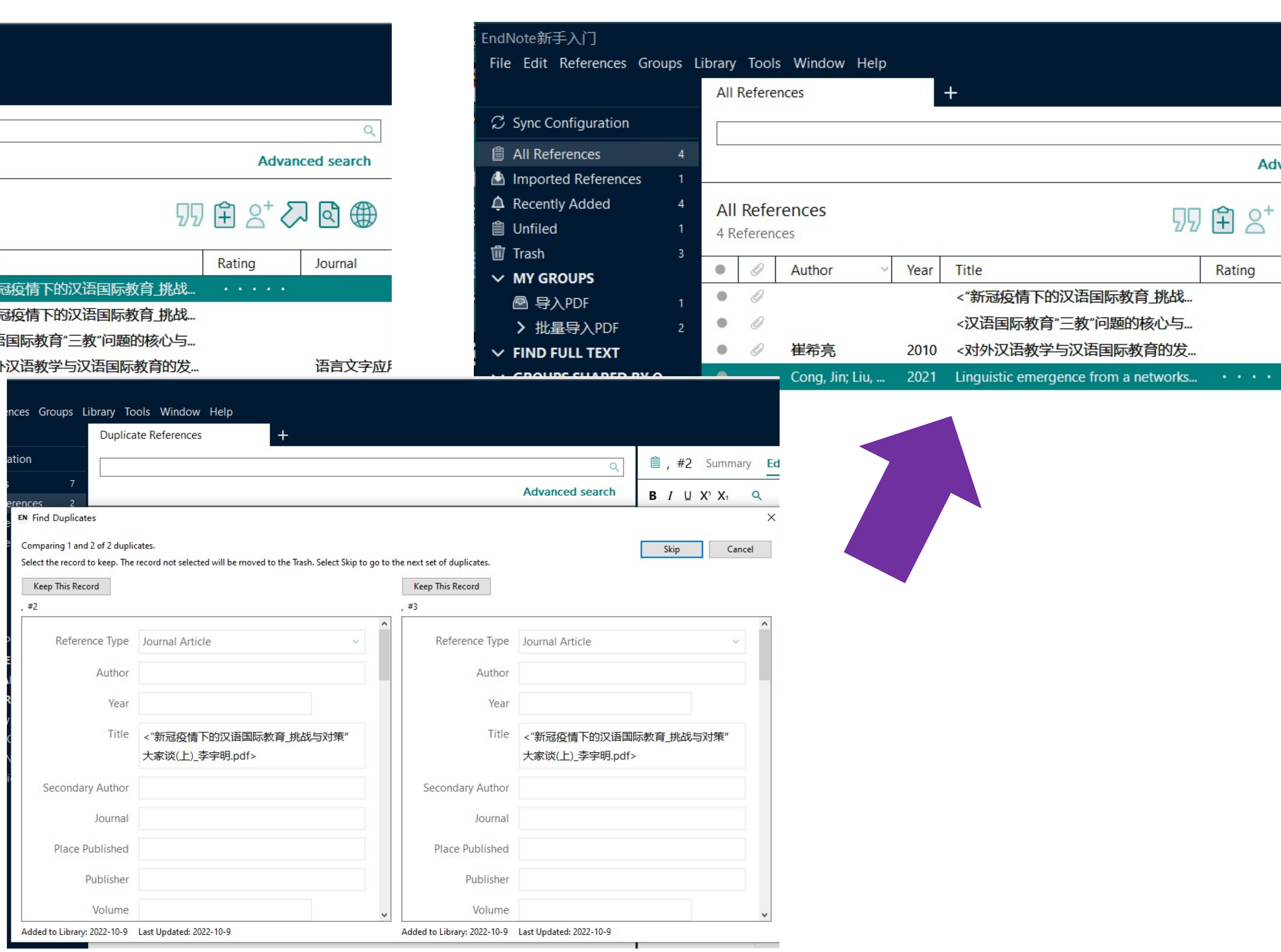

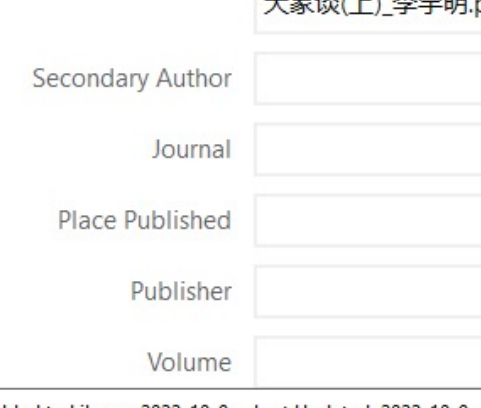

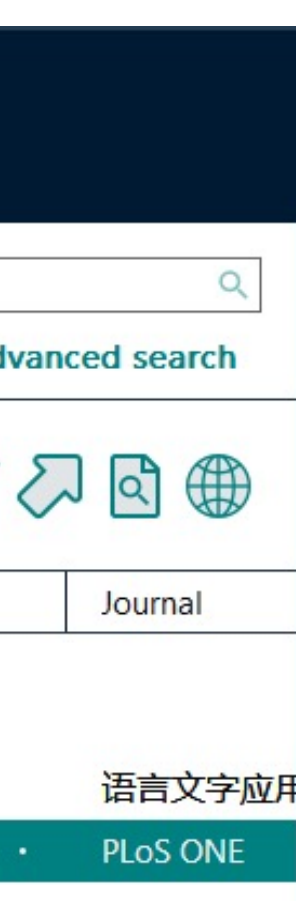

## 文献去重

文献去重操作步骤

菜单栏 Library -> Find Duplicates

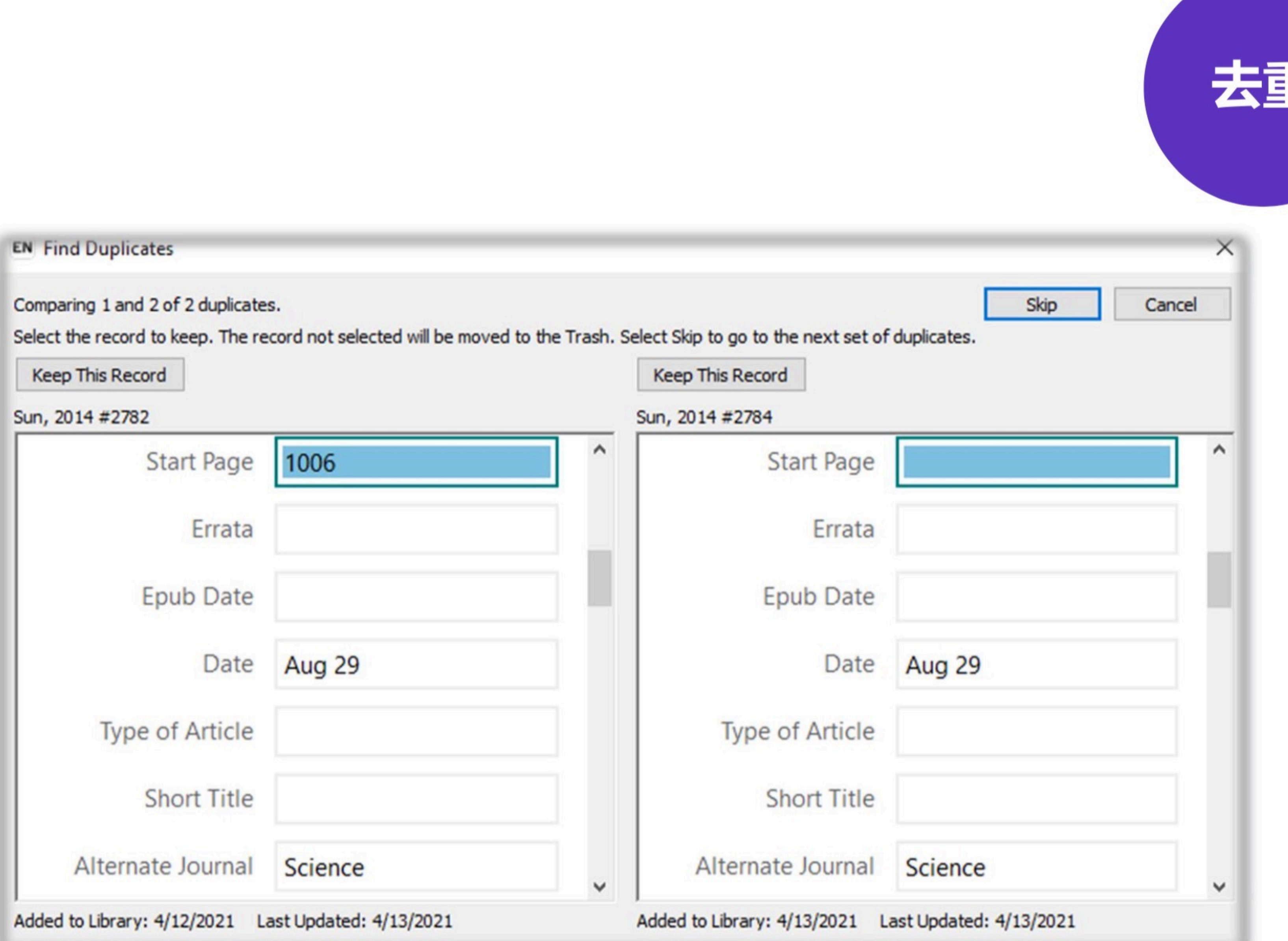

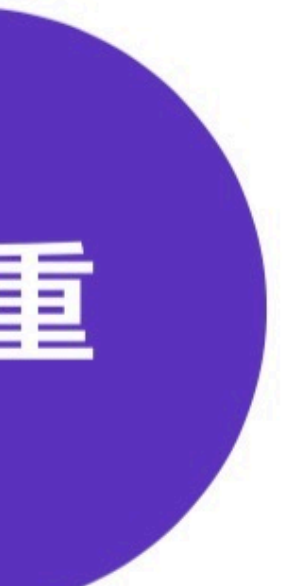

# EndNote中的"文件夹"——分组功能

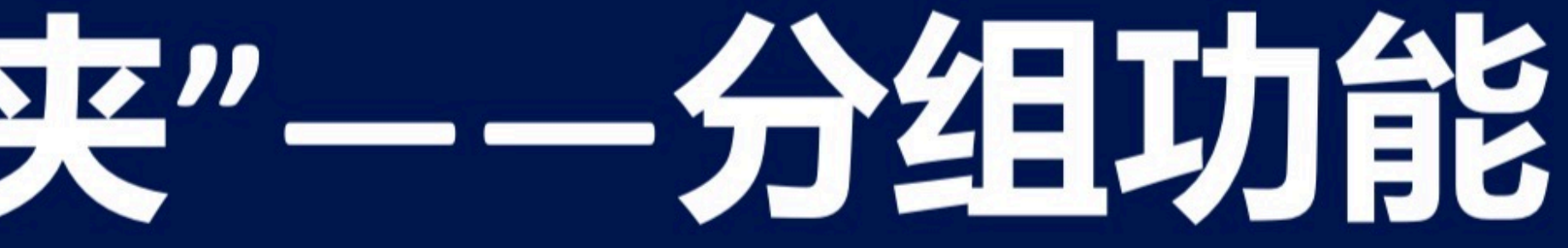

## 文献分组管理

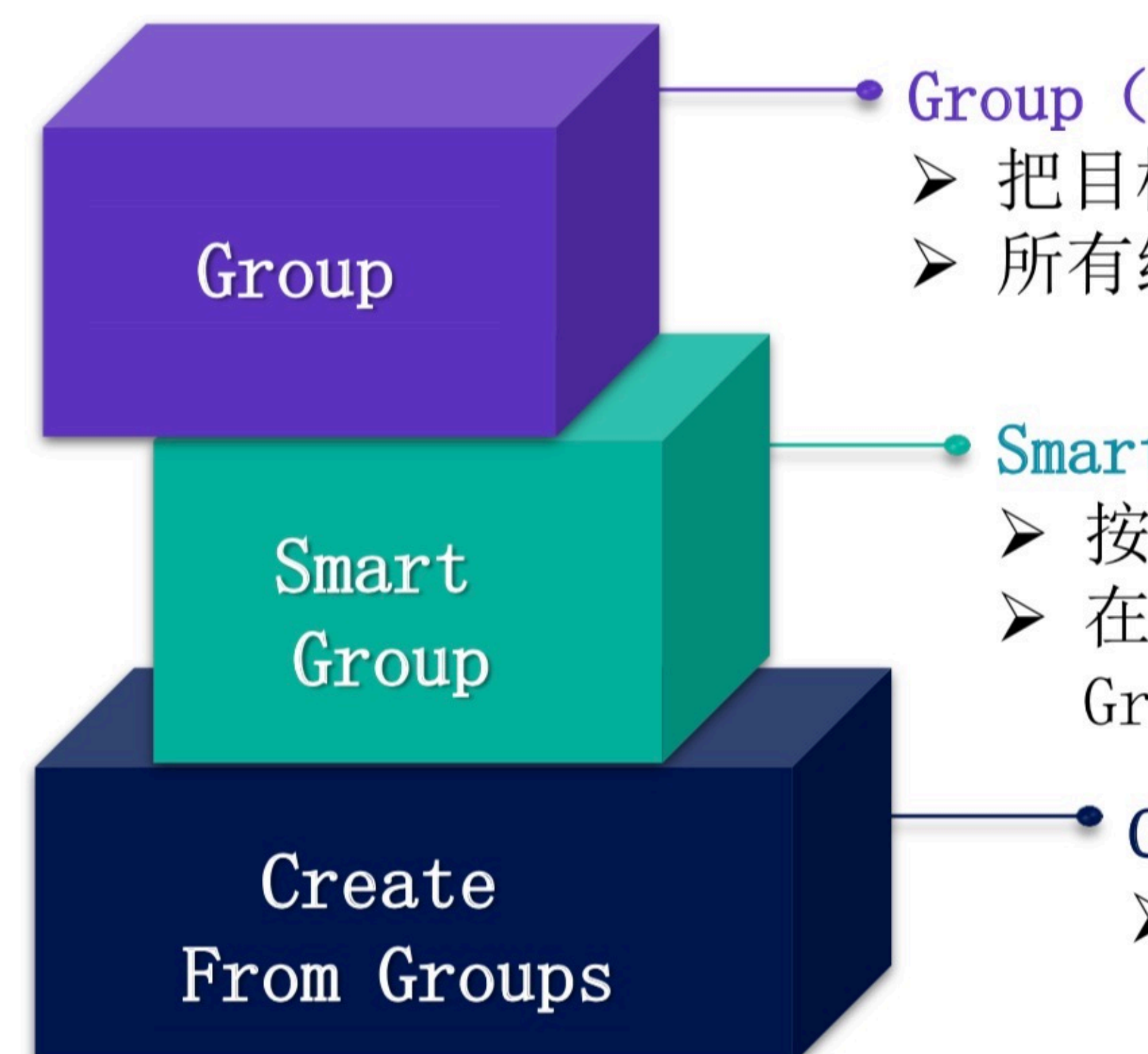

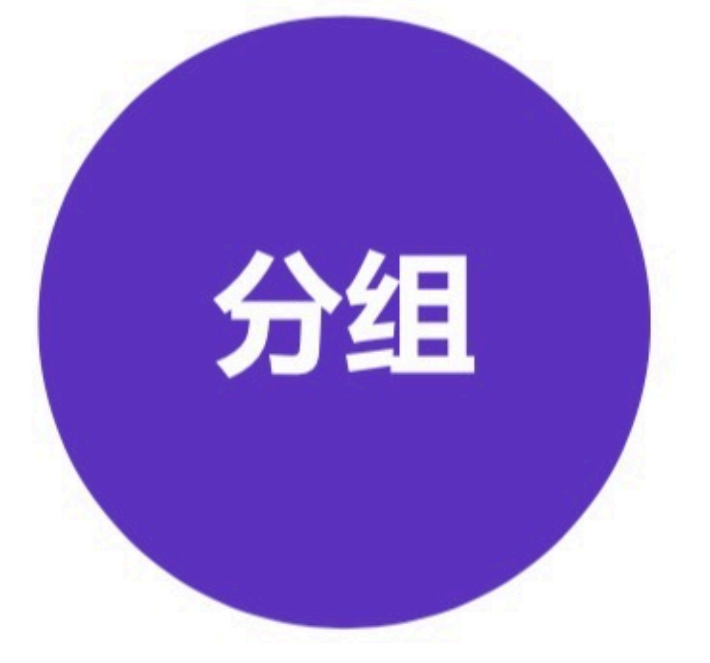

### ● Group (普通分组)

▶ 把目标文献添加到组(直接拖动或右键添加) > 所有组按照字母顺序进行排序。

## ● Smart Group (智能分组)

> 按照设置条件自动挑选符合条件的记录, ▶ 在有新记录收入时自动将符合条件的记录放入Smart Group

## ● Create From Groups (组合分组)

> 将已经设置好的组用AND, OR 和NOT进行组与组之间 的匹配。如寻找组与组之间的交集或并集等。

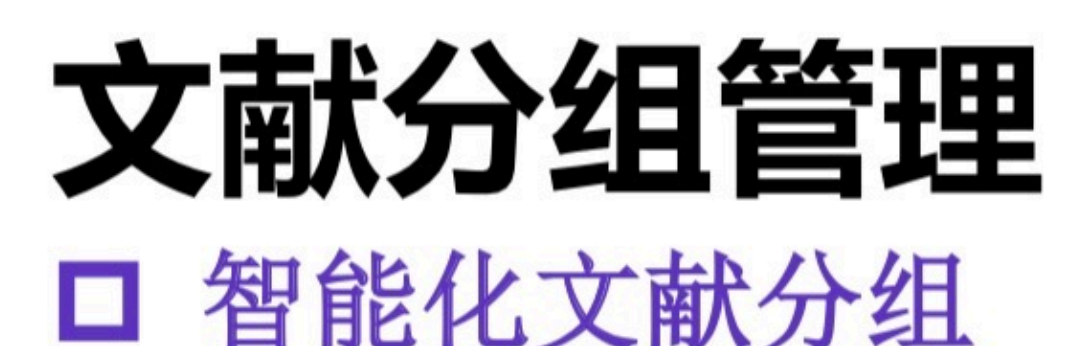

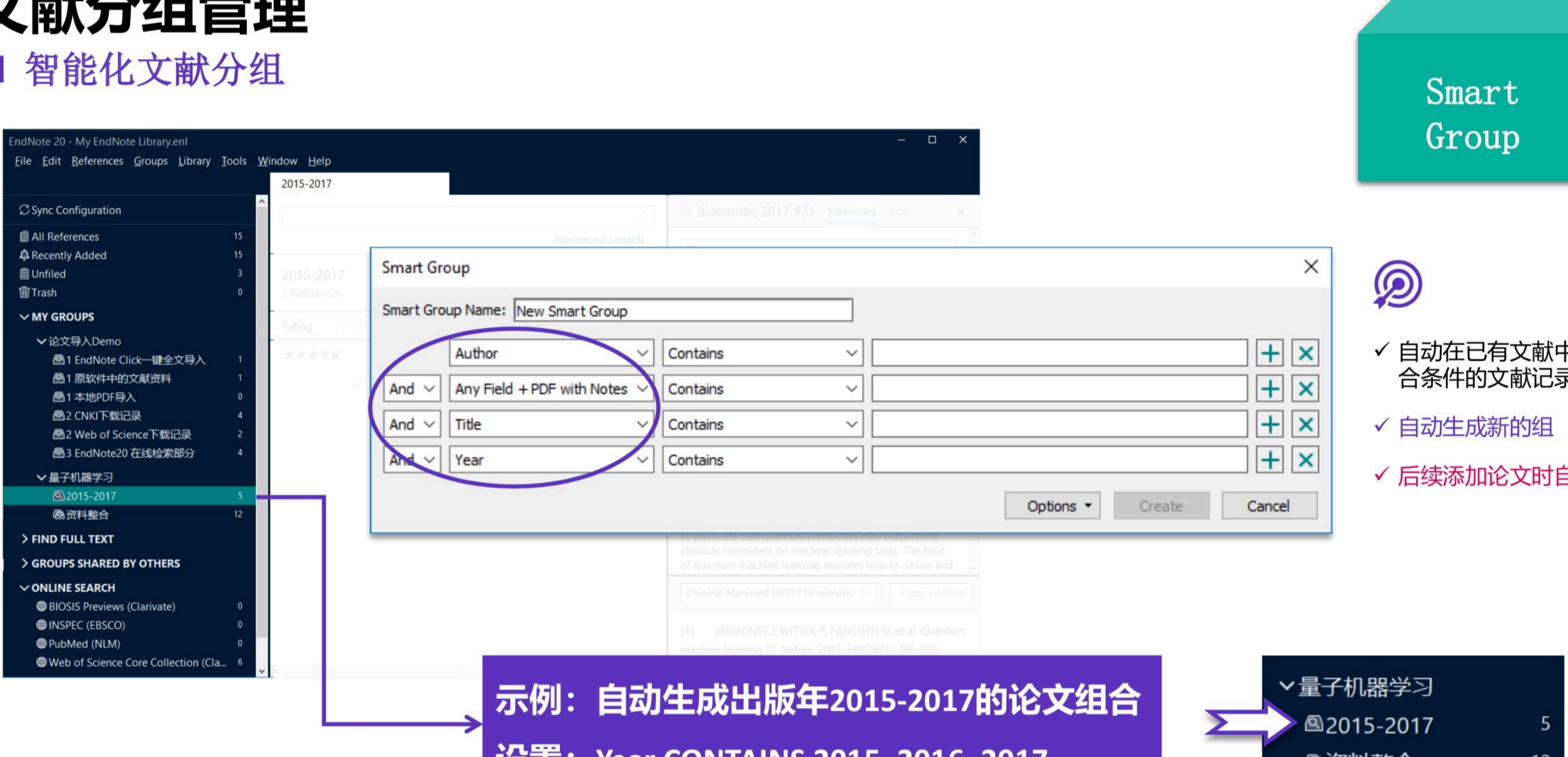

## 

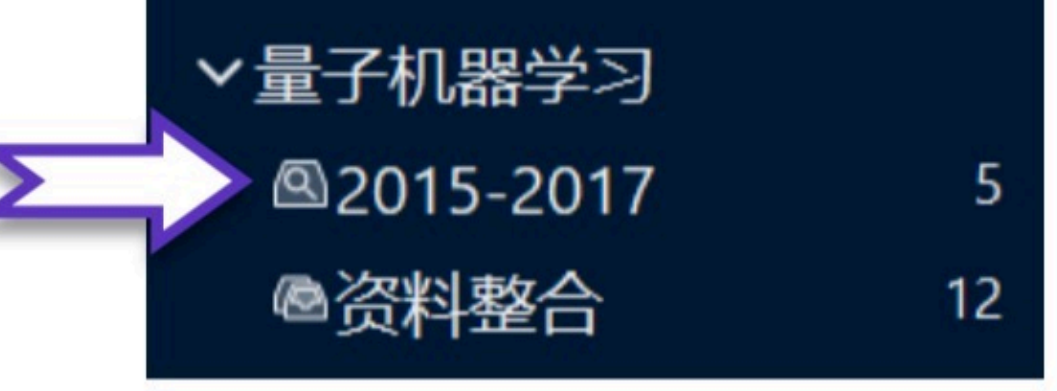

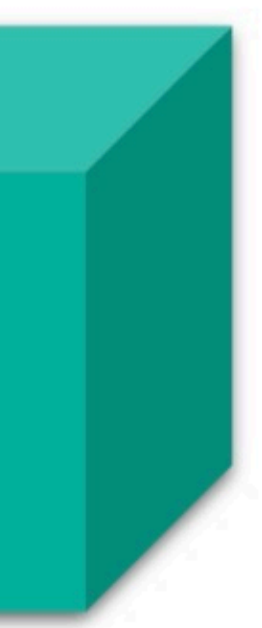

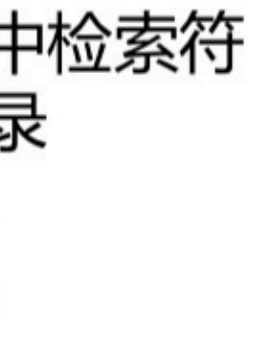

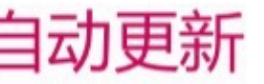

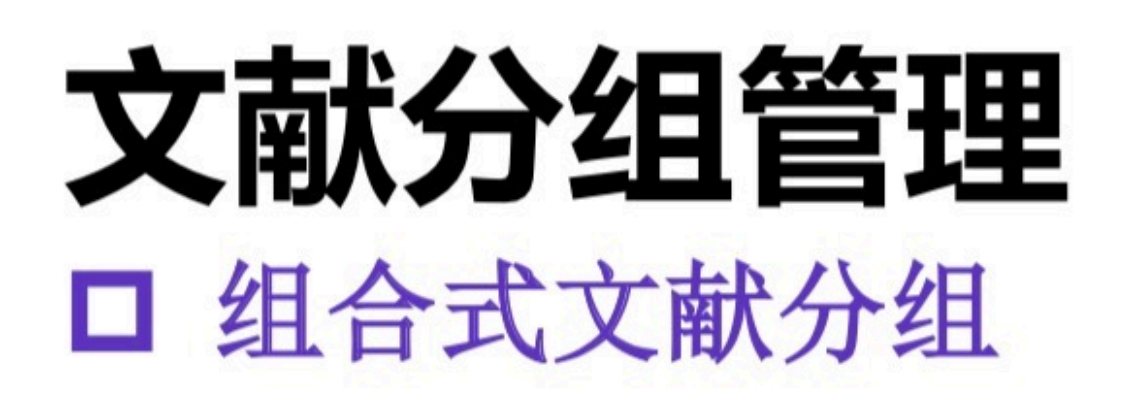

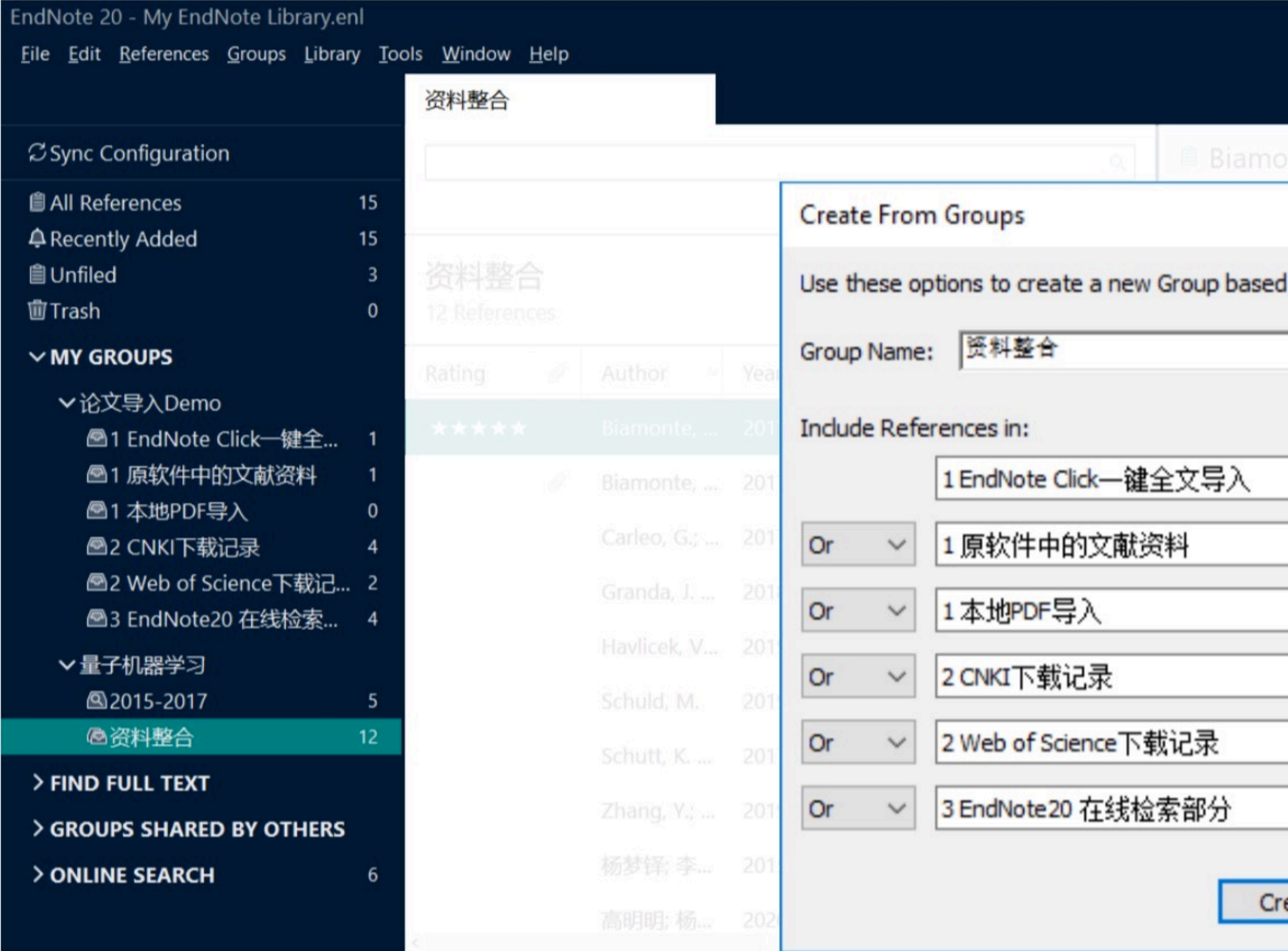

Create From Groups 用AND, OR 和 NOT 来创建 一个新的组合式智能文献分组。

## Create From Groups

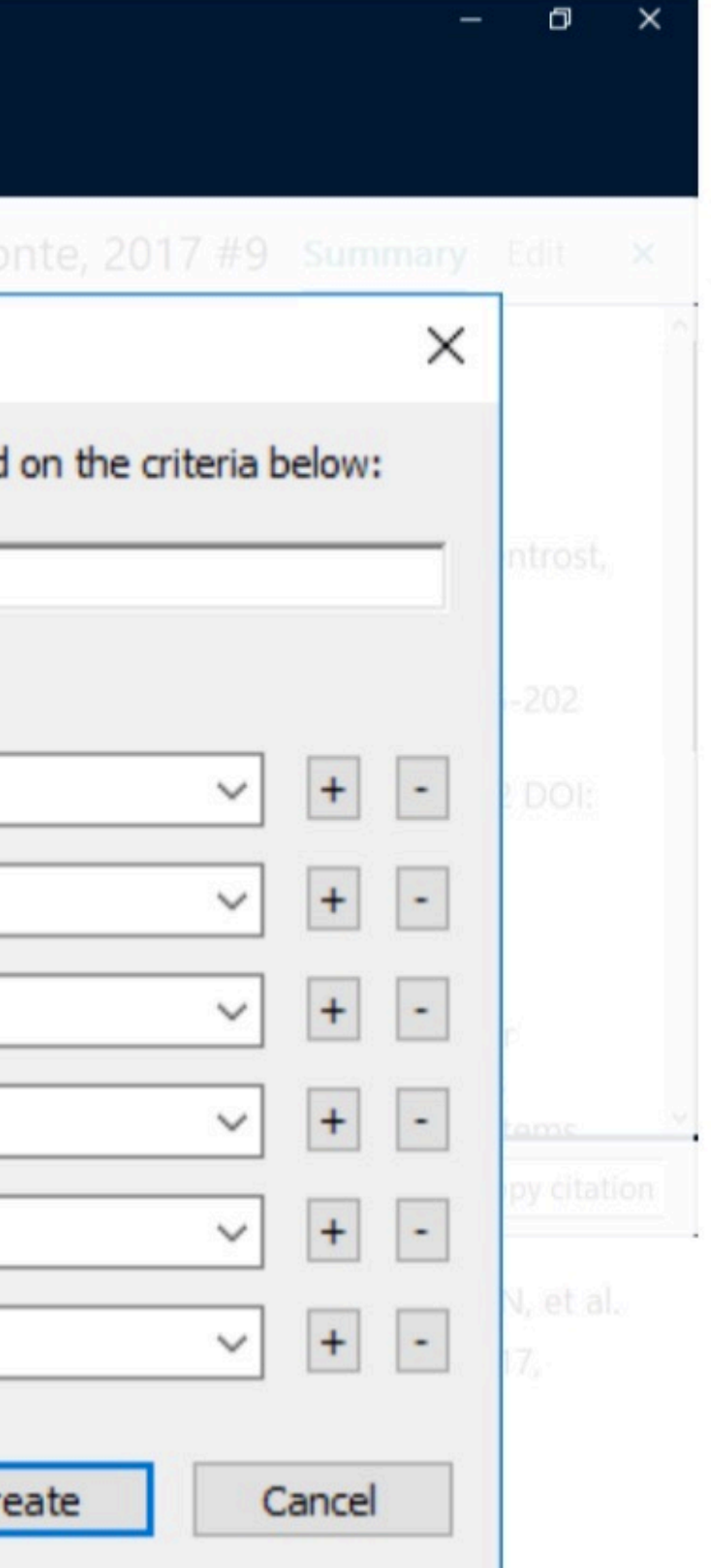

## 示例:

## 将已收录的多来源论文资料, 合并至同一组中

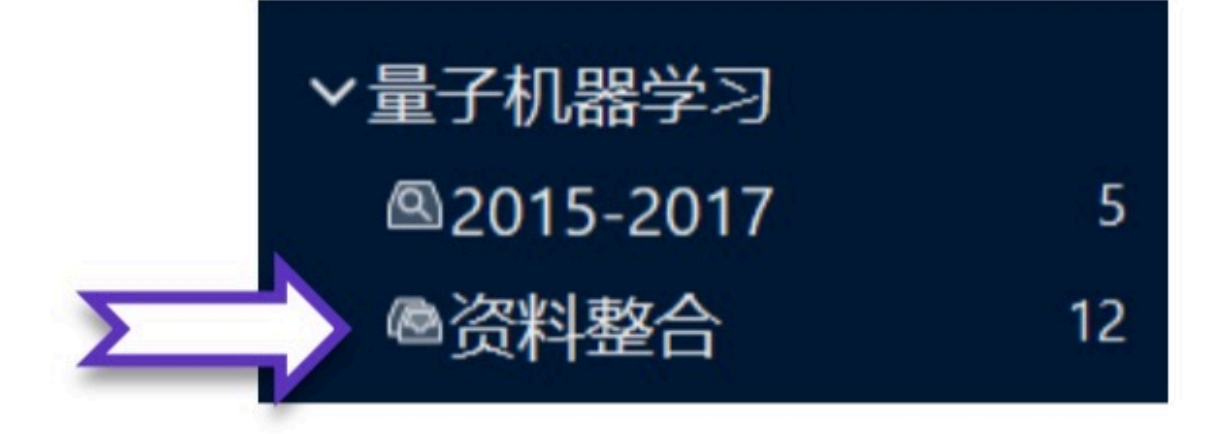

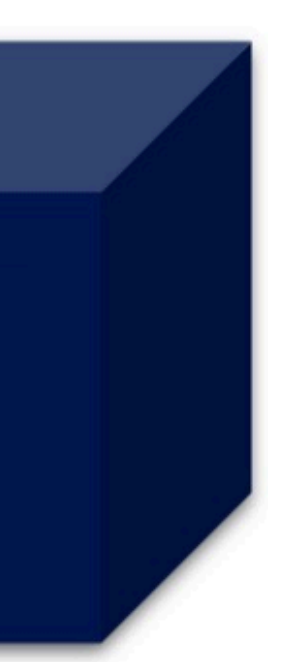

# 多窗口打开文献分组

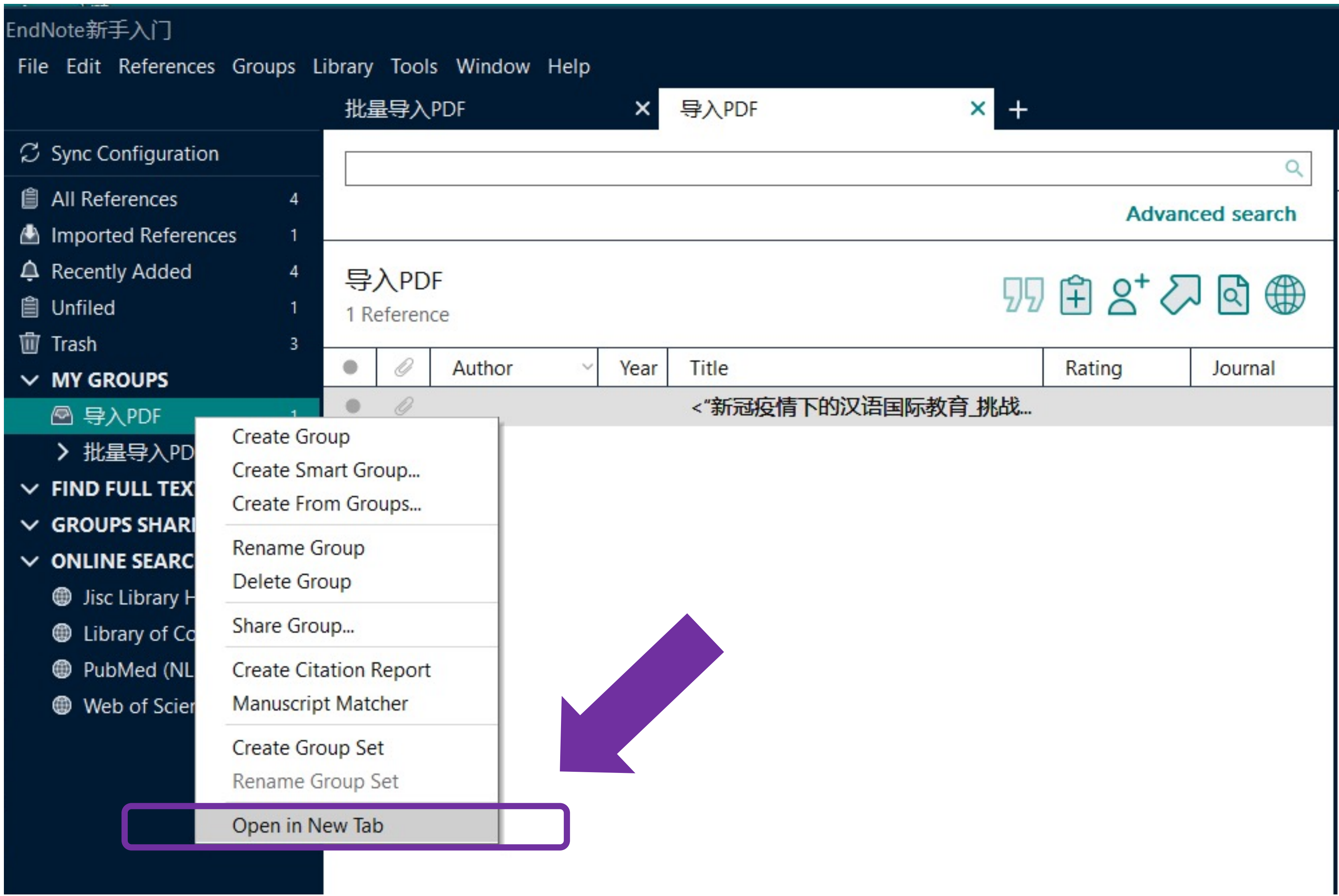

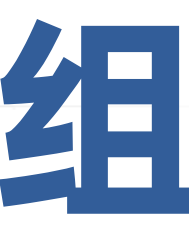

## 多窗口打开文献分组

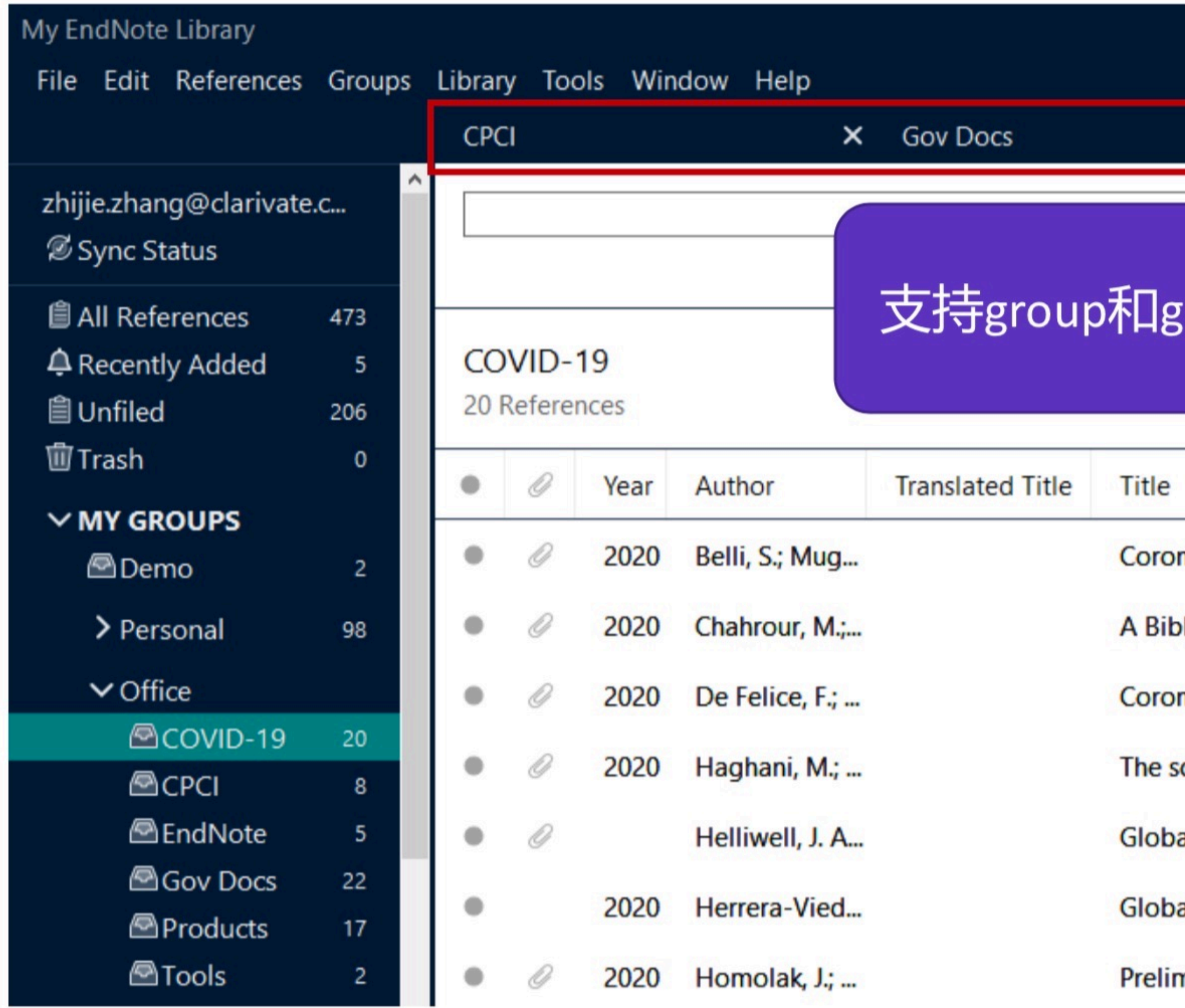

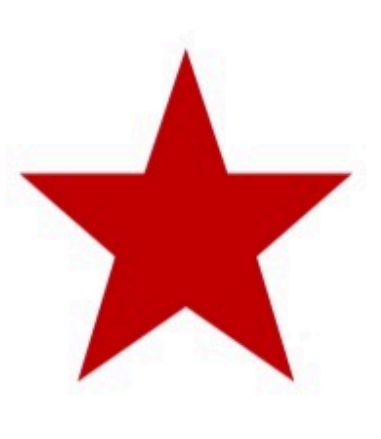

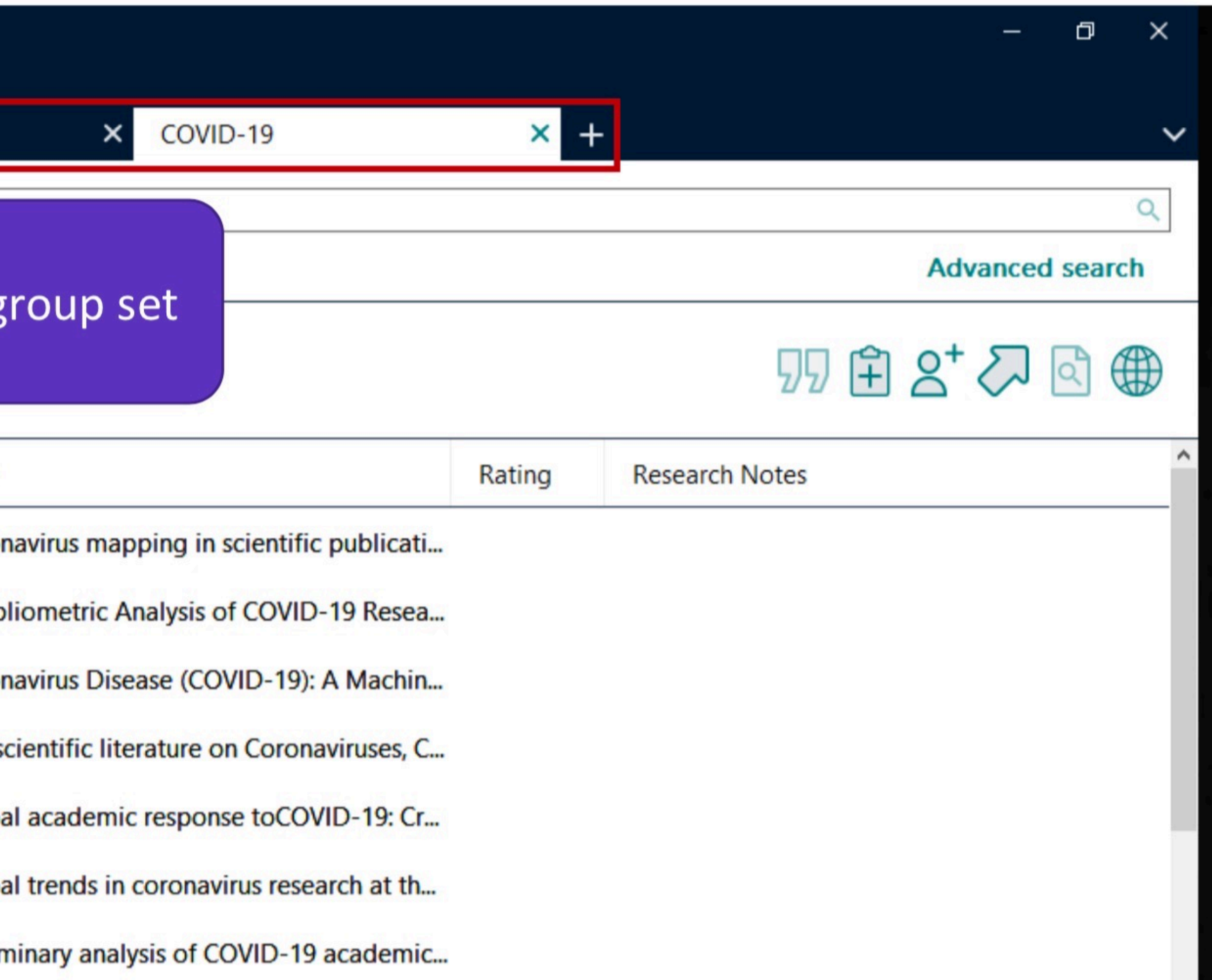

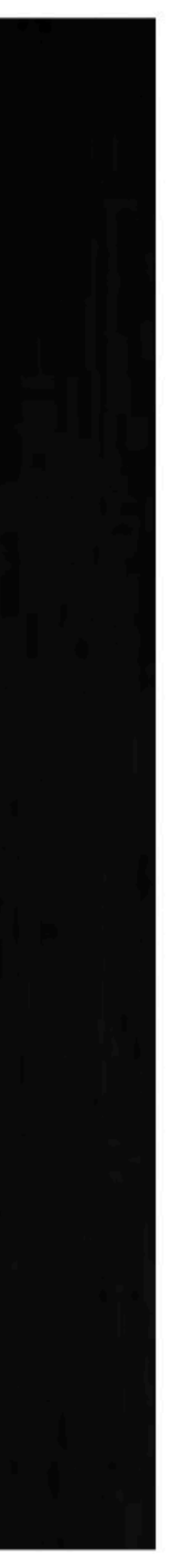

# EndNote中的文献分析功能

## 文献分析 对图书馆中的馆藏进行分析

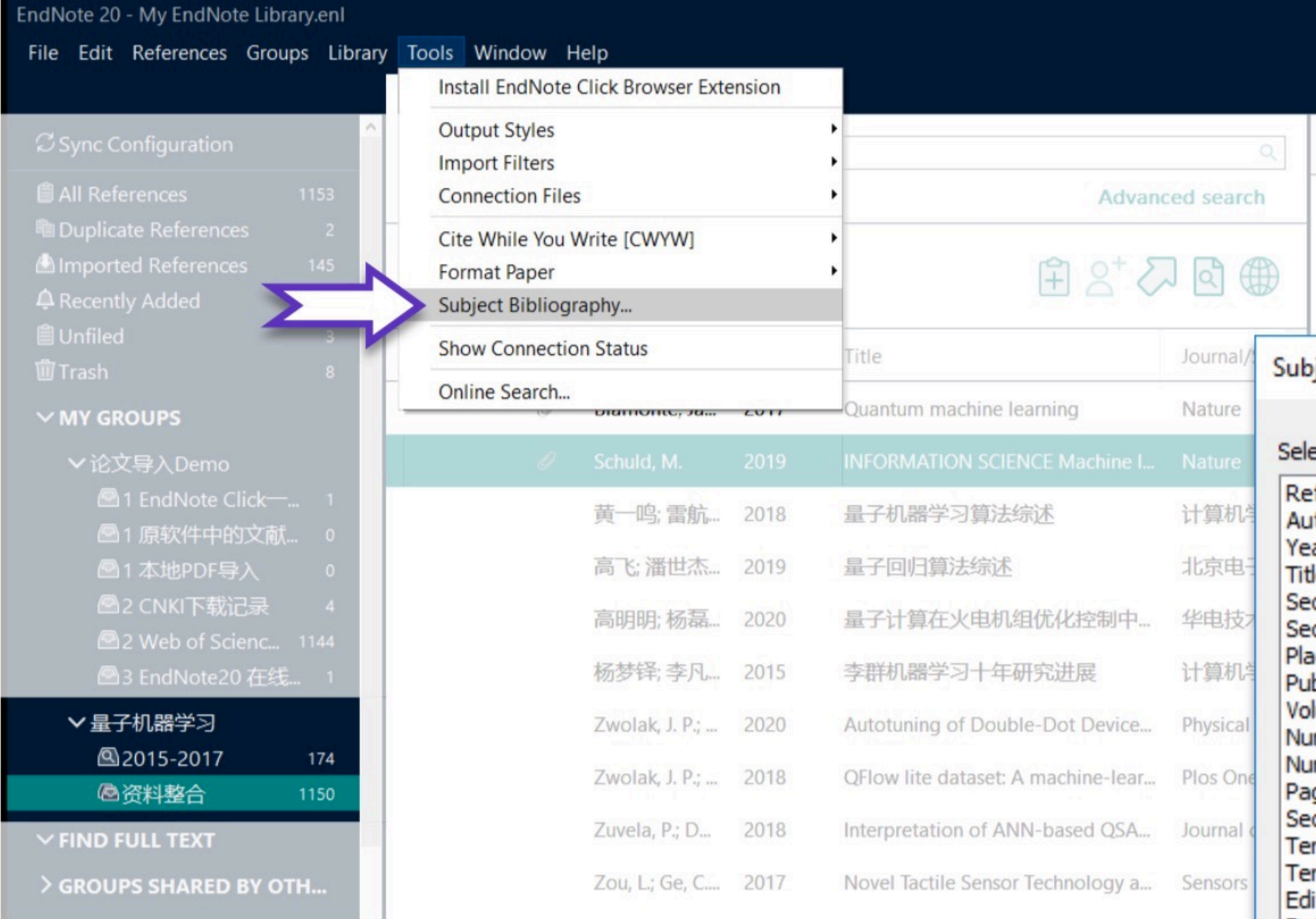

1. Tools

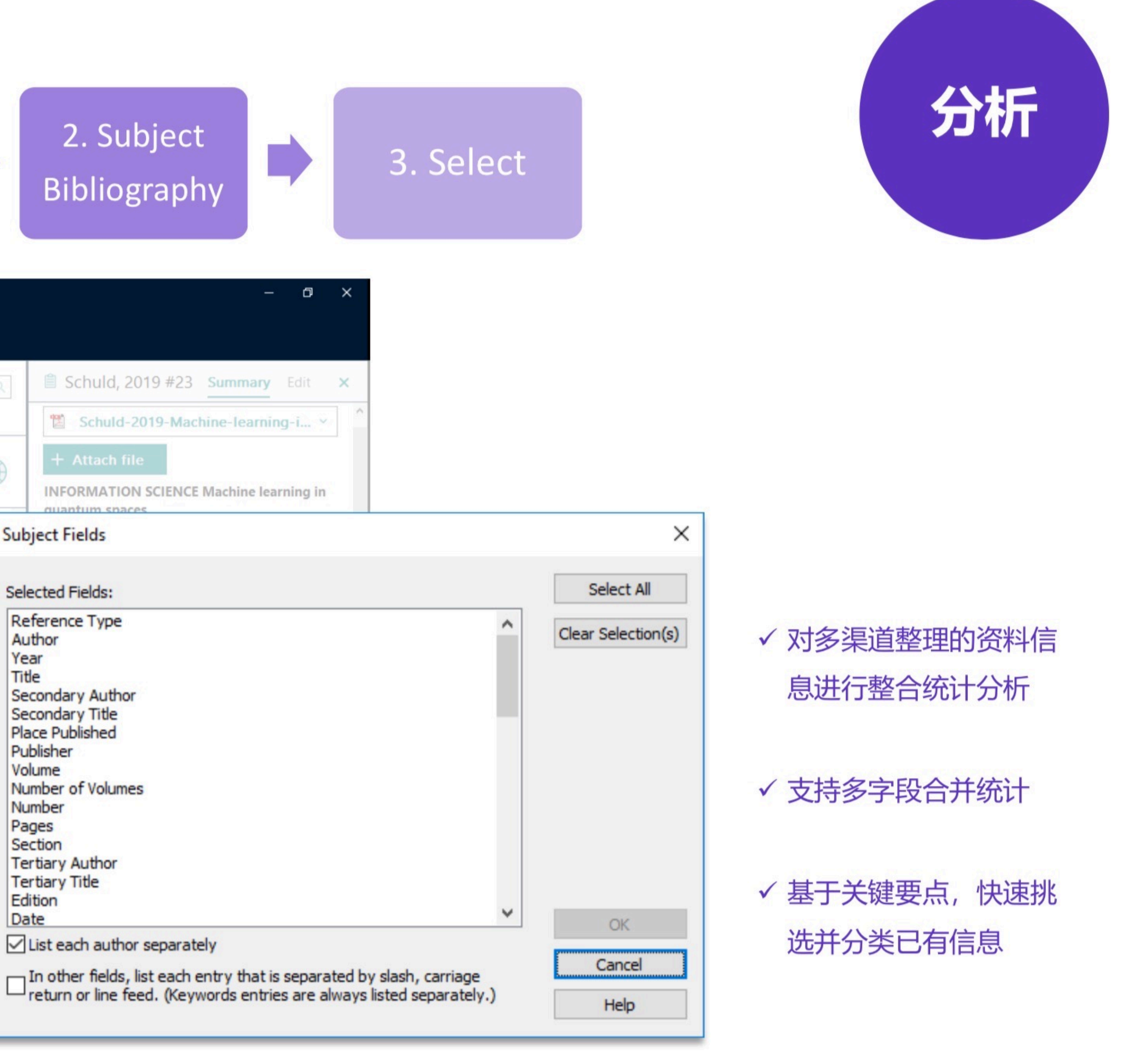

## ■ 与Web of Science的无缝连接:全记录页面

### Web of Science article record

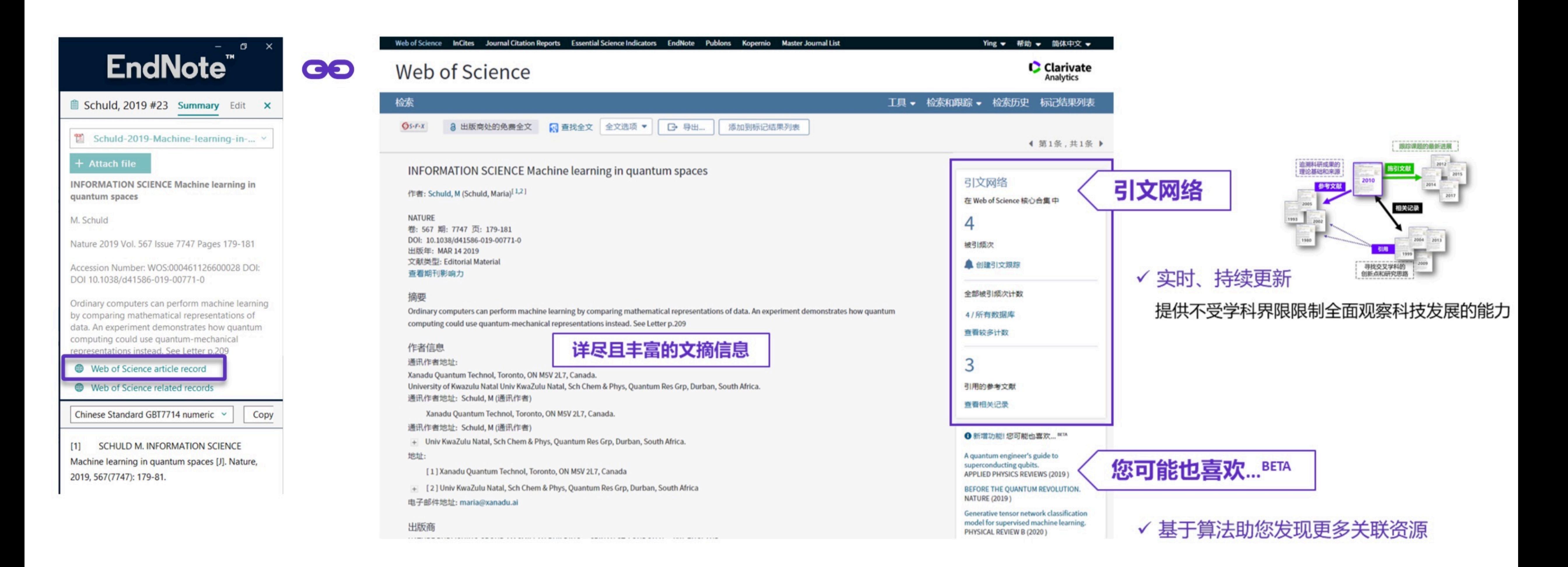

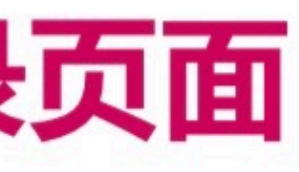

## ■ 与Web of Science的无缝连接:相关记录

Web of Science related records

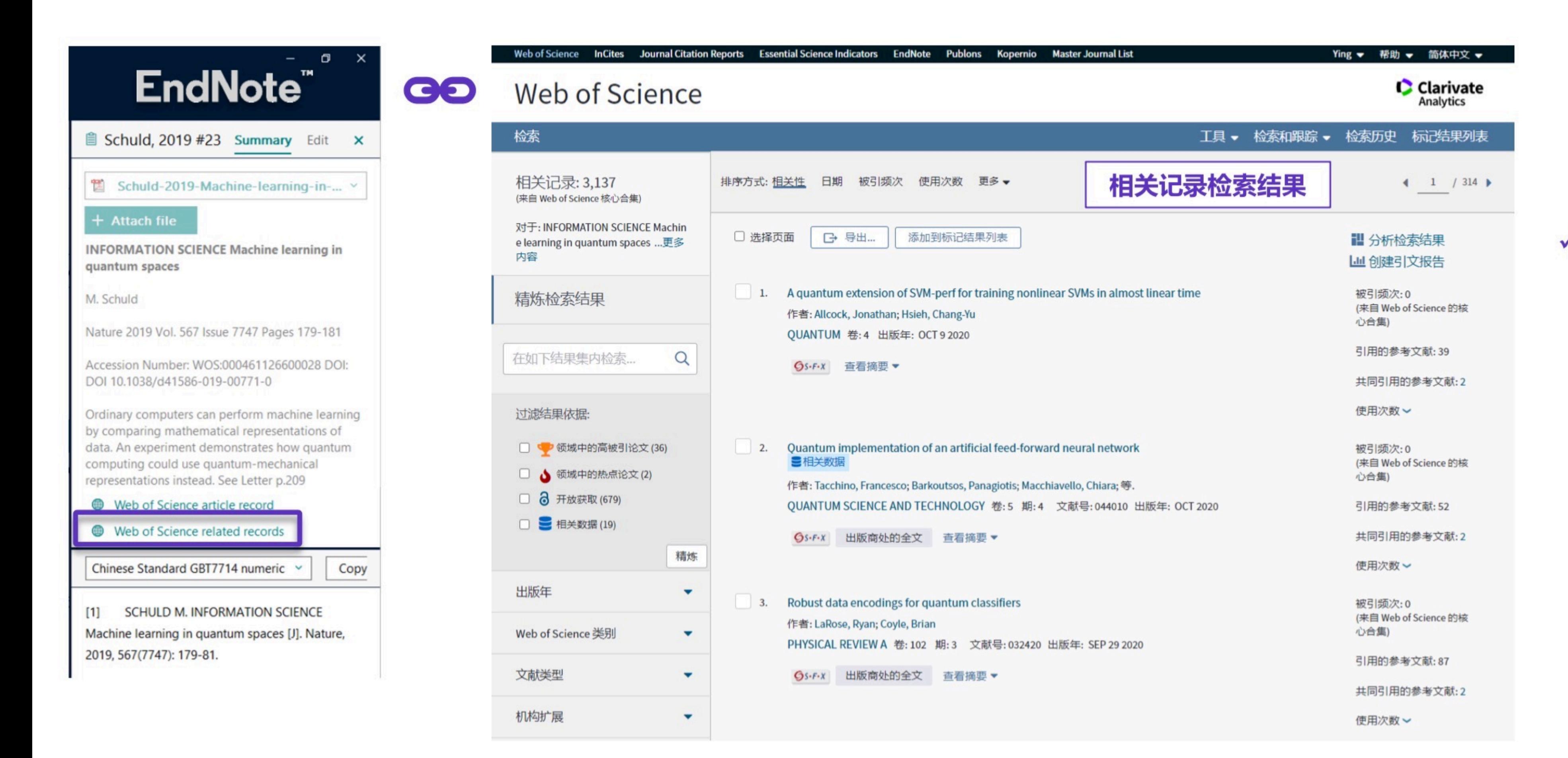

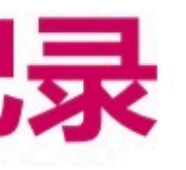

### √ 借助引文索引的力量, 寻找更多交叉学科的创新点和研究思路

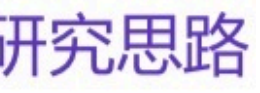

## ■ 与Web of Science的无缝连接: 创建引文报告

**Create Citation Report** 

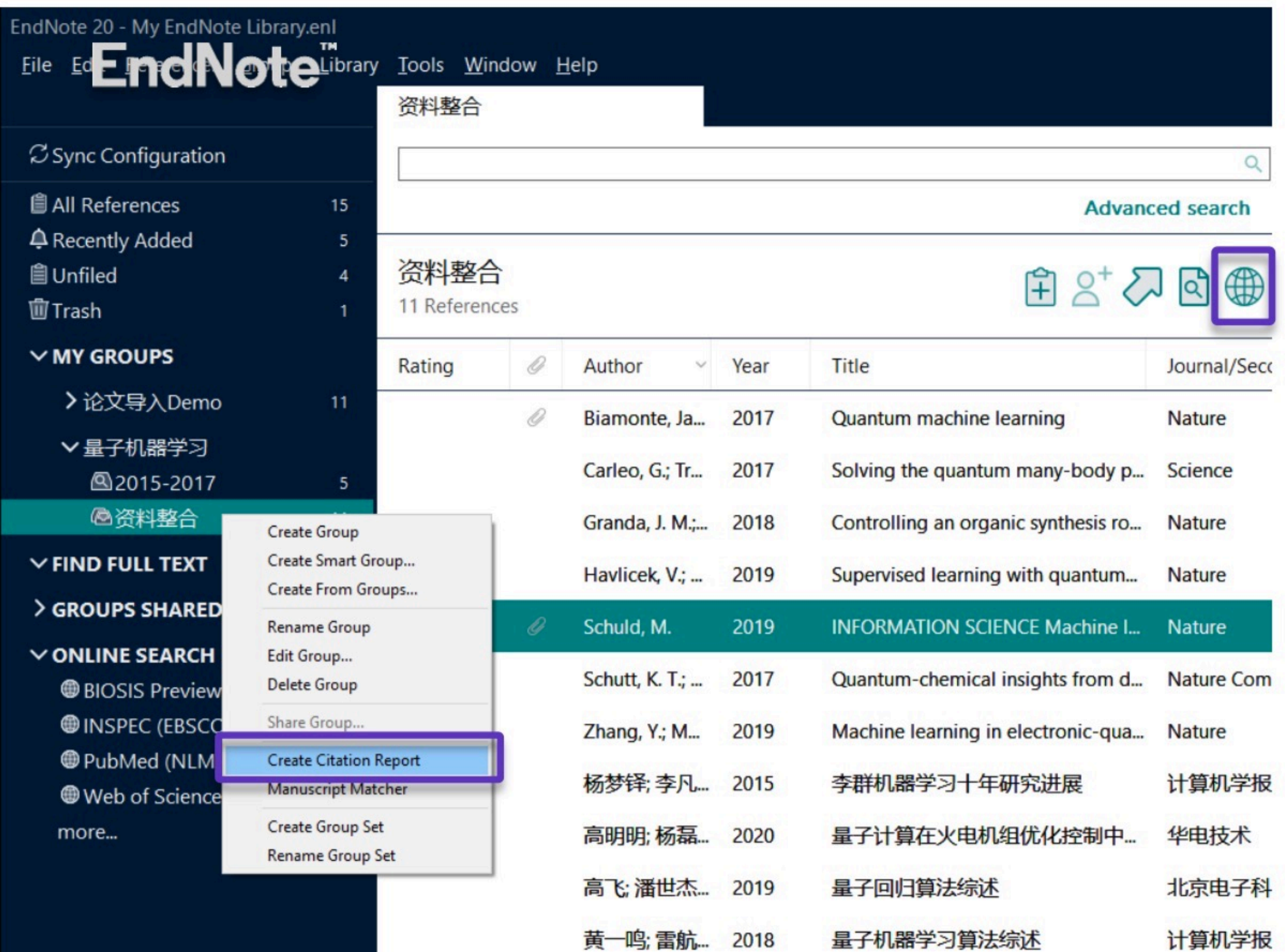

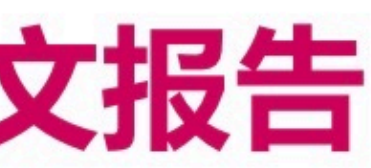

### √ 支持分析整组文献的引文影响力

✔ 借助Web of Science平台对最新研究进展多视角分析

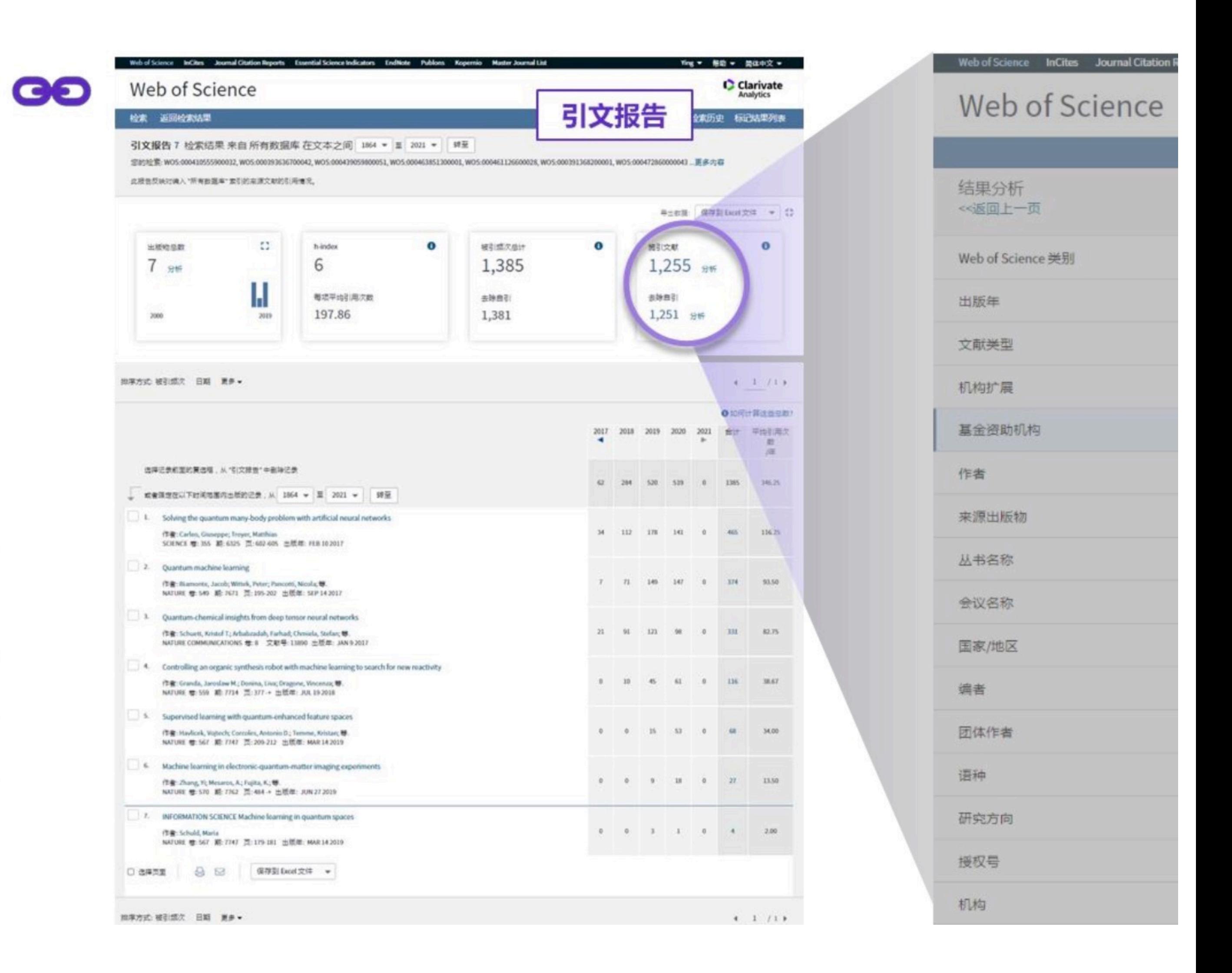

# EndNote 获取全文

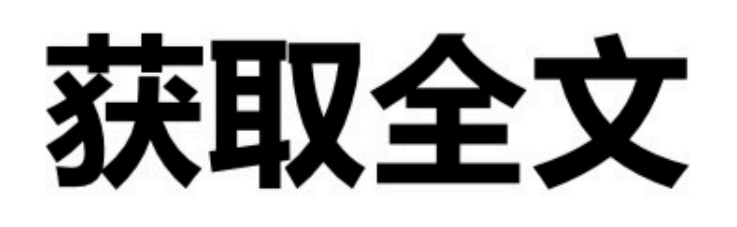

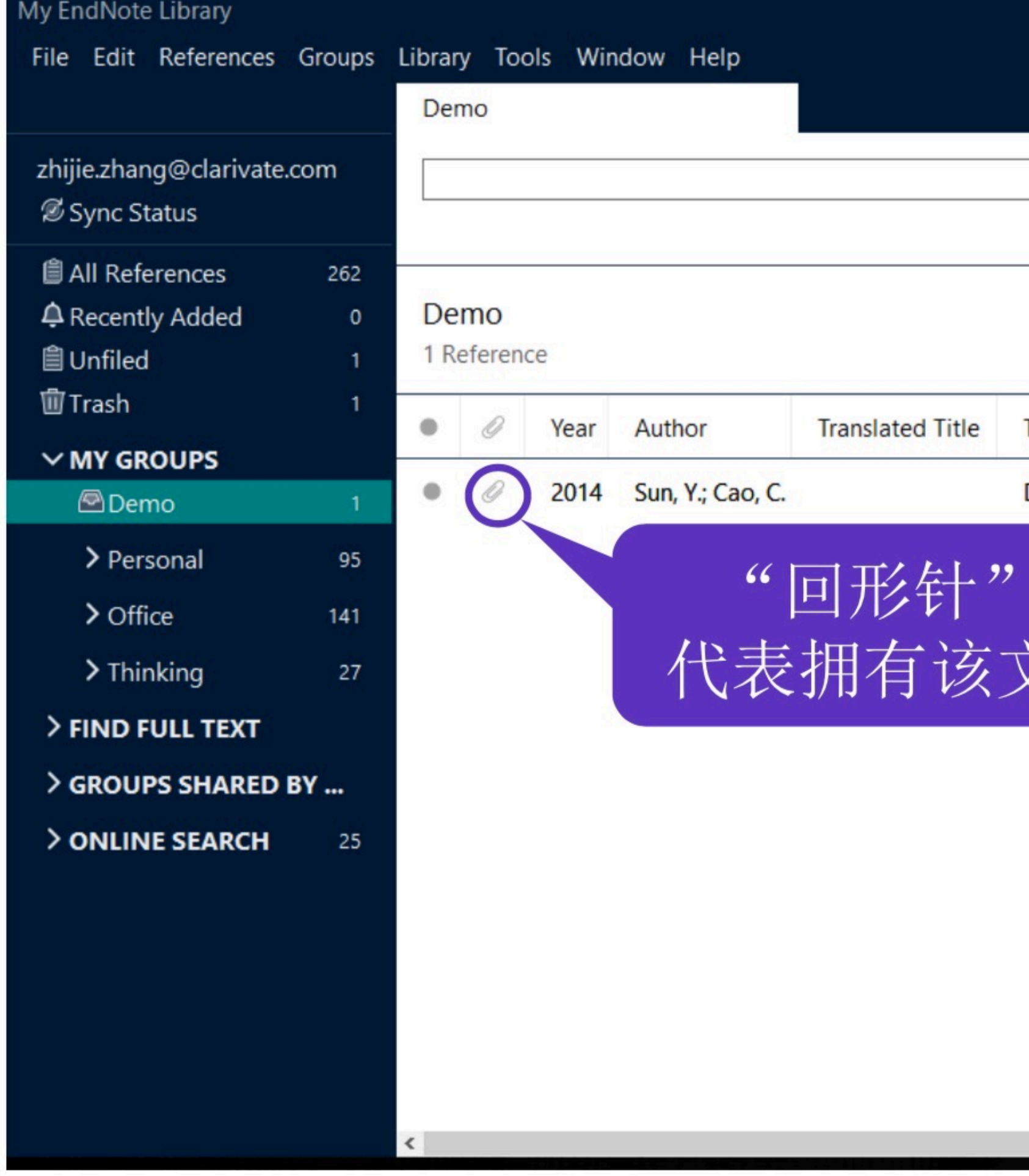

选定文献

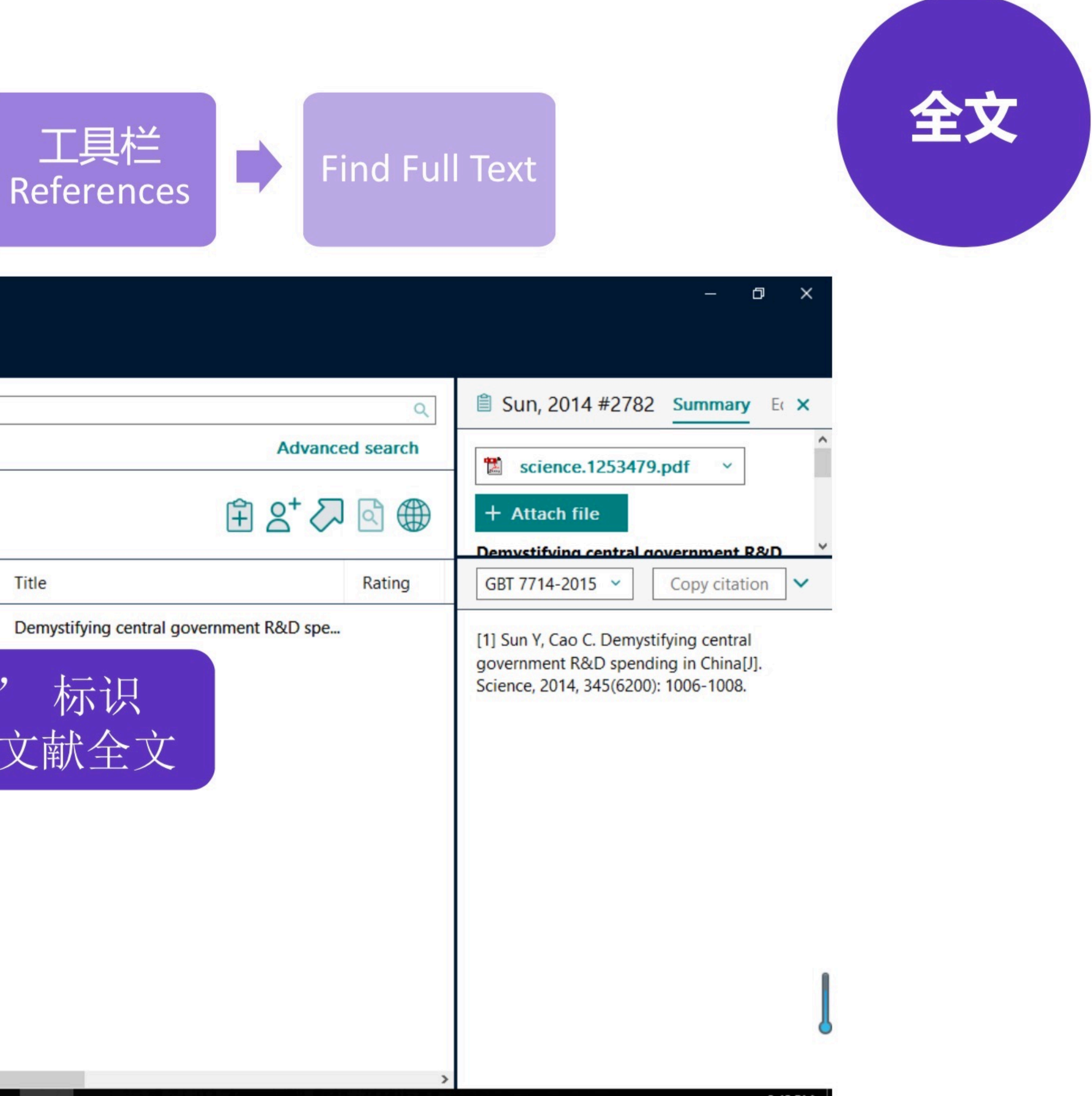

# 全文阅读与注释

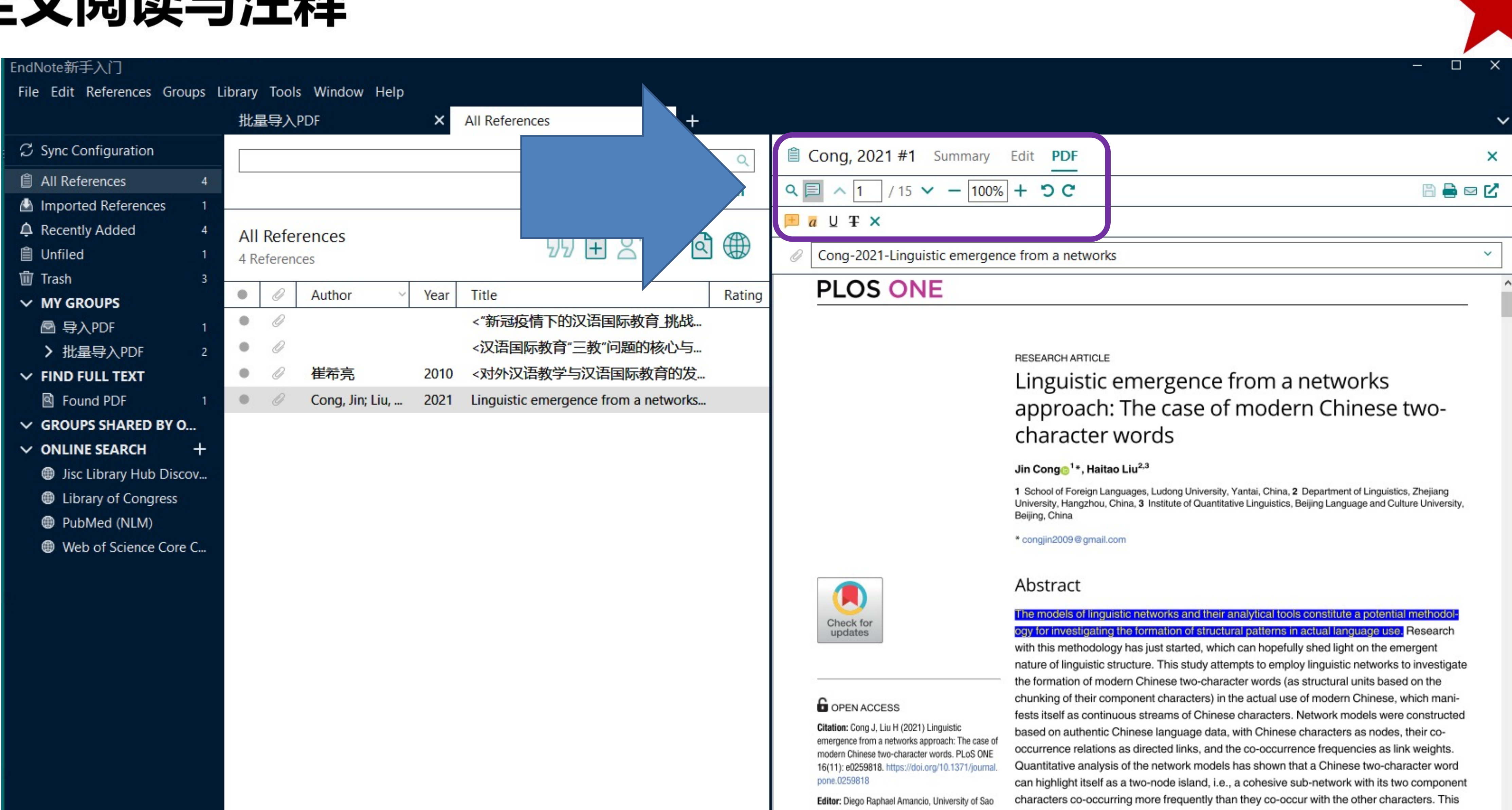

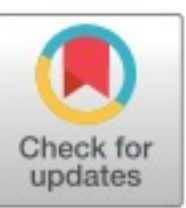

Paulo, BRAZIL

Received: June 14, 2021

Accepted: October 26, 2021

Published: November 11, 2021

highlighting mechanism may play a vital role in the formation and acquisition of two-character words in actual language use. Moreover, this mechanism may also throw some light on the emergence of other structural phenomena (with the chunking of specific linguistic units as their basis).

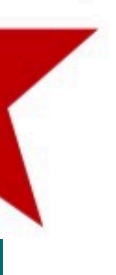

## 全文阅读与注释

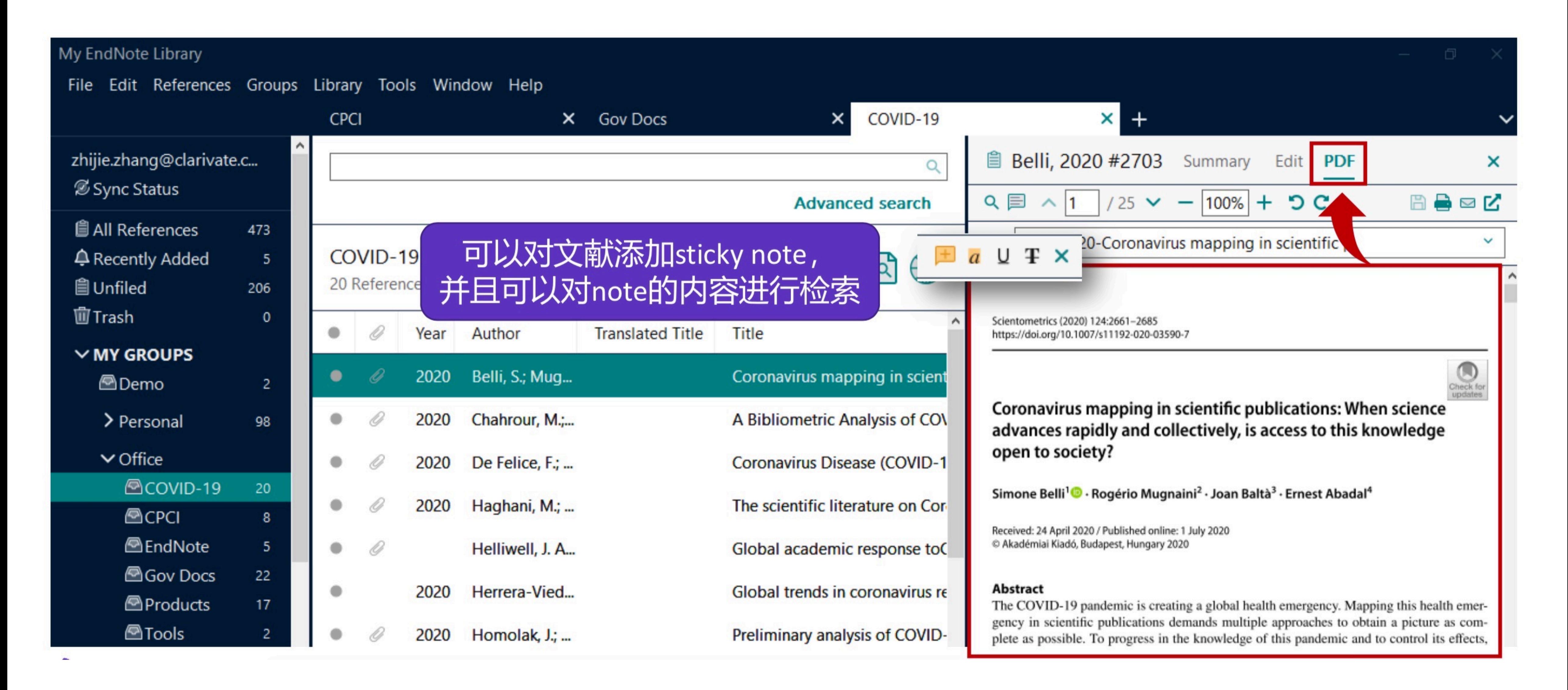

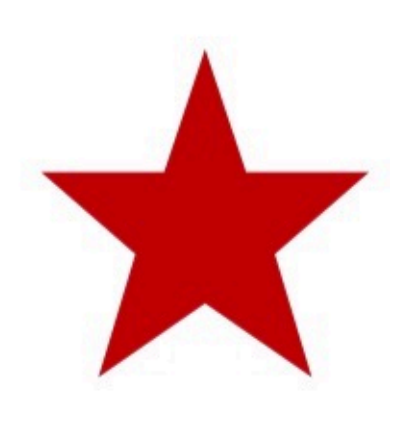

# EndNote 共享文献

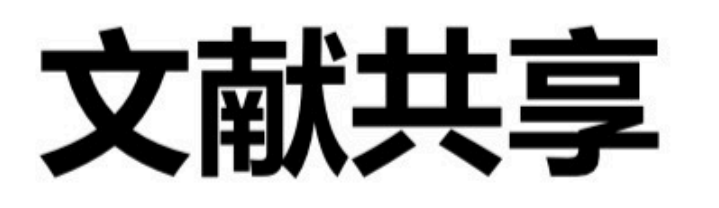

### **Q** Email Reference

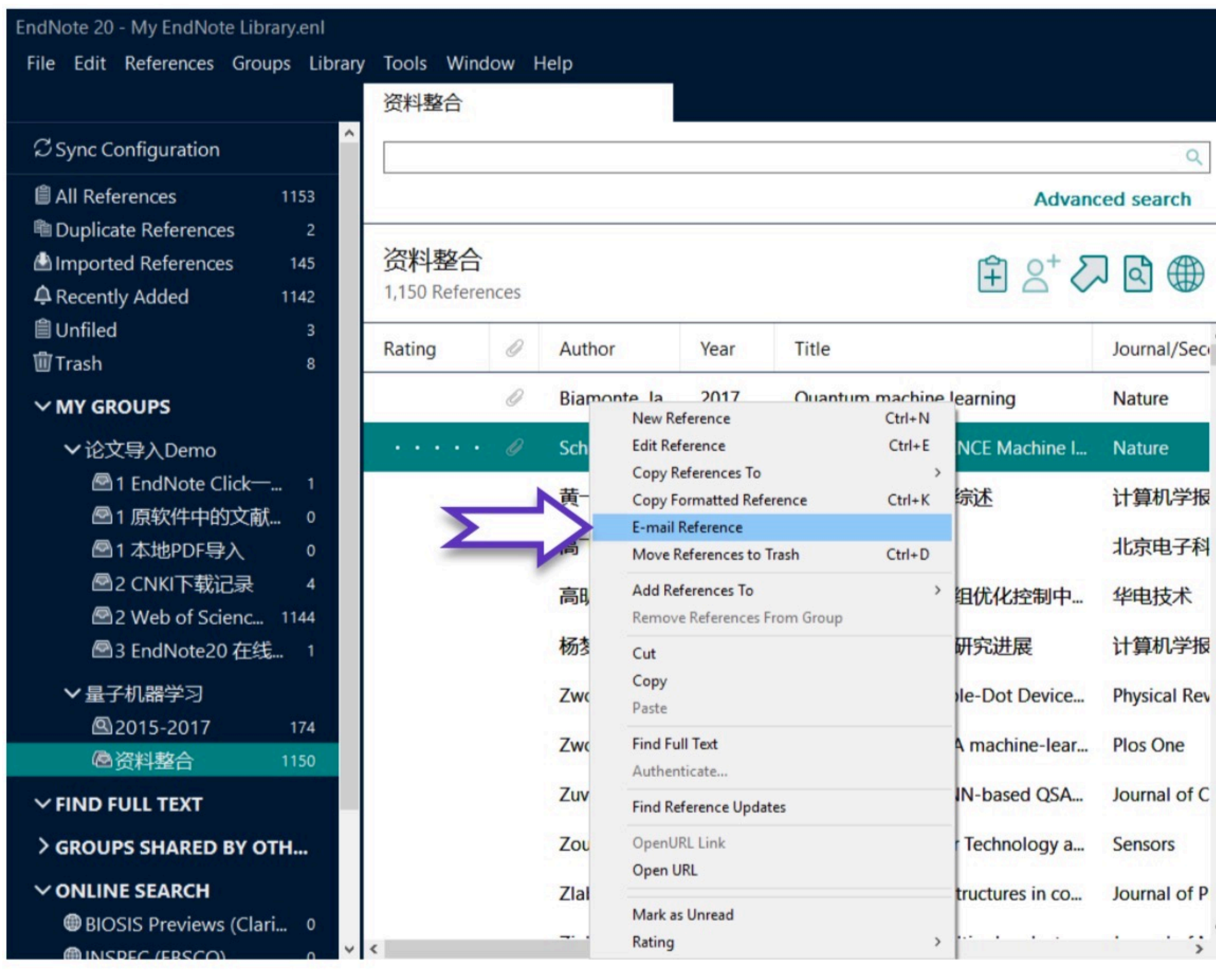

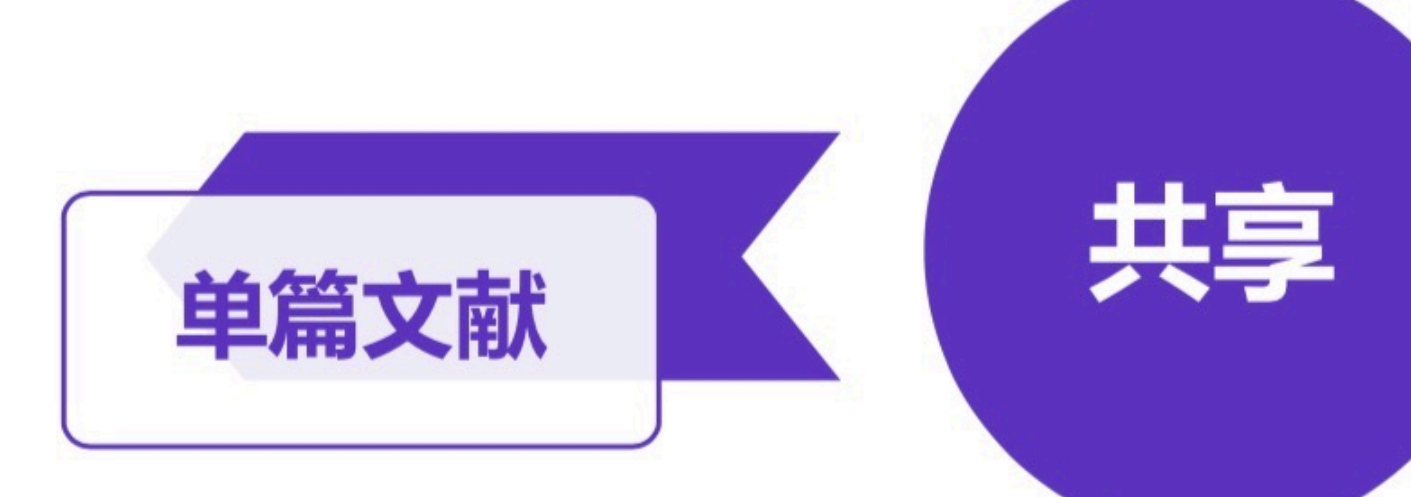

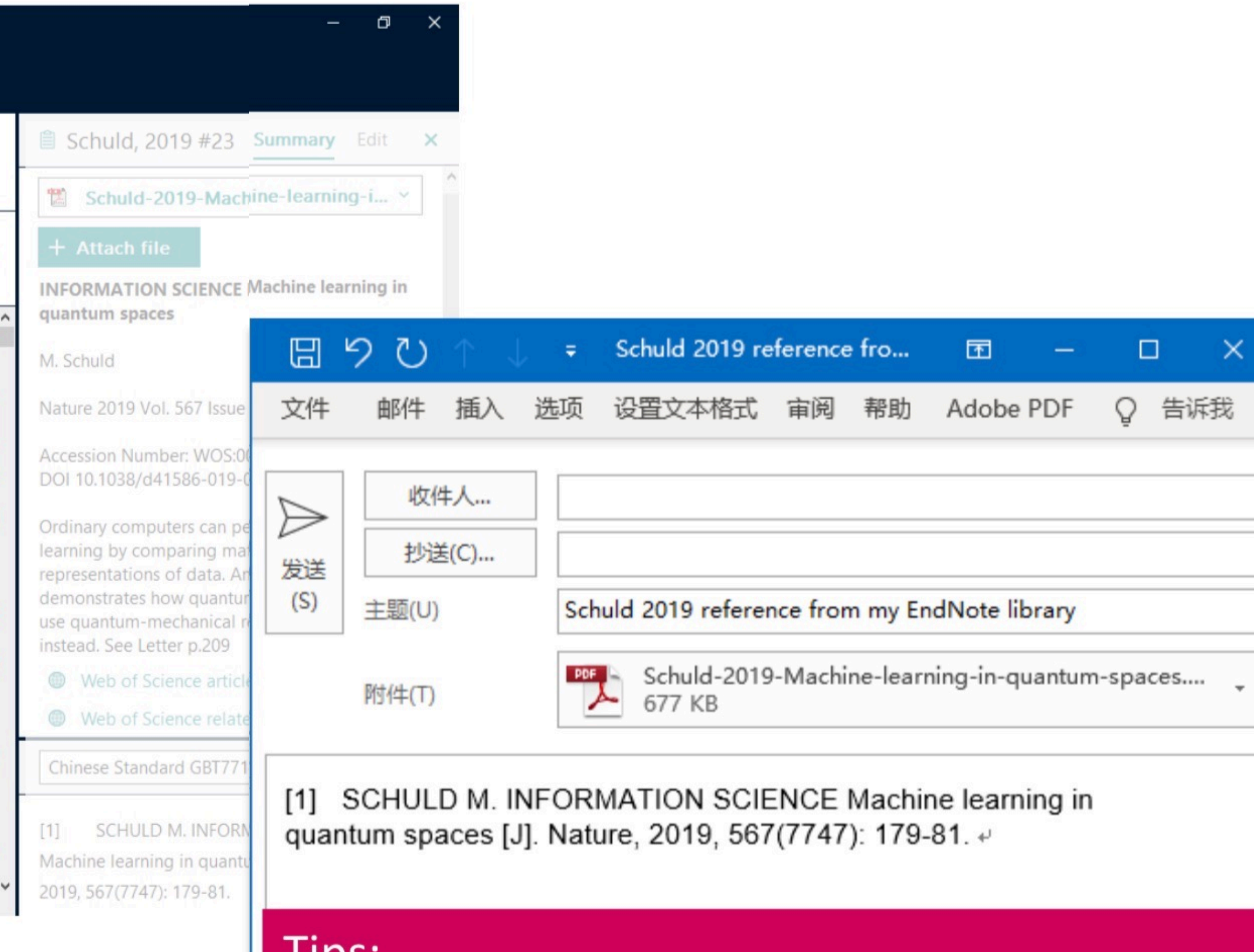

TIPS. 1. Email中包含导入EndNote的全部信息。 2. 如果有全文, 也会包含在附件中!

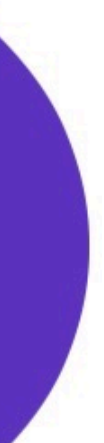

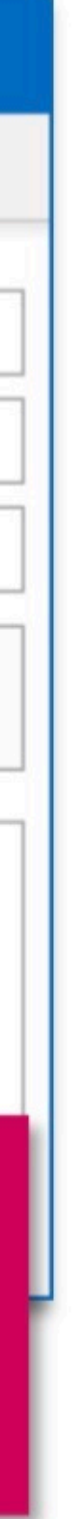

## 共享文献组 **Q** Share Group

### 与团队成员分享文献分组

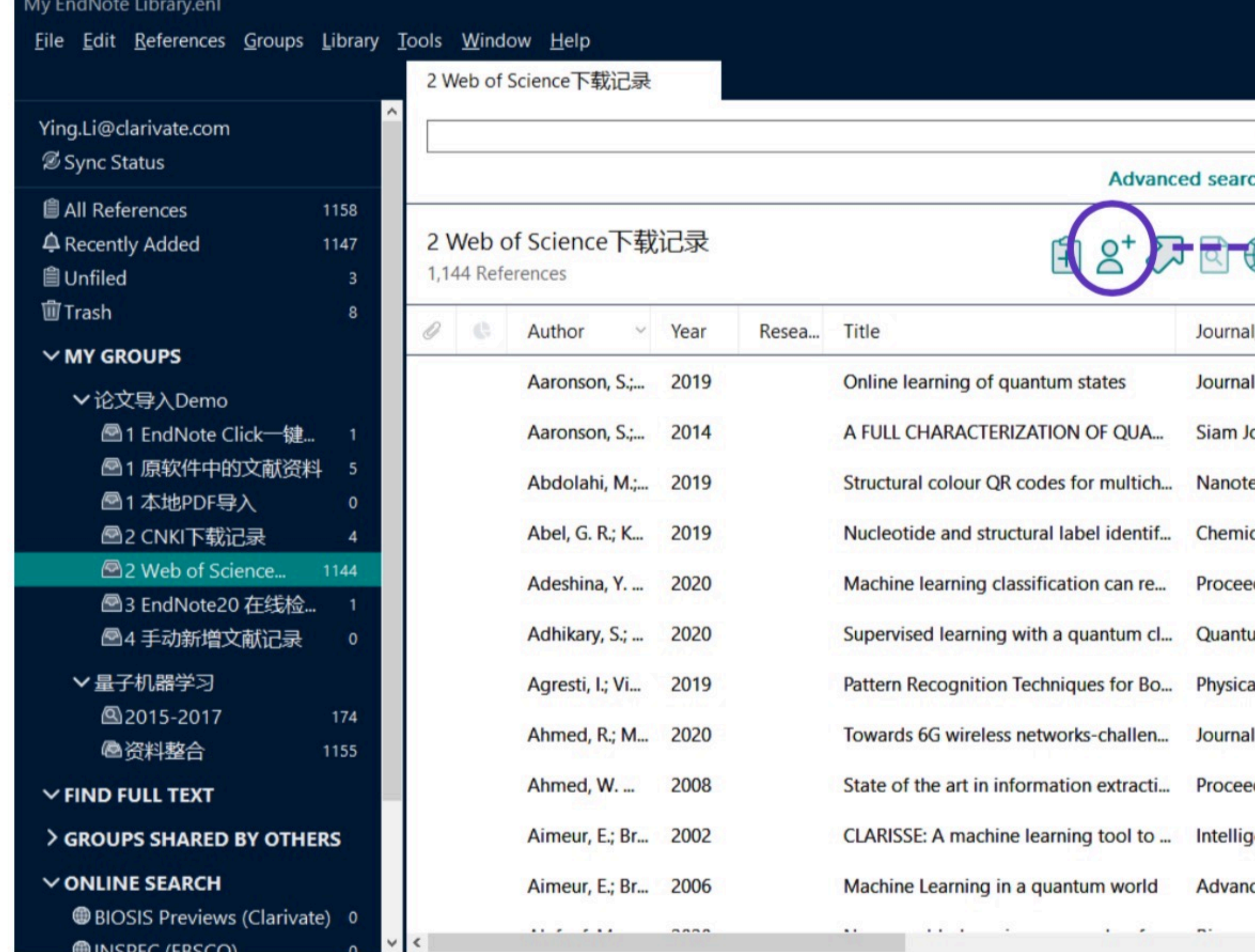

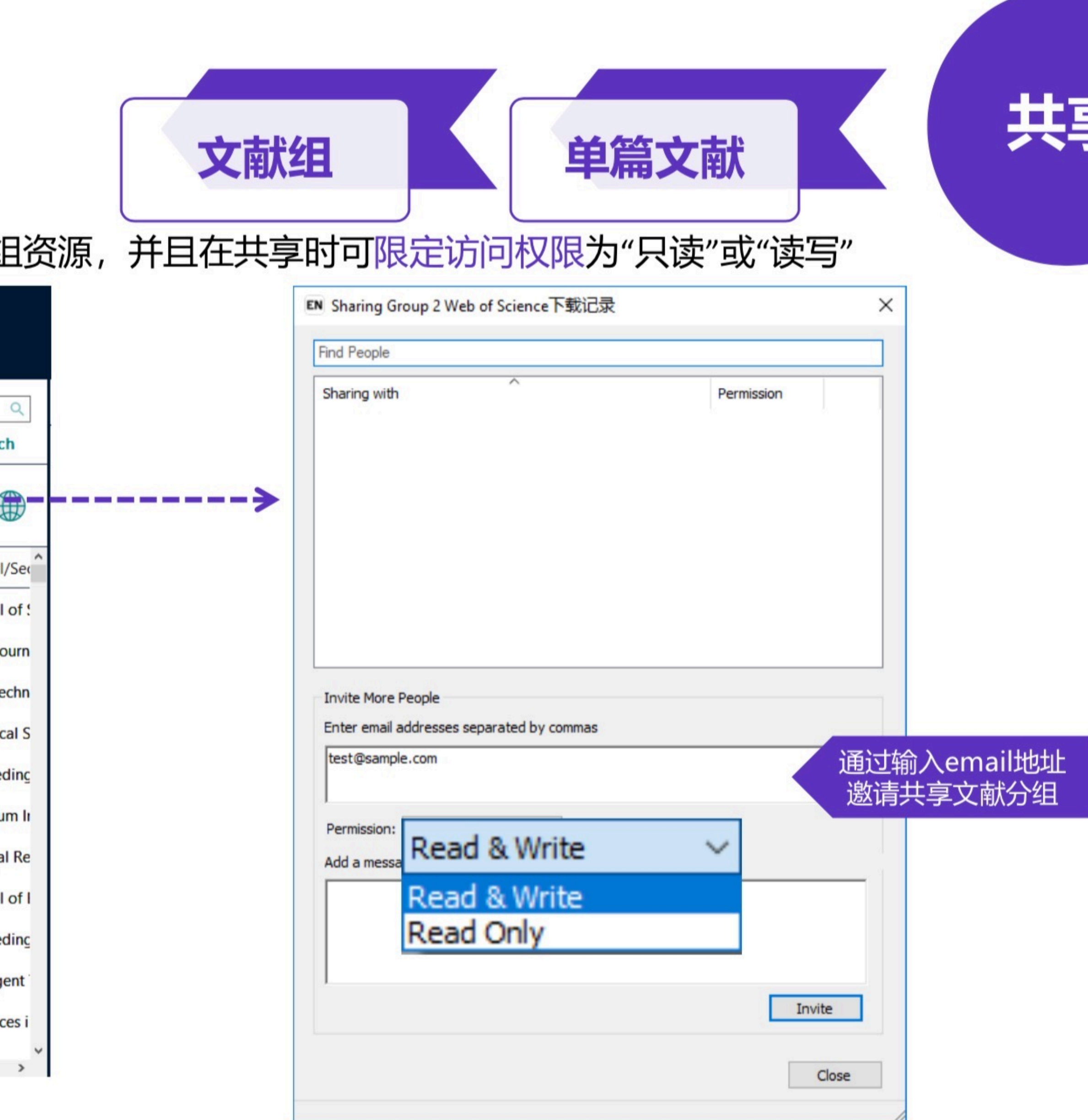

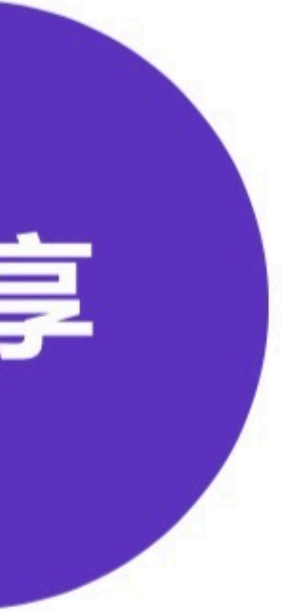

共享文献库 **O** Share...

> 资料整合 File  $\rightarrow$  Share... Advanced search  $B S^* \nabla B \nabla$ 计程台 155 References Author - Year Resea... Title Journal/Secondary Title Keywords  $\times$  MY GROUPS Aaronson, S.; 2019 Online learning of quantum states Journal of Statistical Mechanics-Theory ... machine learni... Aaronson, S.;... 2019 Online learning of quantum states Journal of Statistical Mechanics-Theory ... machine learni... Aaronson, S.; 2014 A FULL CHARACTERIZATION OF QUA... Siam Journal on Computing quantum comp... Aaronson, S.;... 2014 A FULL CHARACTERIZATION OF QUA... Siam Journal on Computing quantum comp... Abdolahi, M.;... 2019 Structural colour QR codes for multich... Nanotechnology QR code △3 EndNote20 在线检... Abdolahi, M.;.... 2019 Structural colour QR codes for multich... Nanotechnology QR code Abel, G. R.; K... 2019 Nucleotide and structural label identif... Chemical Science selective 2'-hyd... Abel, G. R.; K., 2019 Nucleotide and structural label identif... Chemical Science selective 2'-hyd... Machine learning classification can re... Proceedings of the National Academy ... virtual screening Adeshina, Y. ... 2020 > GROUPS SHARED BY OTHERS Adeshina, Y. ... 2020 Machine learning classification can re... Proceedings of the National Academy ... virtual screening ONLINE SEARCH Adhikary, S.; ... 2020 Supervised learning with a quantum cl... Quantum Information Processing Quantum mach...

图书馆

√ 大型团队协作与研究共享可添加文献、注释、引用文献,并可享有无限制的 云端存储空间

### ✓ 最多可与200位成员共享一个文献数据库!

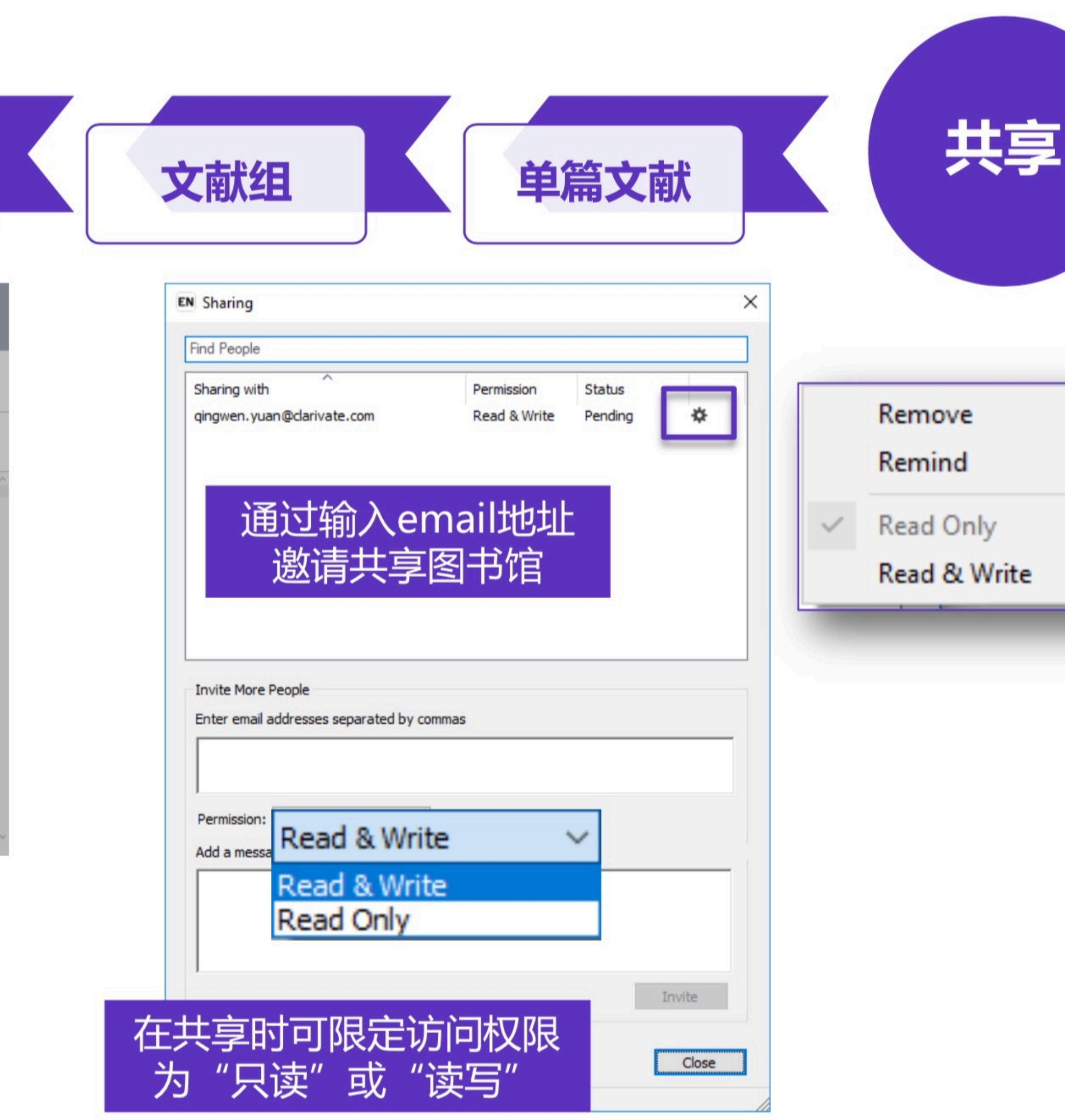

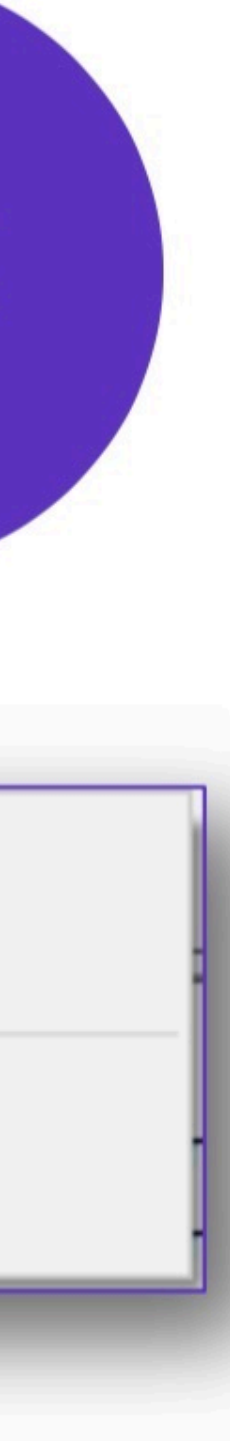

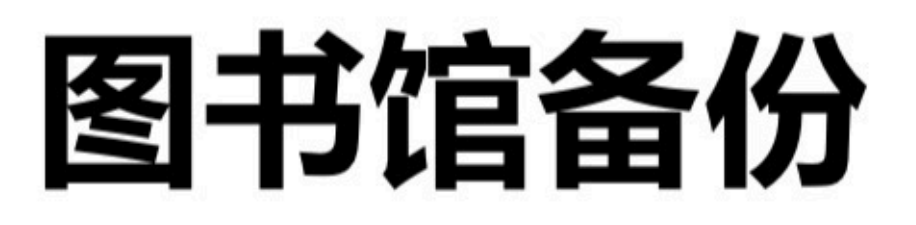

图书馆

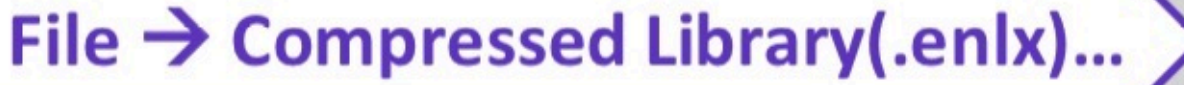

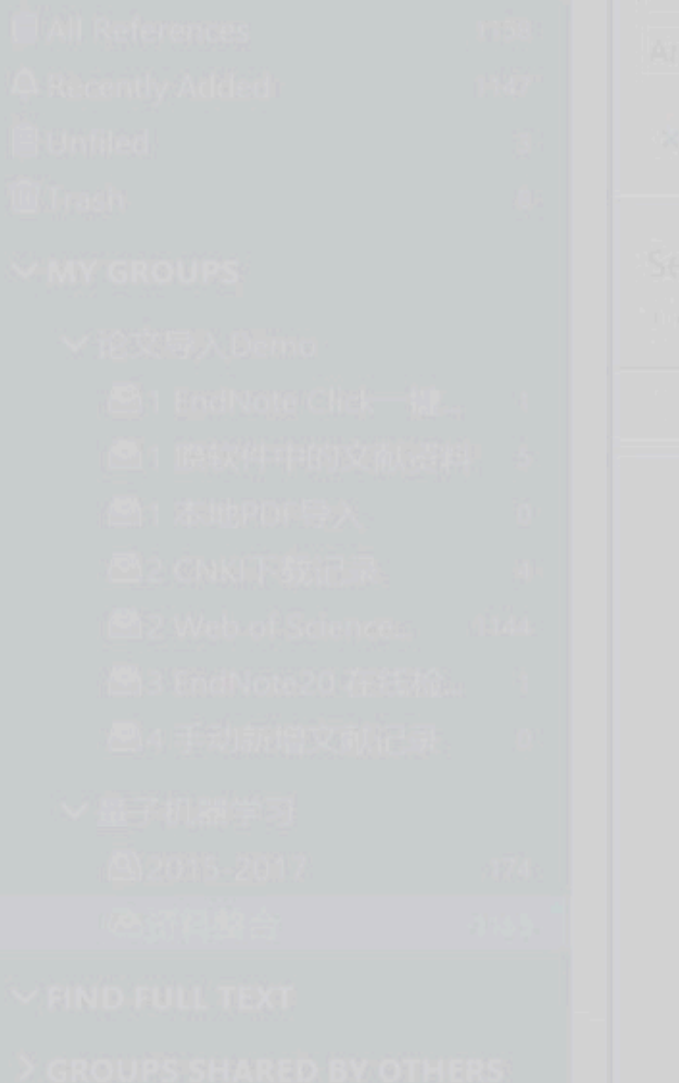

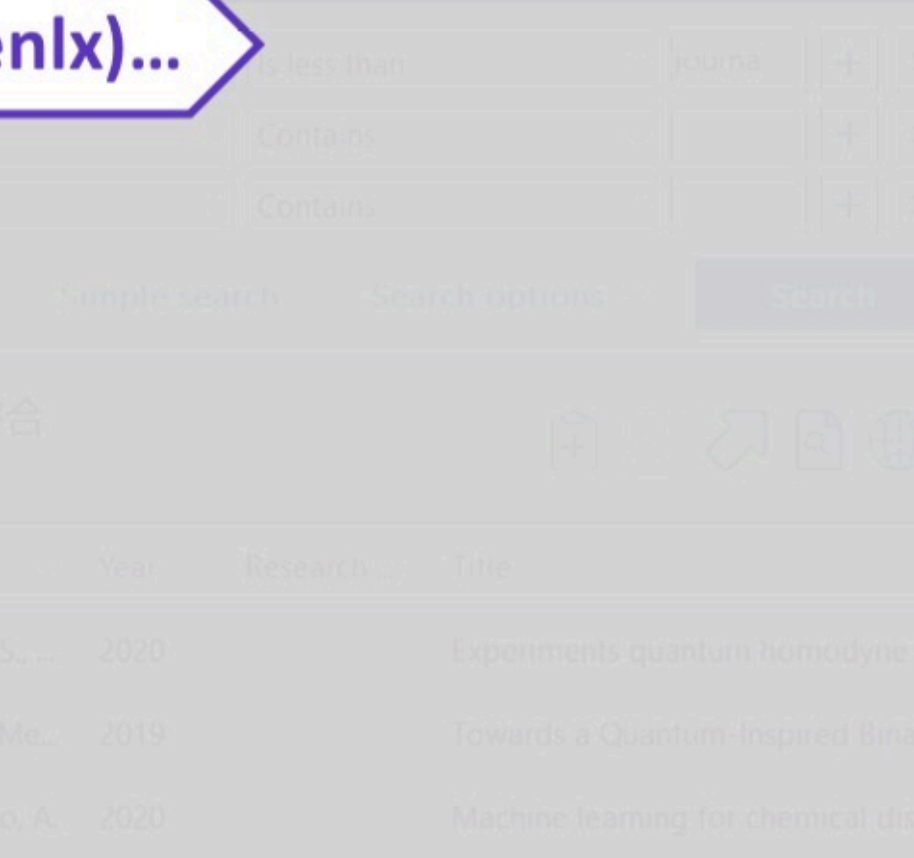

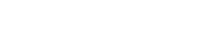

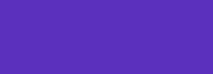

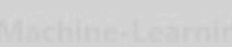

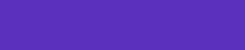

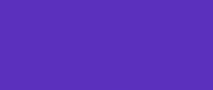

 $\mathbb{N}^n$ 

打开已压缩图书馆

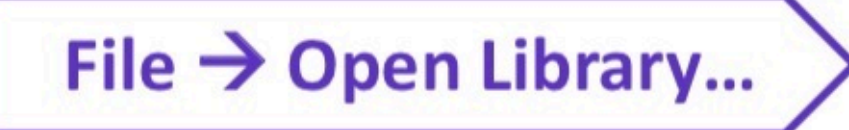

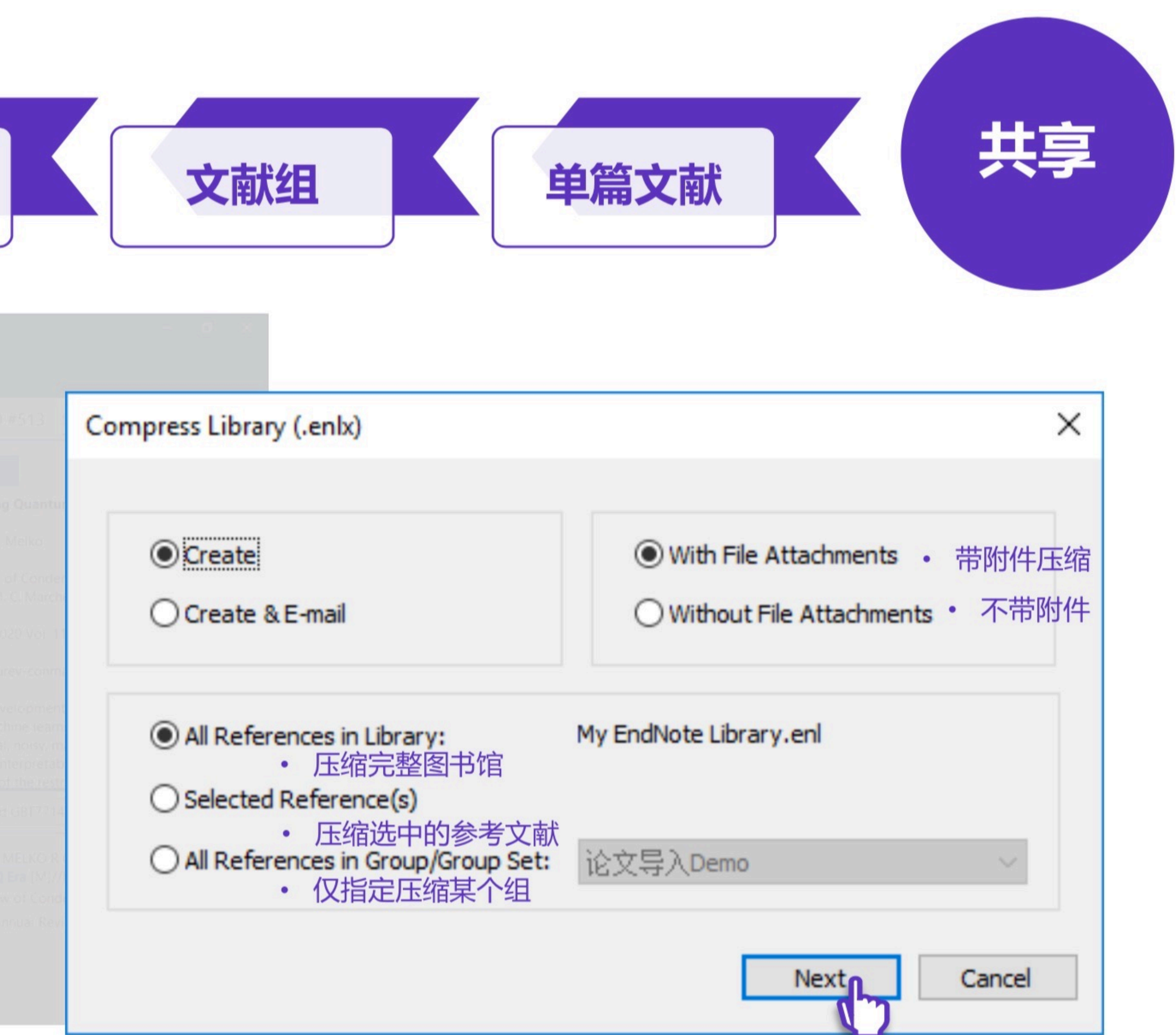

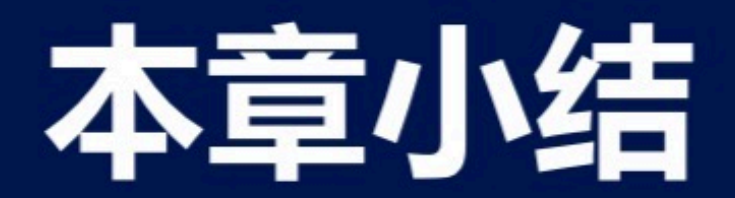

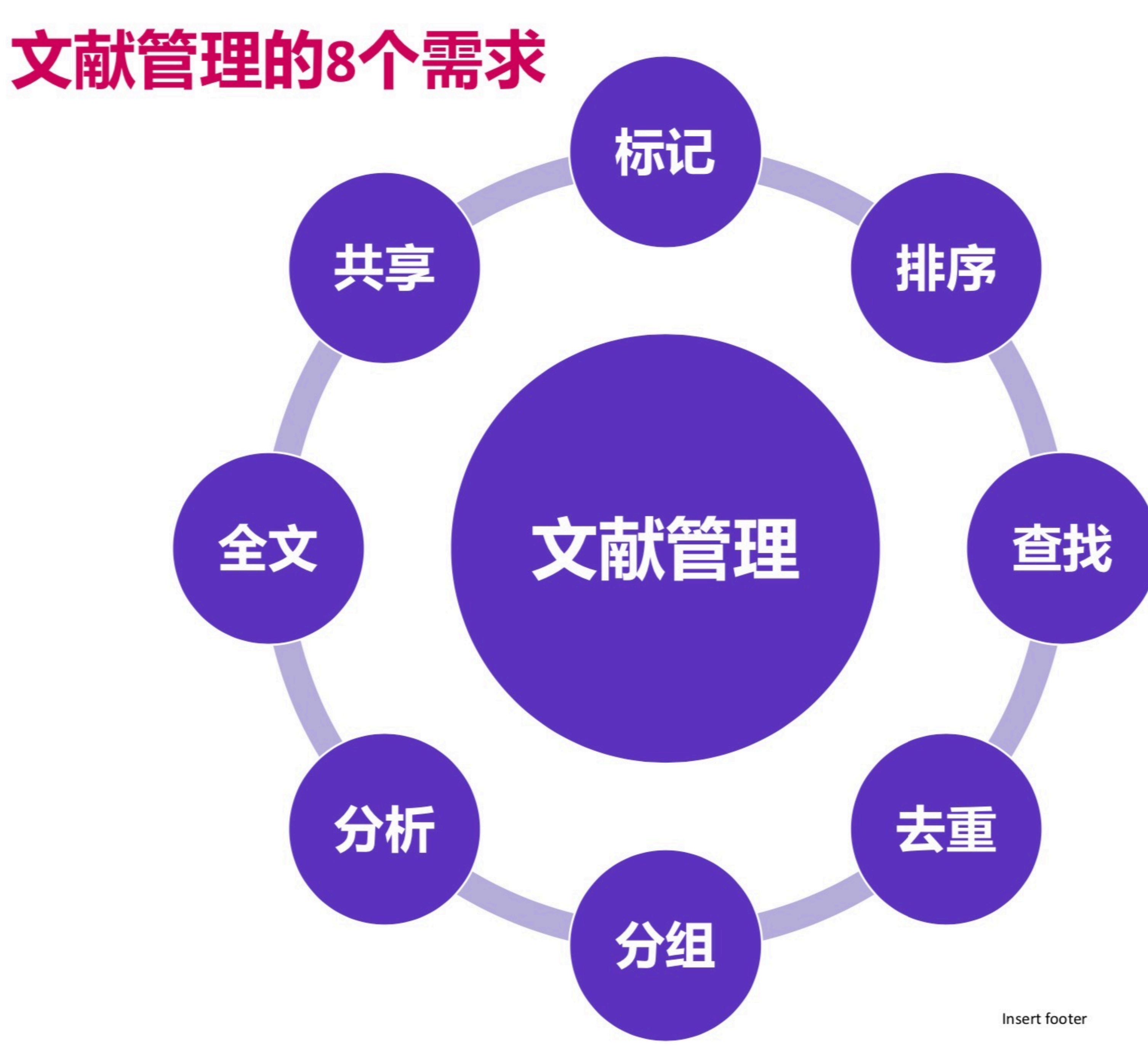

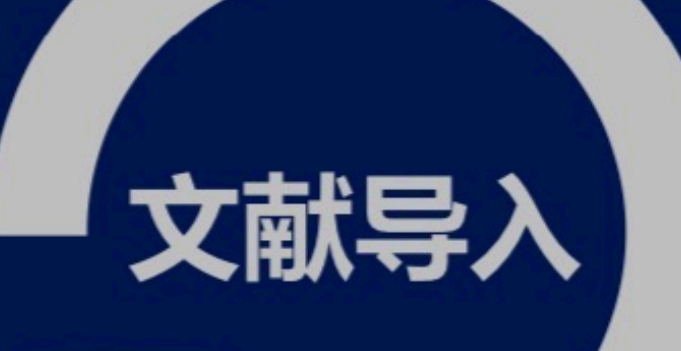

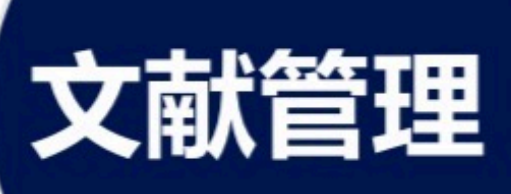

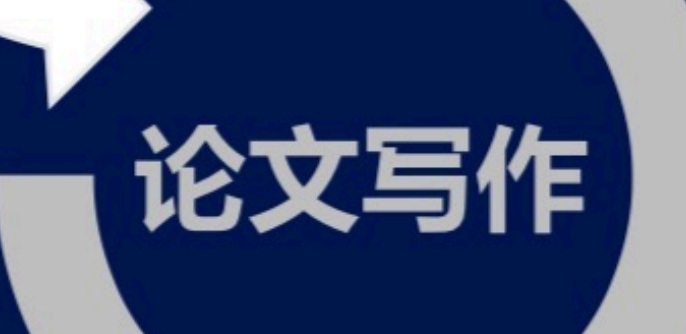

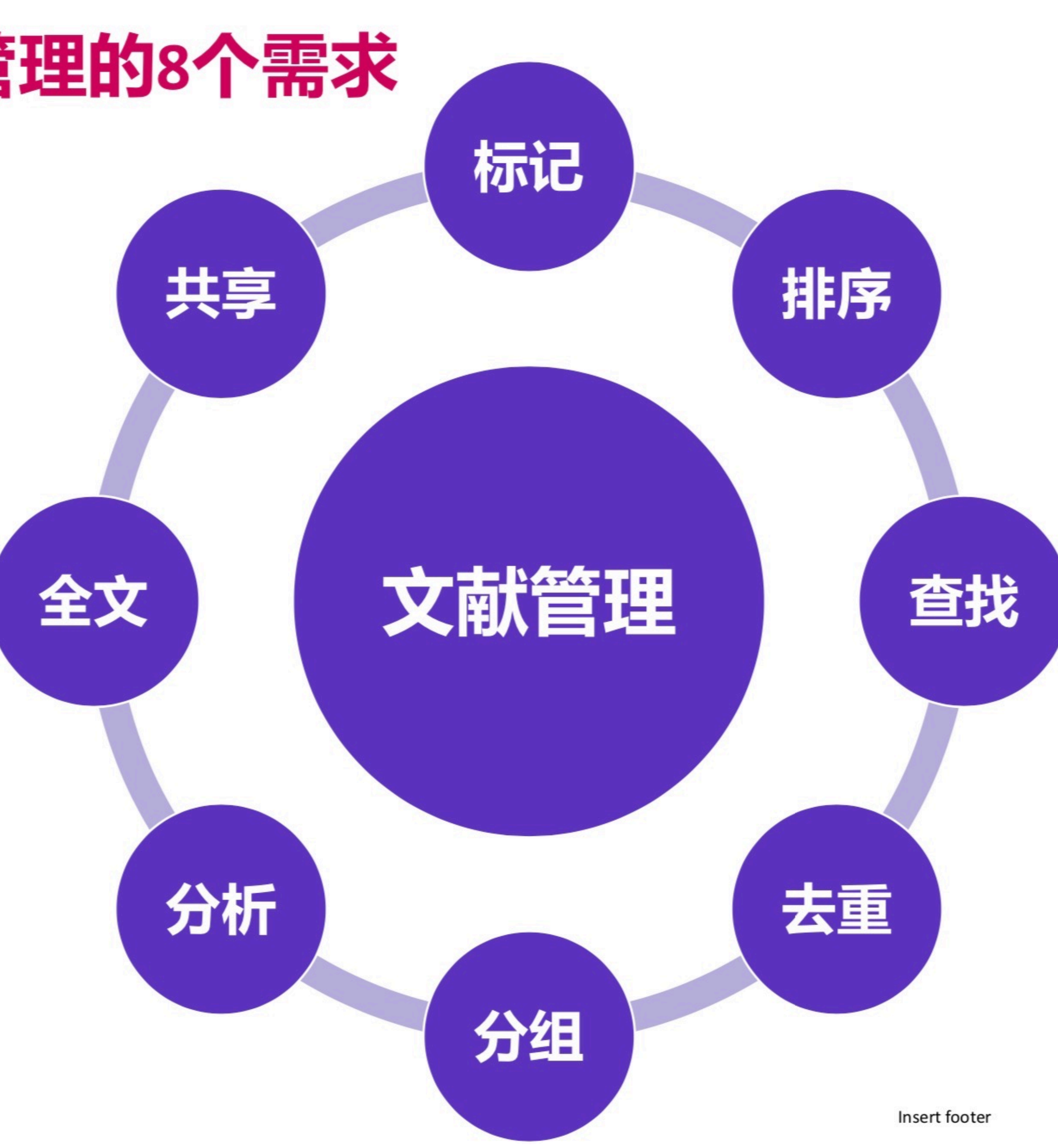

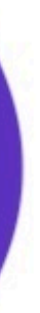

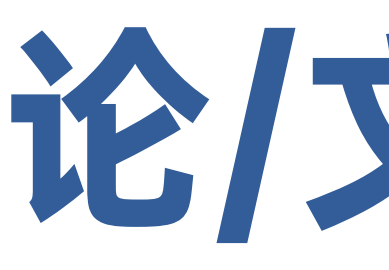

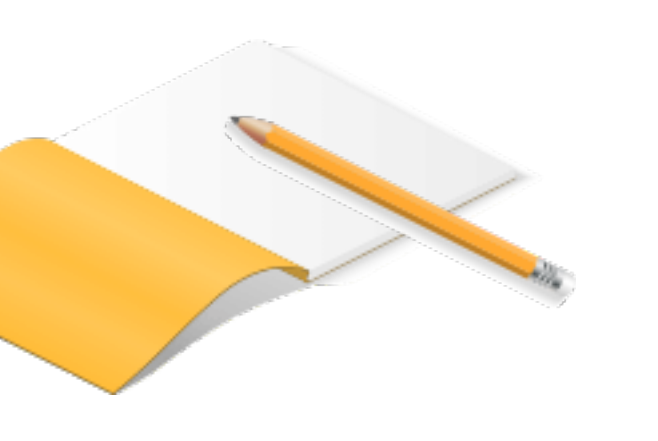

# 论文/辅/助

# EndNote 辅助论文撰写

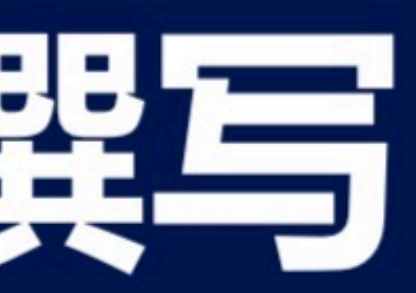

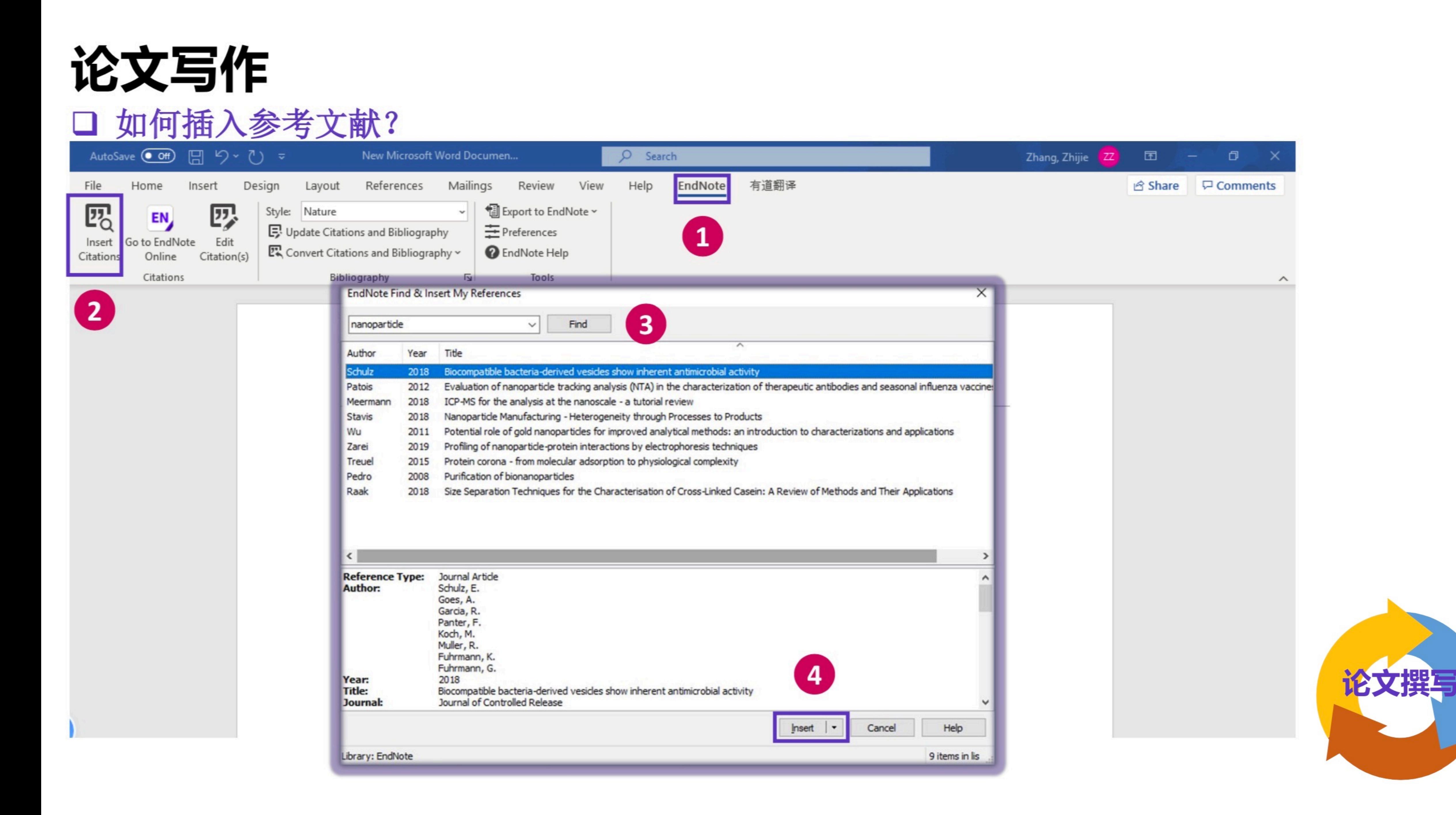

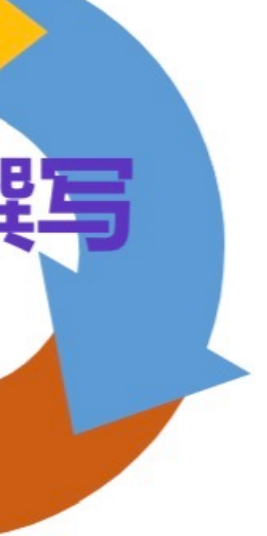

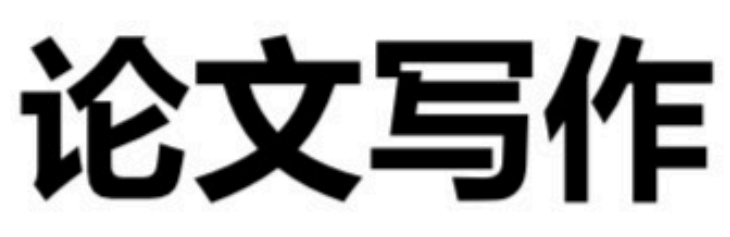

## 口 如何插入参考文献?

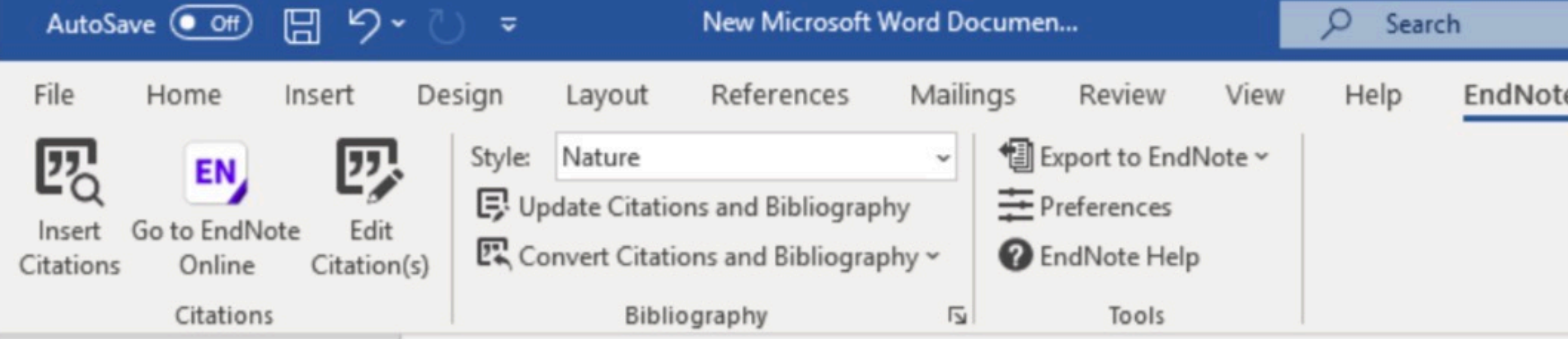

Differential scanning calorimetry (DSC) analysis showed that the glass transition temperature (Tg) of PS nanocomposites decreased with the increase of the amount of  $Fe_3O_4$  nanoparticles.<sup>1</sup> According to the results from thermal gravimetric analysis significantly enhance the thermal Furthermore, we also found that the viscosity reduction took place in the PS with bimodal distribution after adding OA-Fe<sub>3</sub>O<sub>4</sub>, when the average molecular weight of PS was higher than critical entanglement molecular weight of PS and the radius of nanoparticles was smaller than PS's meansquare radius of gyration.

## 文末同时插入参考文献完整信息

Schulz, E. et al. Biocompatible bacteria-derived vesicles show inherent antimicrobial activity. Journal of Controlled Release 290, 46-55, doi:10.1016/j.jconrel.2018.09.030  $(2018).$ 

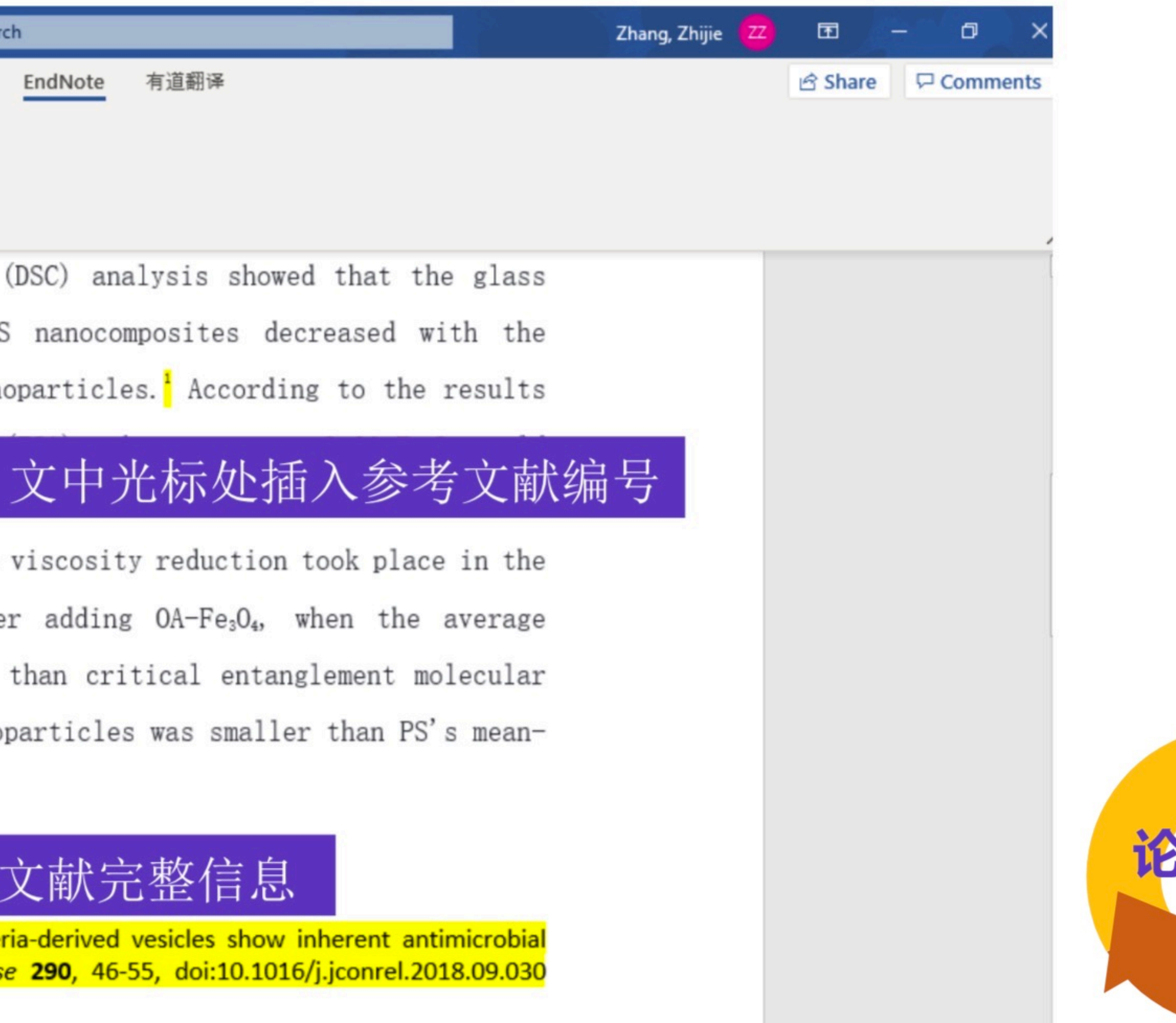

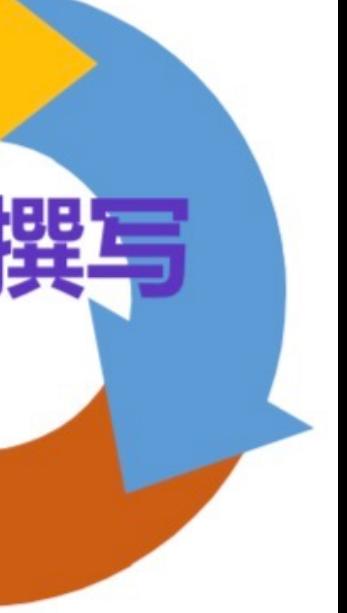
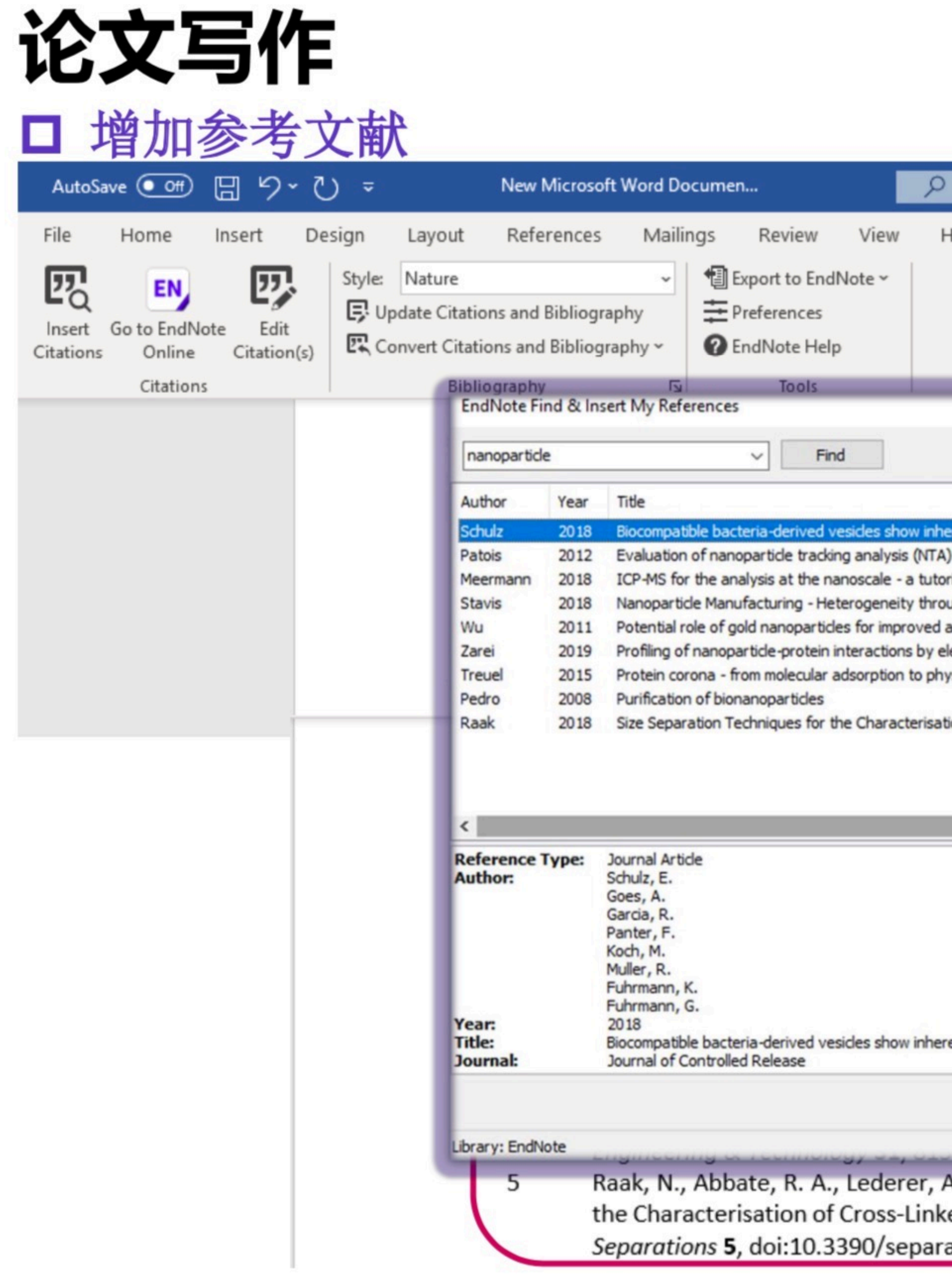

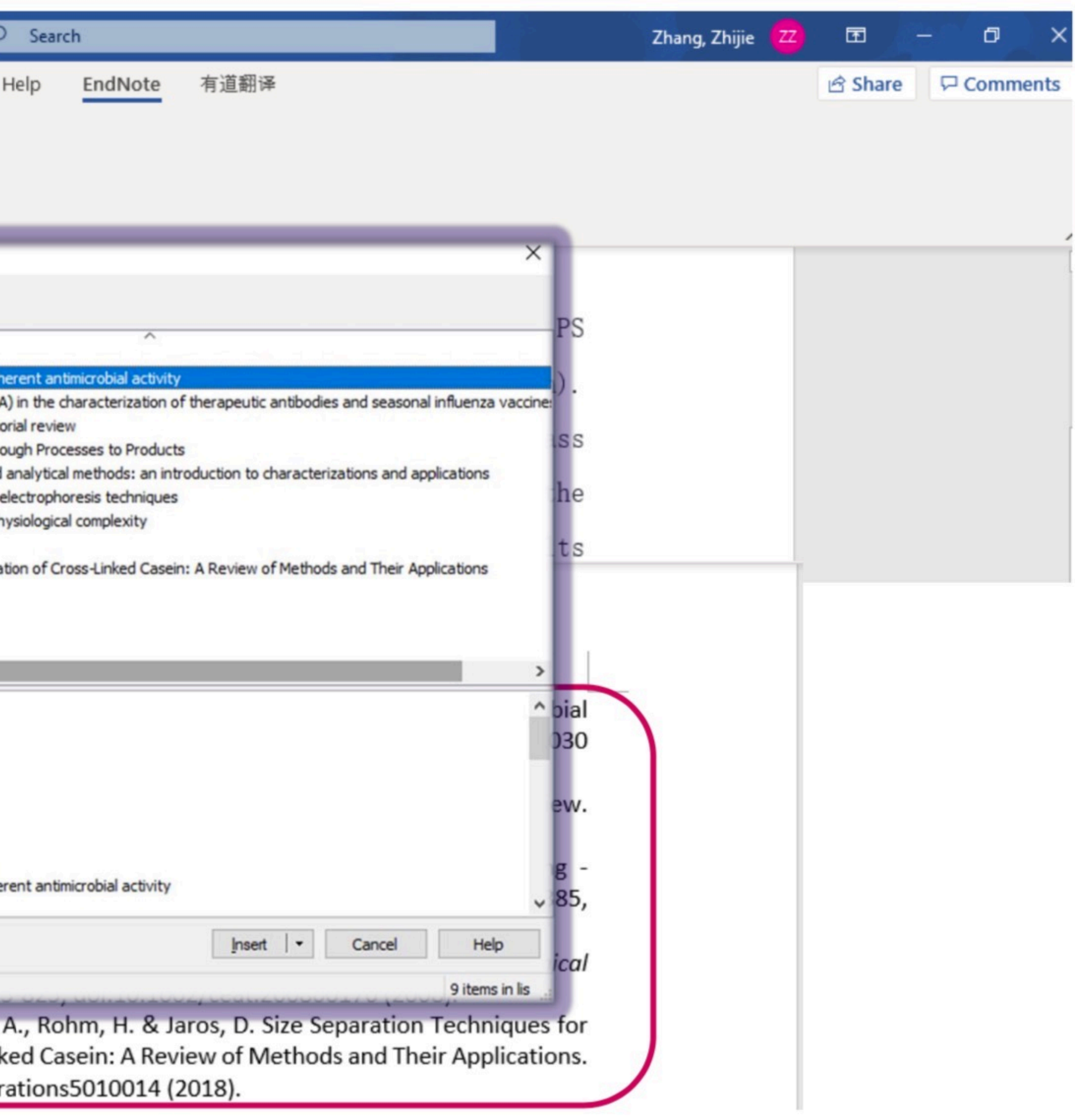

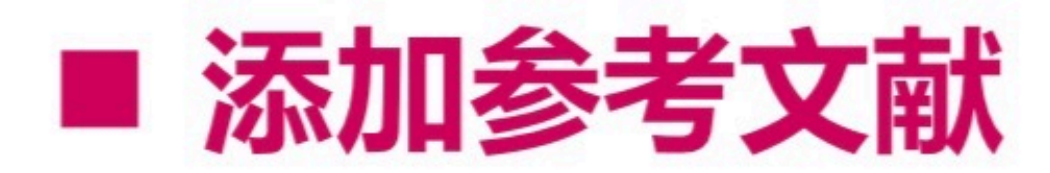

### **Copy Citation**

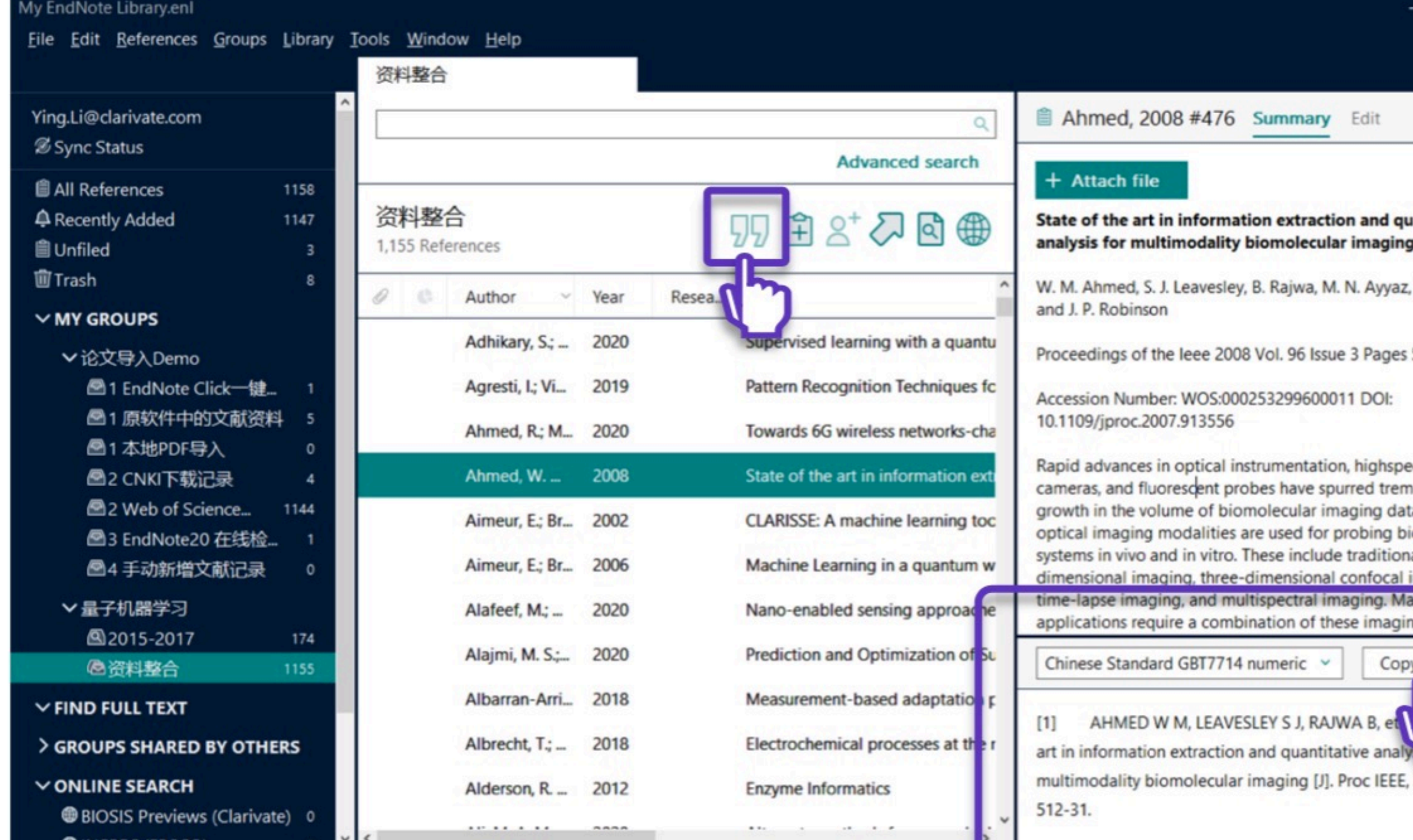

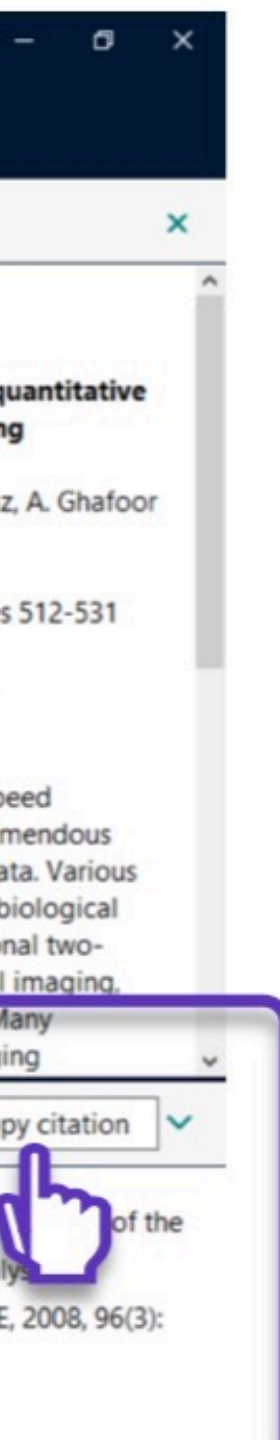

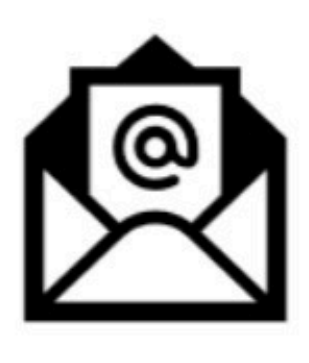

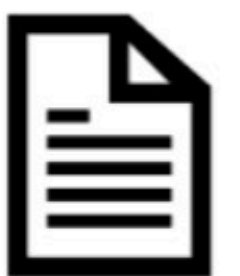

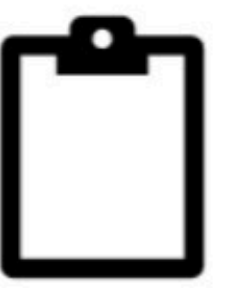

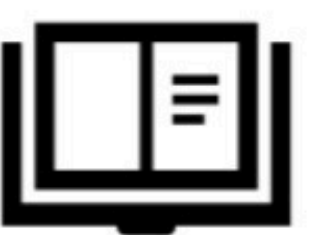

[1] AHMED W M, LEAVESLEY S J, RAJWA B, et al. State of the art in information extraction and quantitative analysis for multimodality biomolecular imaging [J]. Proc IEEE, 2008, 96(3): 512-31.

### √ 一键快速粘贴使用

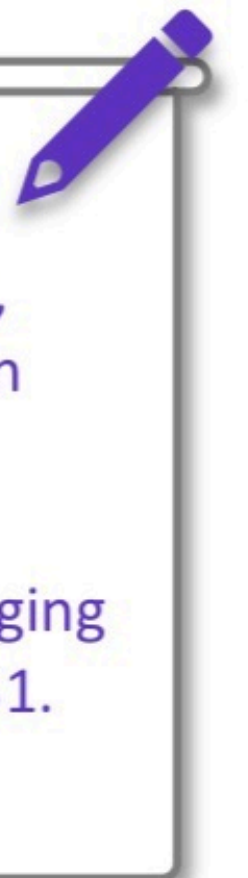

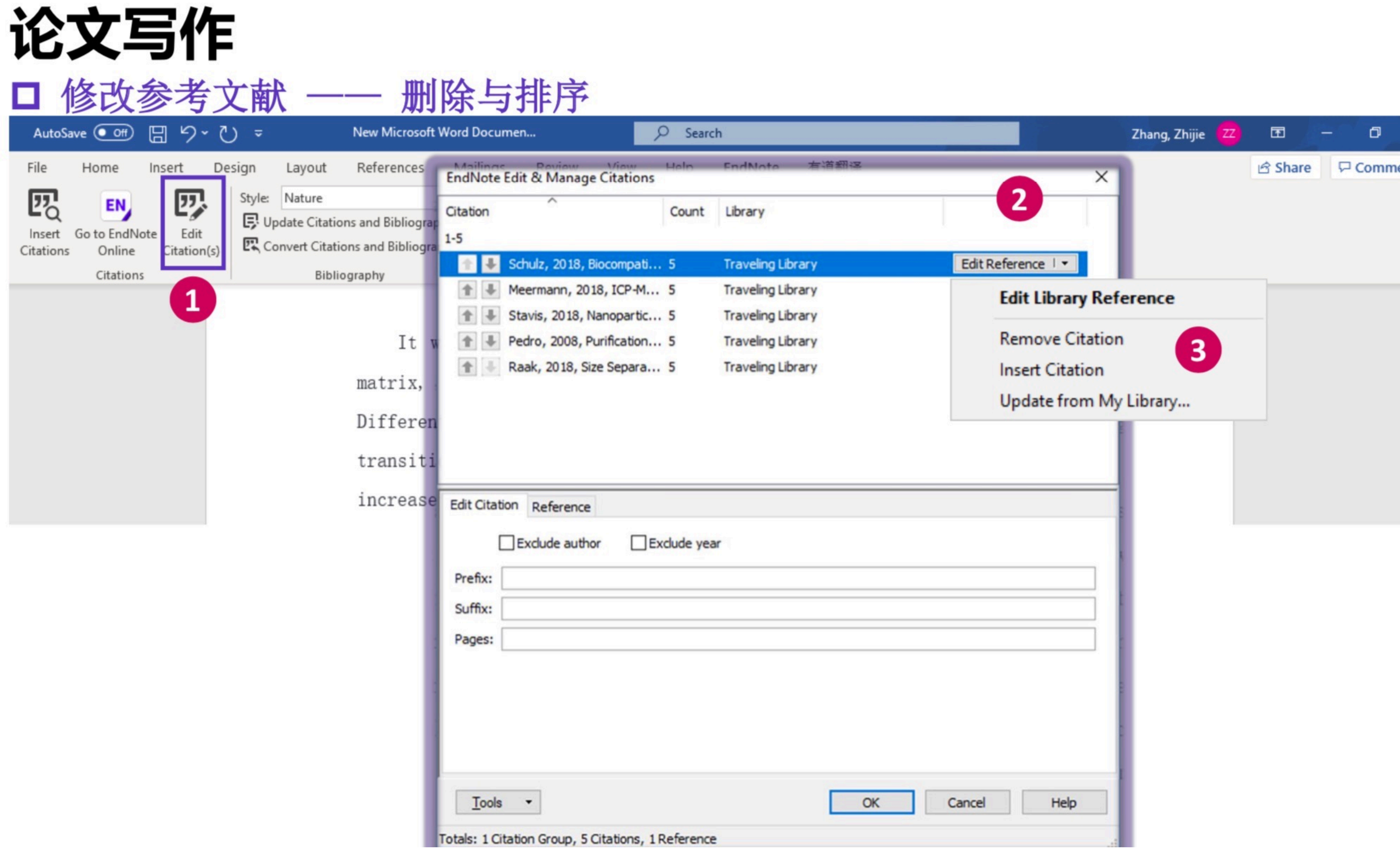

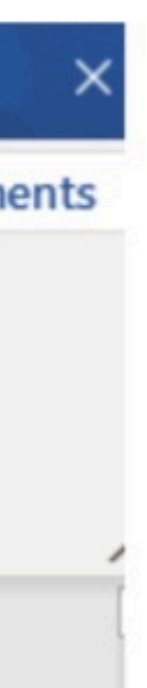

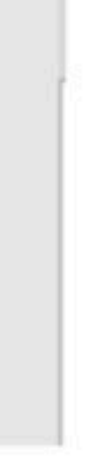

# 论文写作 □ 消除域代码

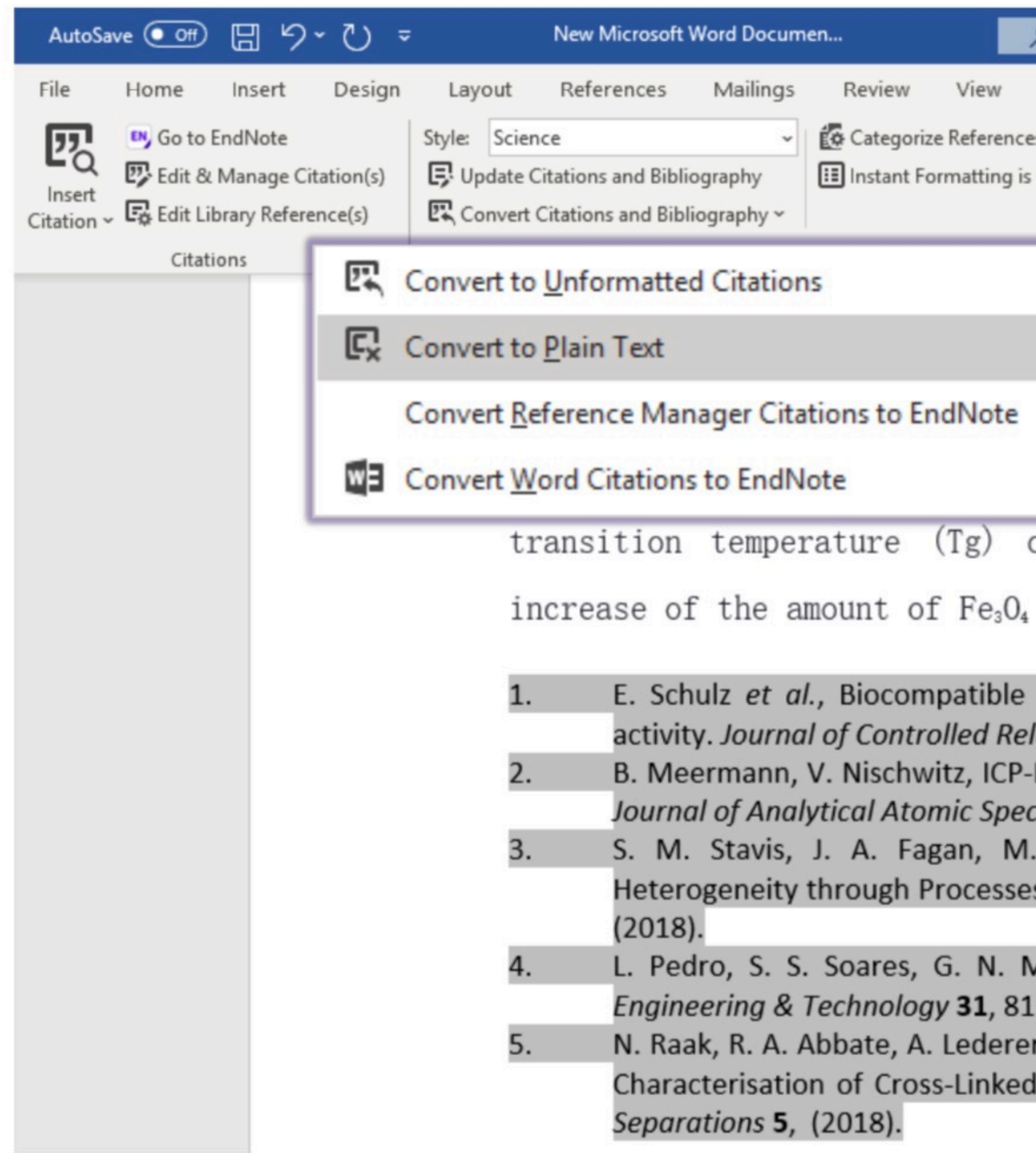

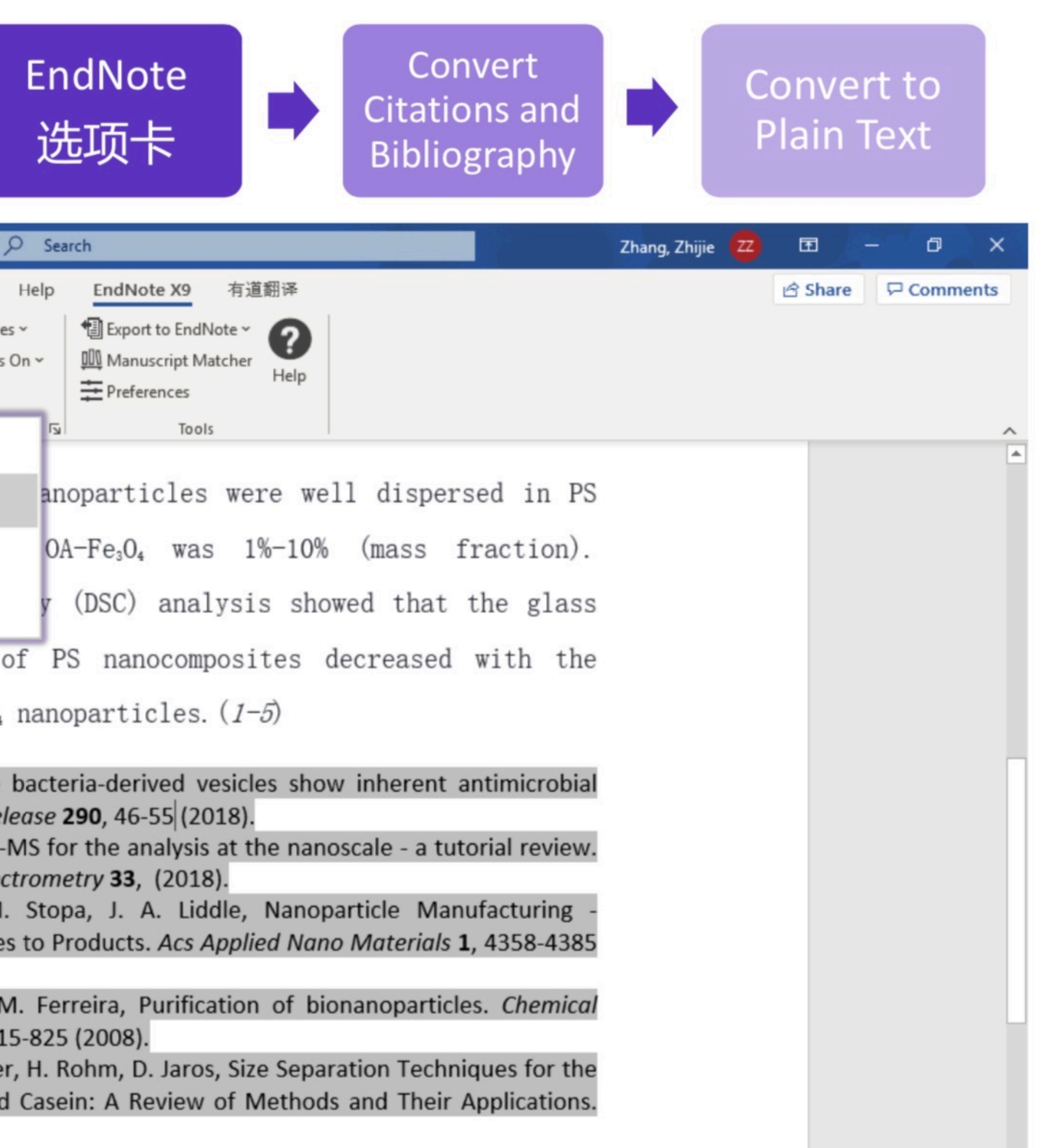

# EndNote 辅助改稿他投

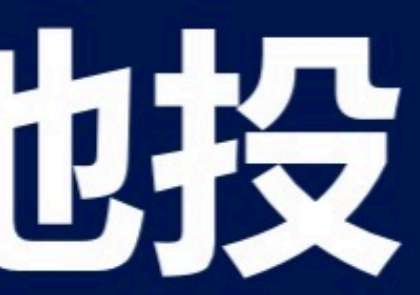

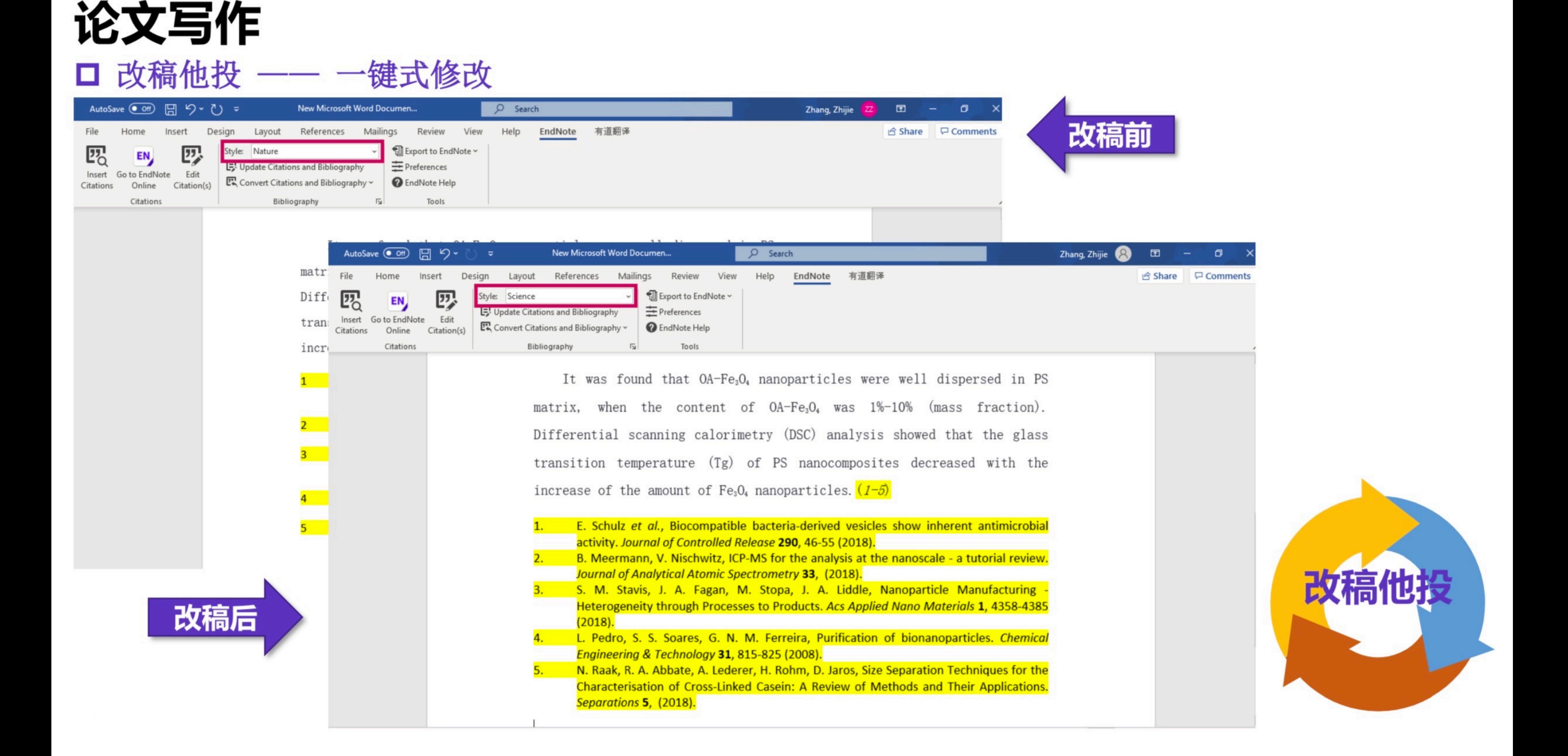

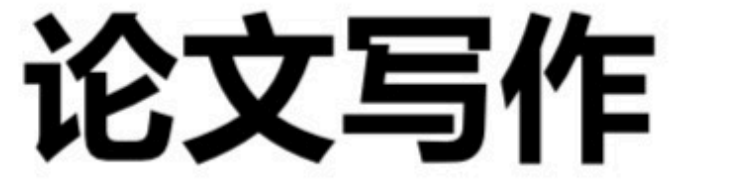

# □ 获取更多参考文献格式

# https://endnote.com/downloads/styles/

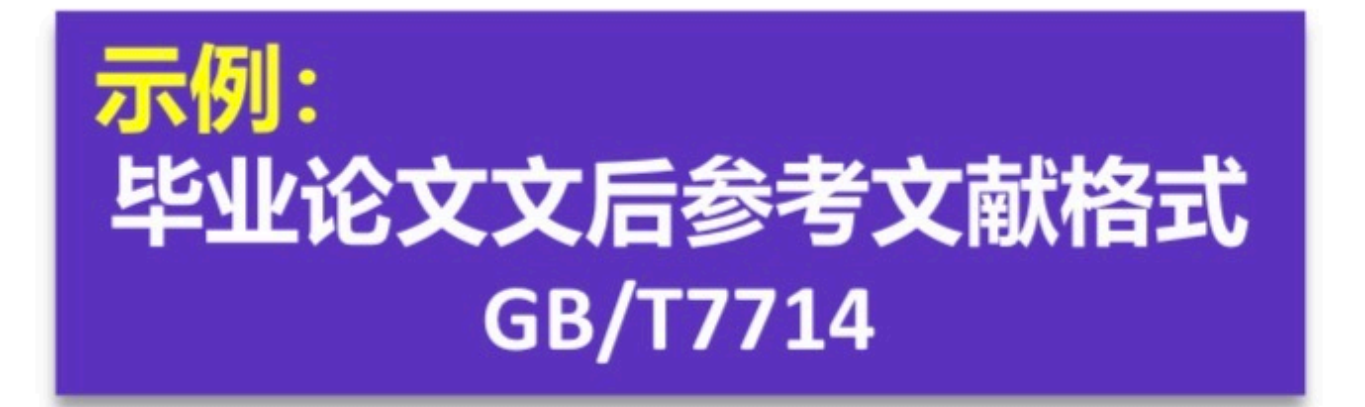

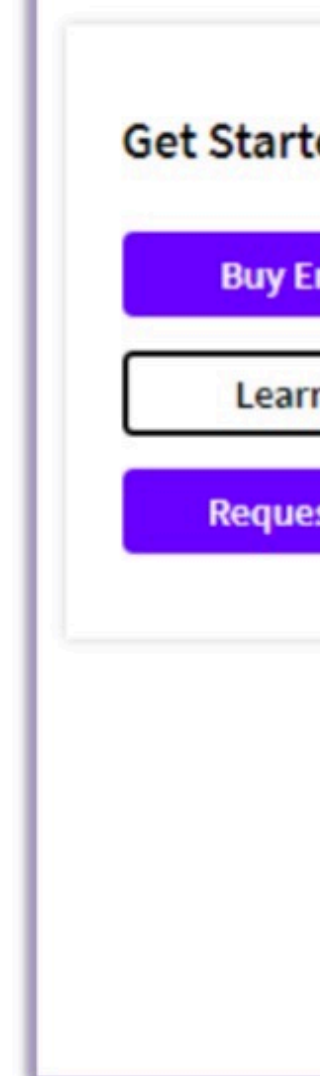

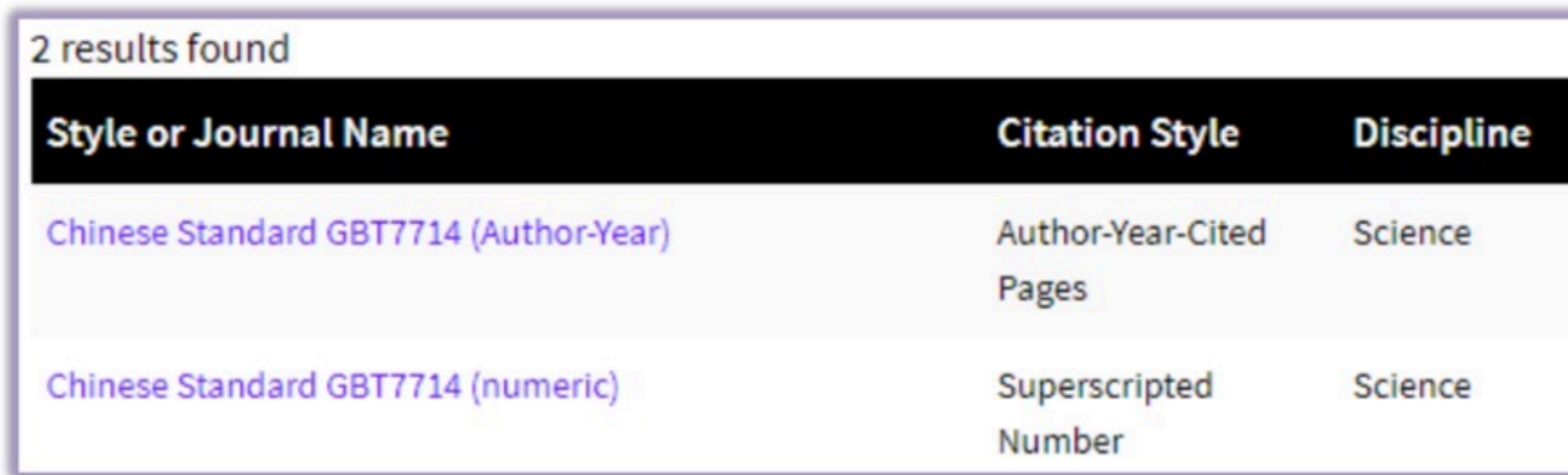

# **Installing Individual Styles**

- 1. Download the style you want to install.
- 2. Double-click the style file. It should open in EndNote.
- 3. In EndNote, go to "File Menu" and choose "Save As". Repl
- 4. Click on "File Menu" and choose "Close Style".

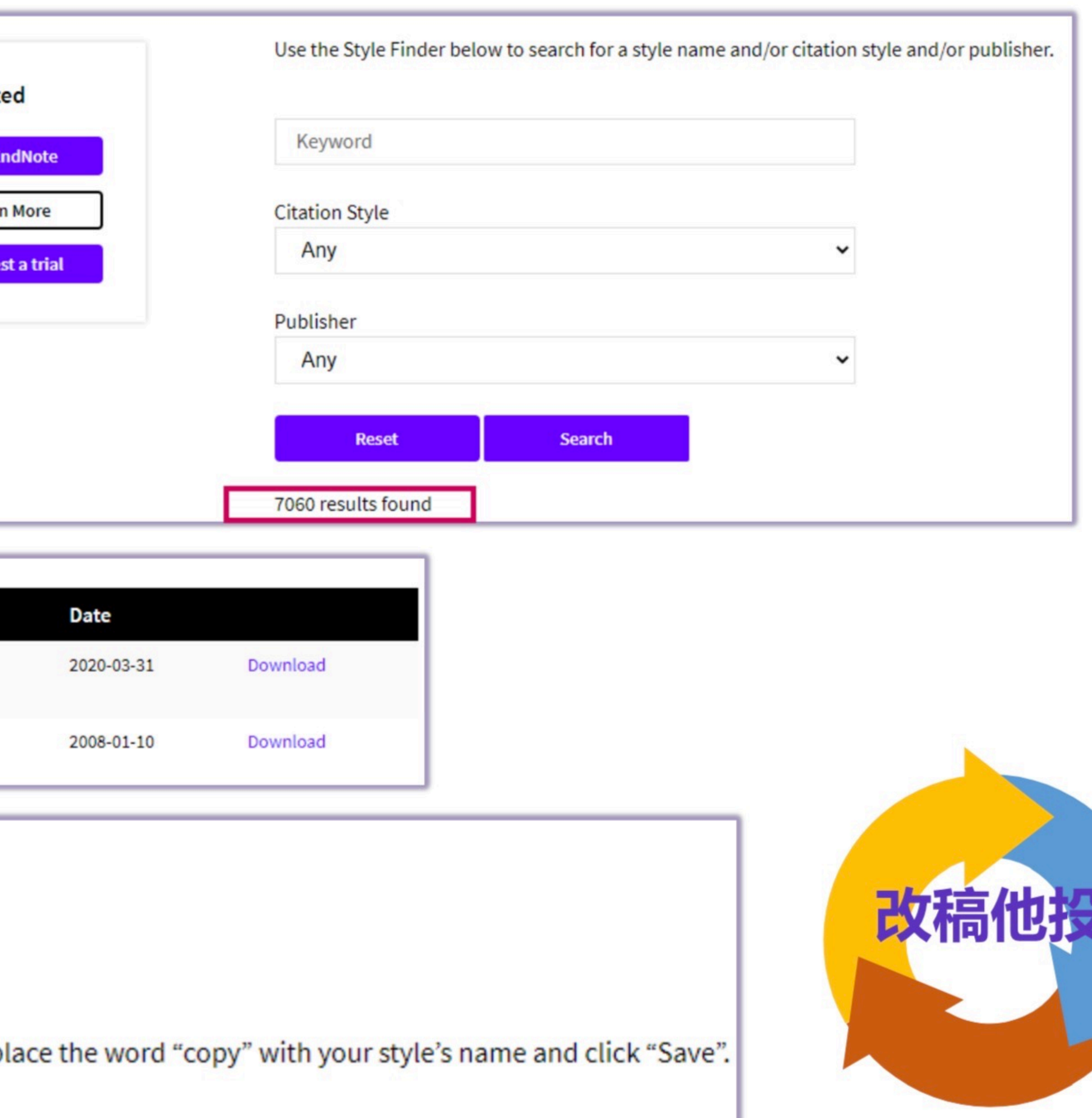

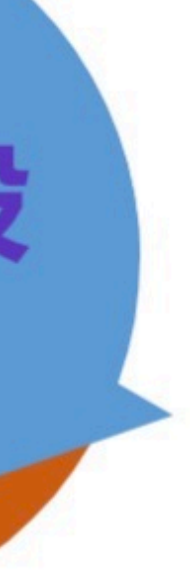

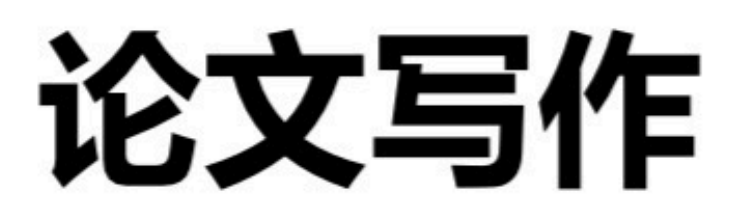

# 口 创建自定义的参考文献格式

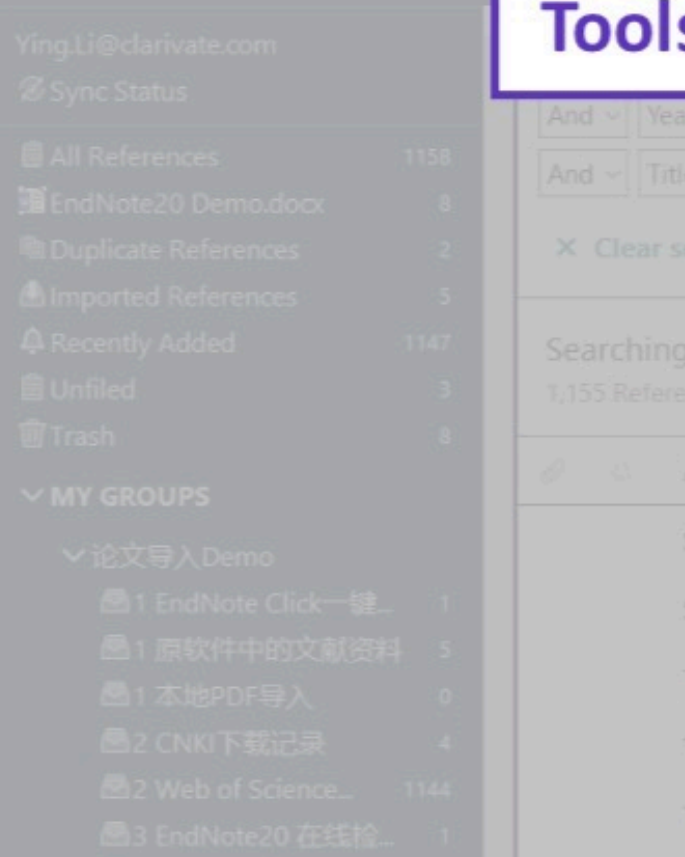

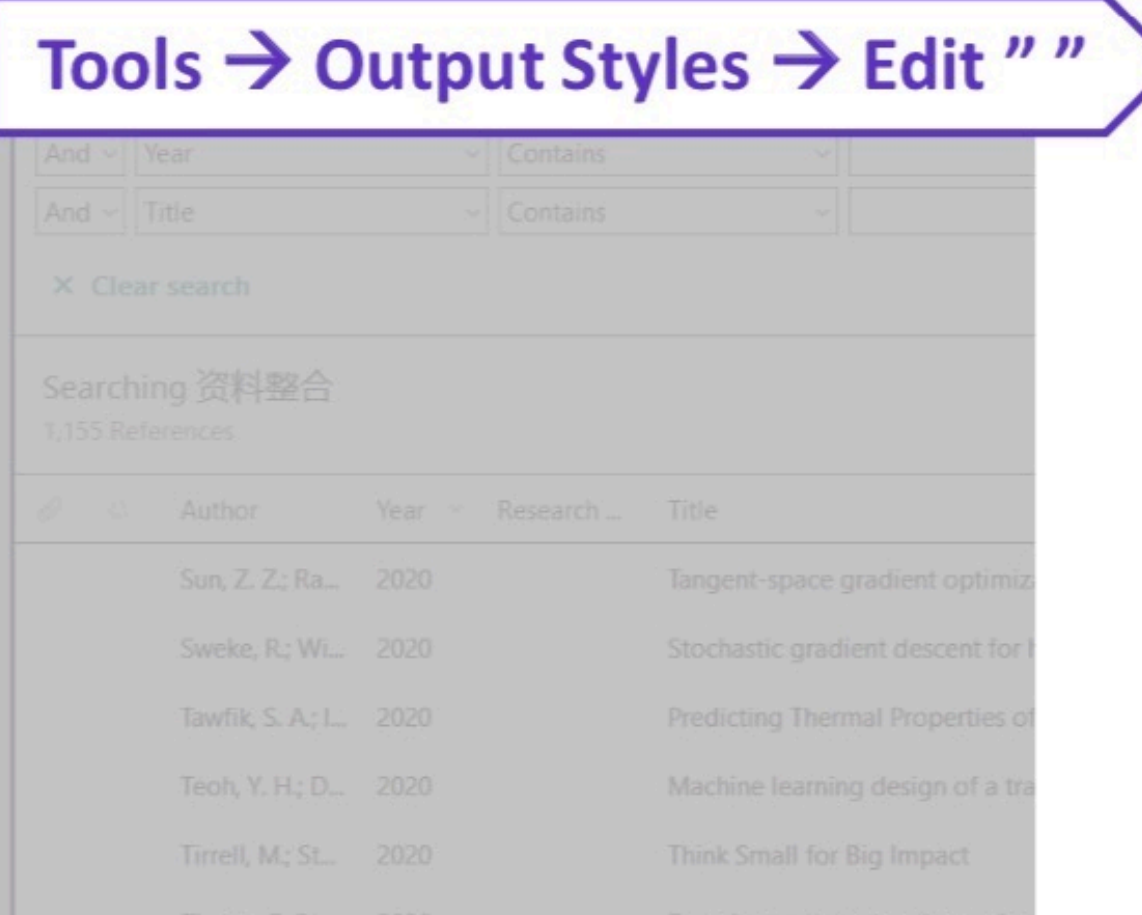

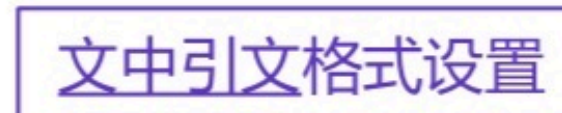

## 文后引文格式设置

脚注 格式设置

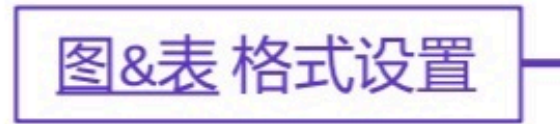

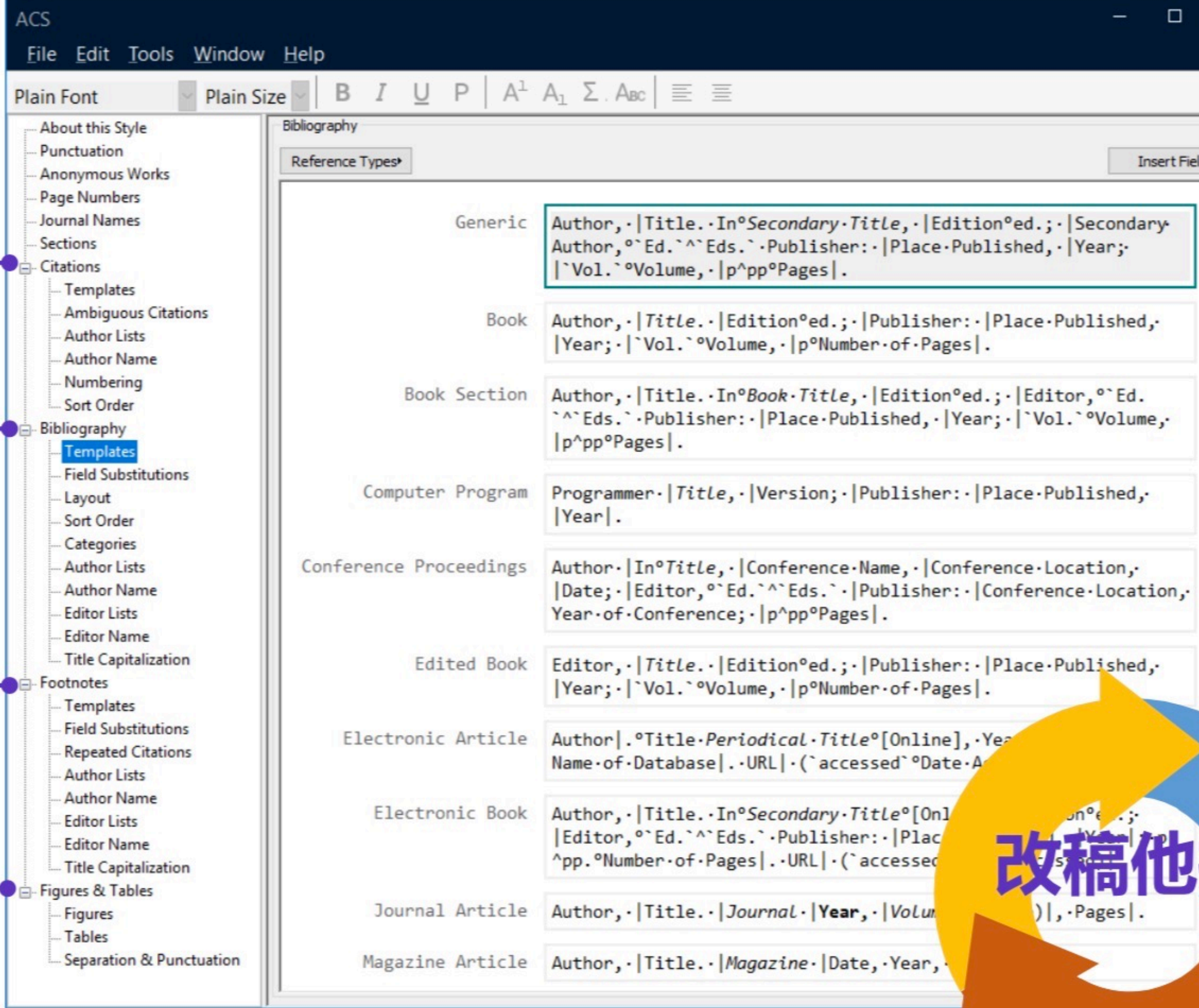

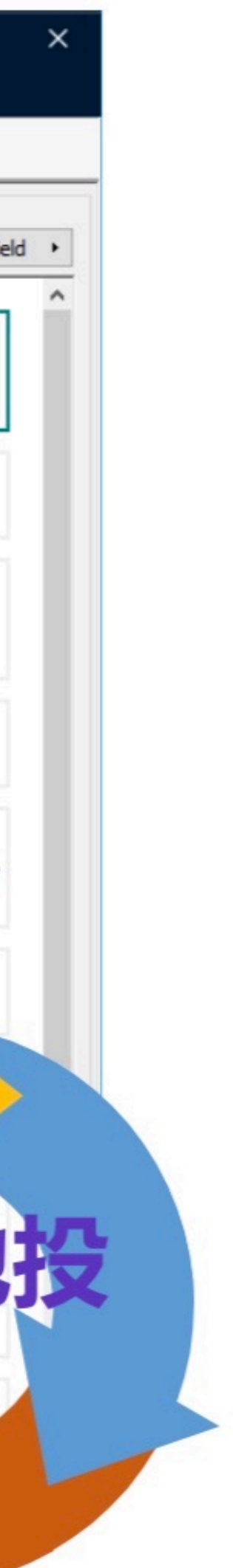

# EndNote 辅助投稿选刊

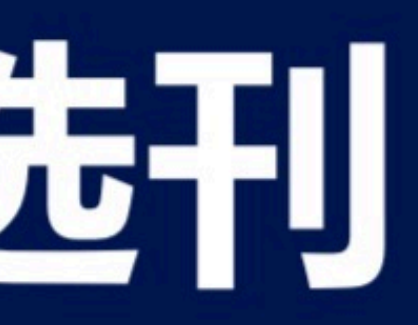

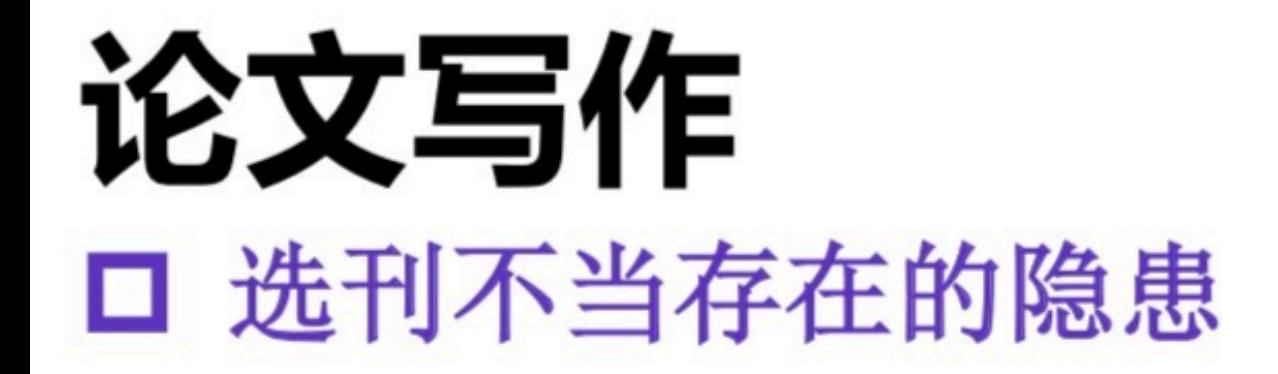

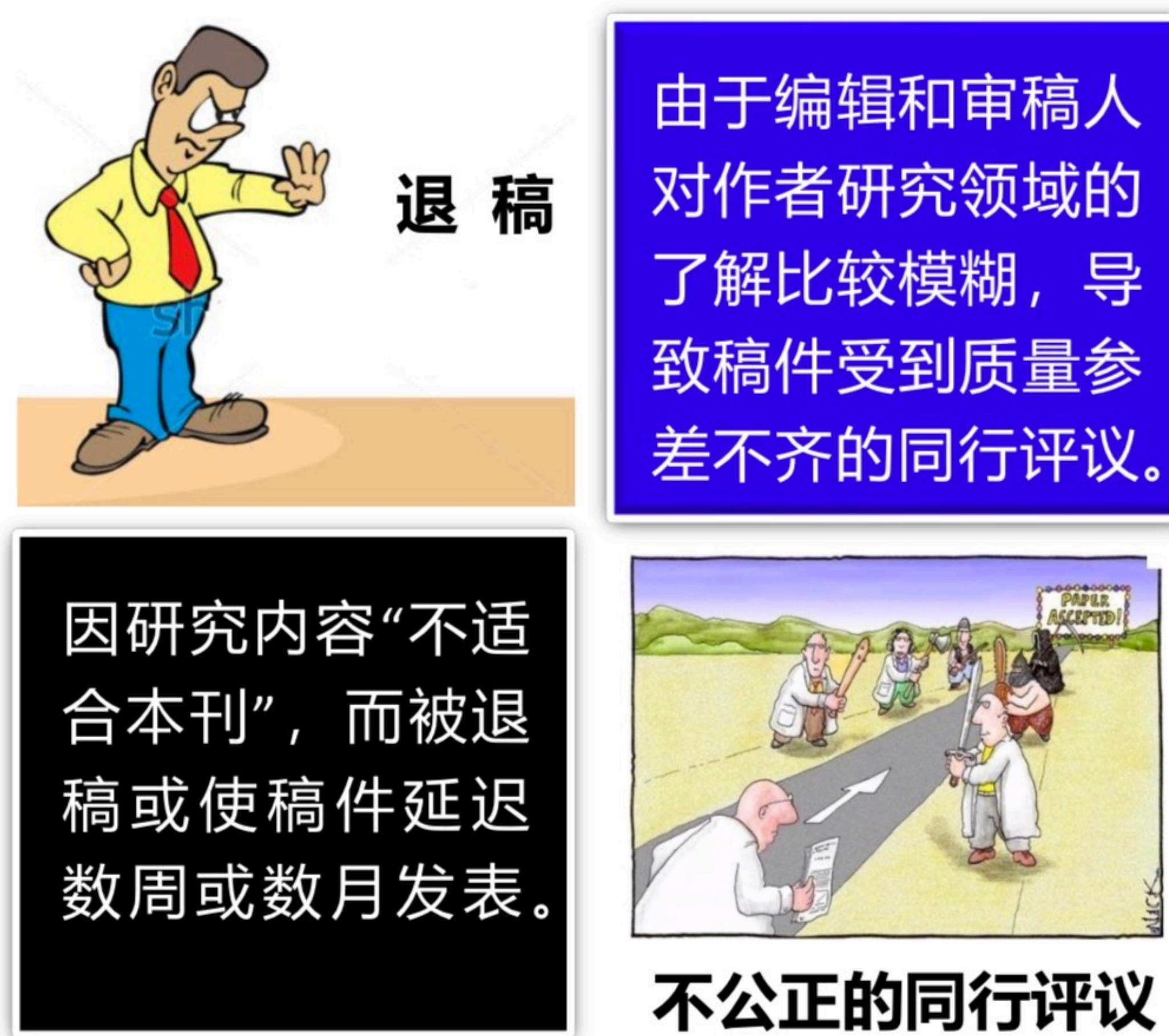

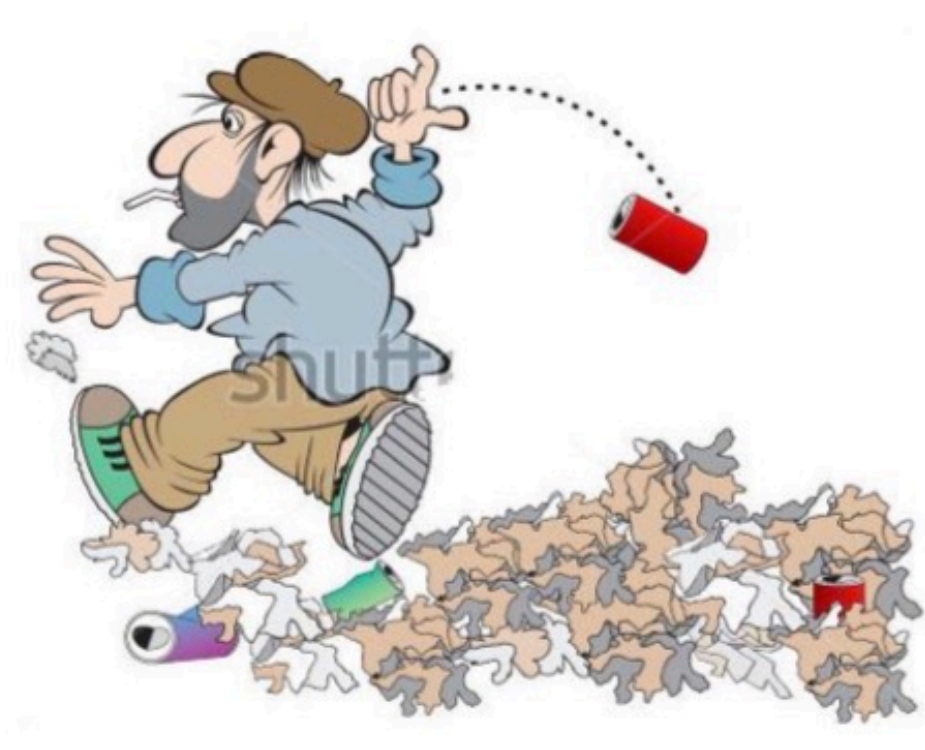

# 少有同行关注

埋没在一份同行很 少问津的期刊中, 达不到与小同行交 流的目的。也可能 极少被人引用。

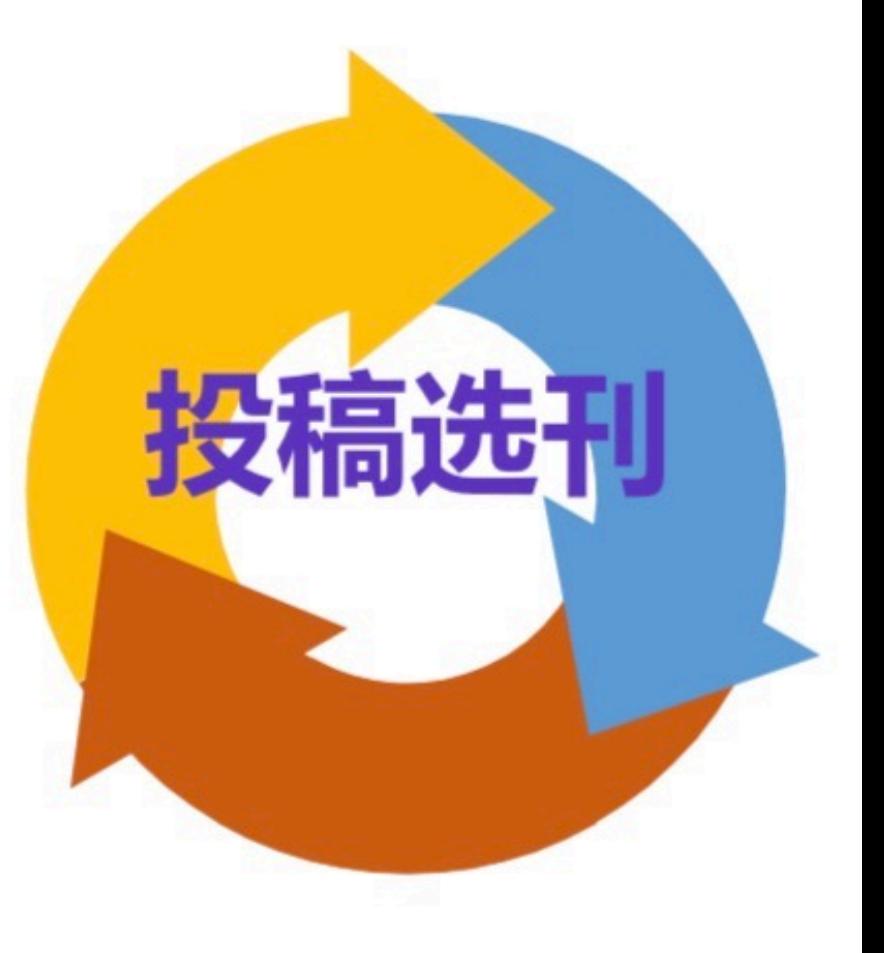

# **Manuscript Matcher**

# □ 智能匹配投稿期刊

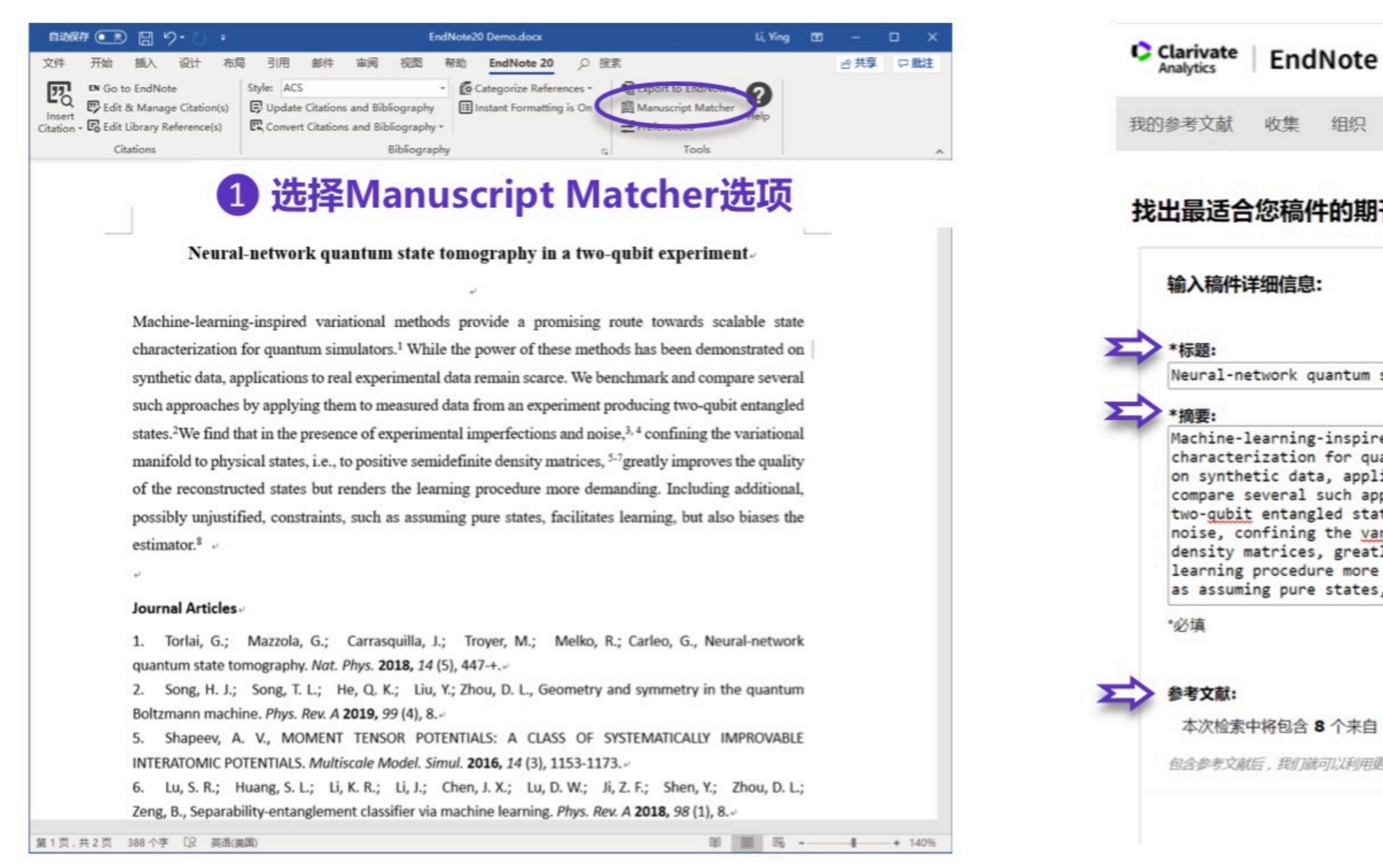

# Manuscript **Matcher**

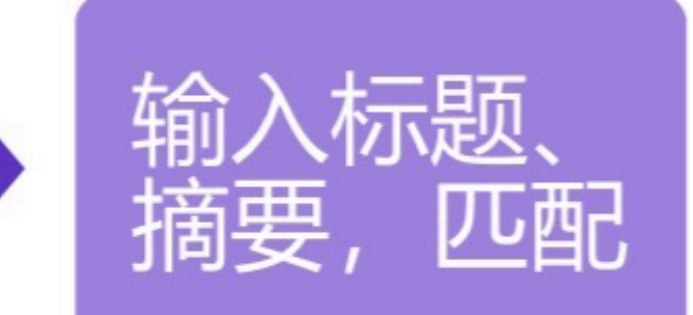

收集 组织 格式化 匹配 选项 下载项

### 找出最适合您稿件的期刊 由 Web of Science™ 提供技术支持

Neural-network quantum state tomography in a two-qubit experiment

Machine-learning-inspired variational methods provide a promising route towards scalable state characterization for quantum simulators. While the power of these methods has been demonstrated on synthetic data, applications to real experimental data remain scarce. We benchmark and compare several such approaches by applying them to measured data from an experiment producing two-gubit entangled states. We find that in the presence of experimental imperfections and noise, confining the variational manifold to physical states, i.e., to positive semidefinite density matrices, greatly improves the quality of the reconstructed states but renders the learning procedure more demanding. Including additional, possibly unjustified, constraints, such as assuming pure states, facilitates learning, but also biases the estimator.

### 工作原理

### 只要很少的一些信息,例如标题、摘要和参考文献,我们就 可以帮您找出最适合投稿的期刊。

通过我们正在申请专利的技术,您可以对来自 Webof of Science 的 数百万数据点和引文关系进行分析,探寻这些出版物与您引文数据之 间的关联。

只需要几秒钟,系统就会为您送上 JCR® 数据、关键的期刊信息以及 出版商详情,帮助您比较各项选择并进行投稿。

只有 Clarivate Analytics 才能通过强大的 Web of Science 平台, 为您 的稿件发表选择提供支持。

详细了解稿件匹配的工作原理

### 本次检索中将包含 8 个来自 EndNote20 Demo.docx 的引文

包含参考文献后,我们就可以利用更多与您稿件有关的数据点进行匹配

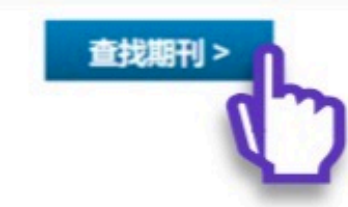

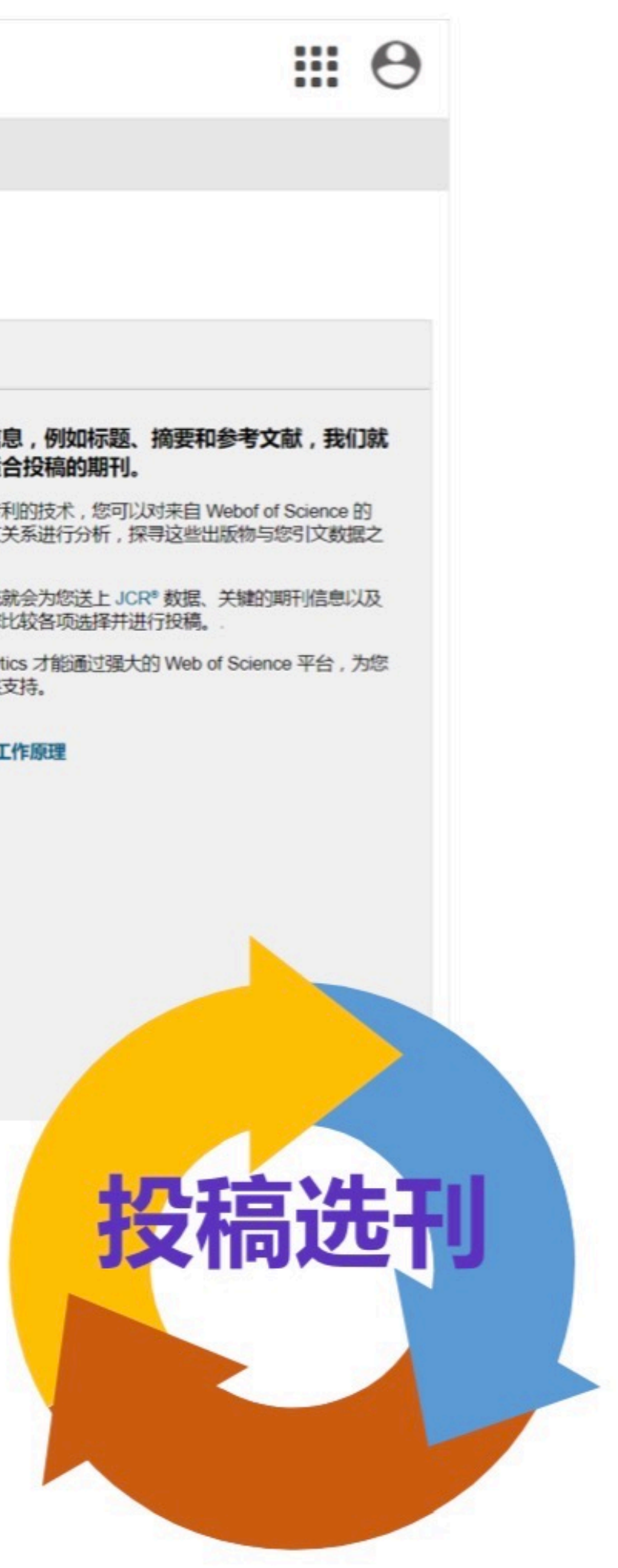

# **Manuscript Matcher**

# 口 智能匹配投稿期刊

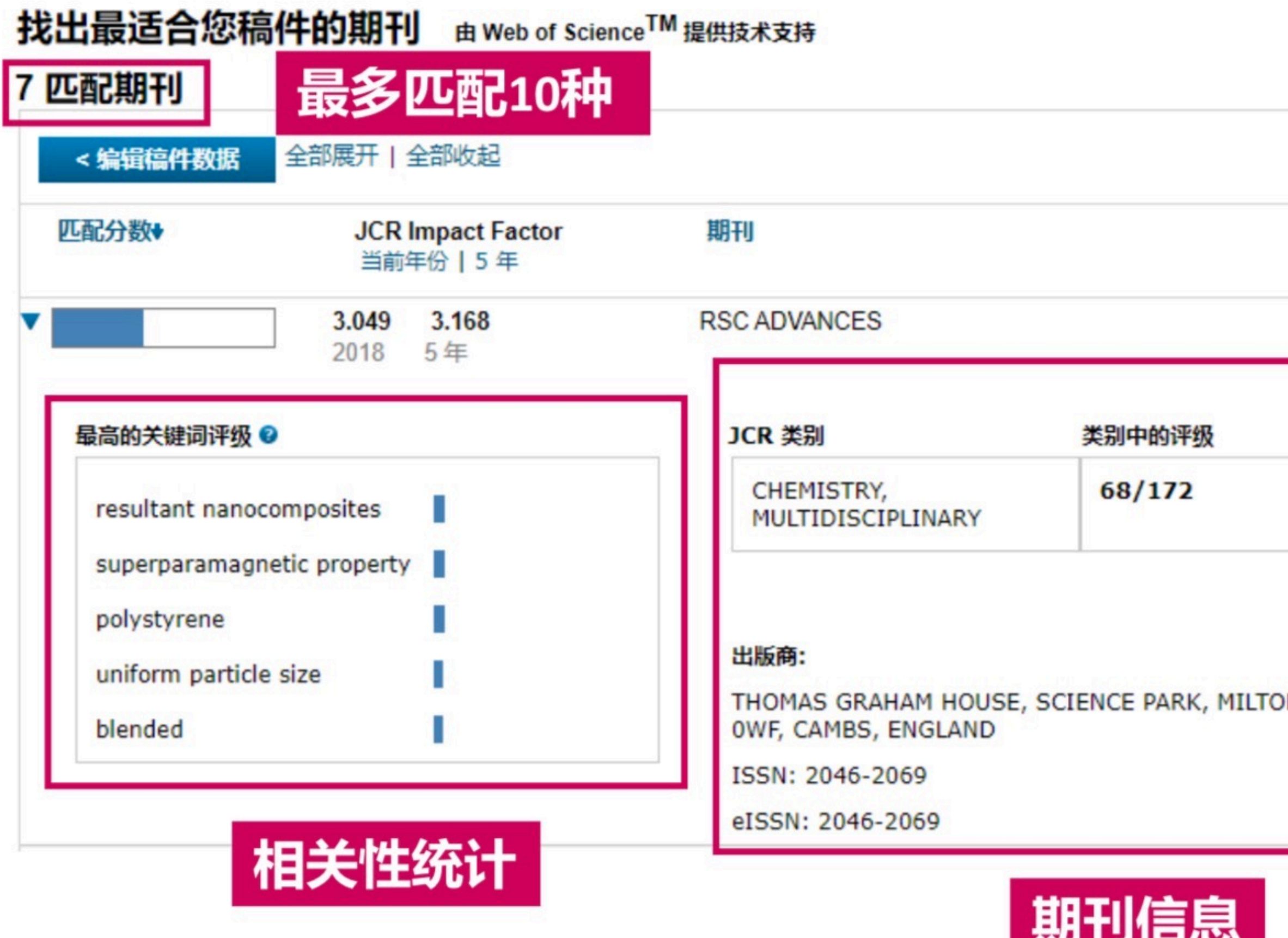

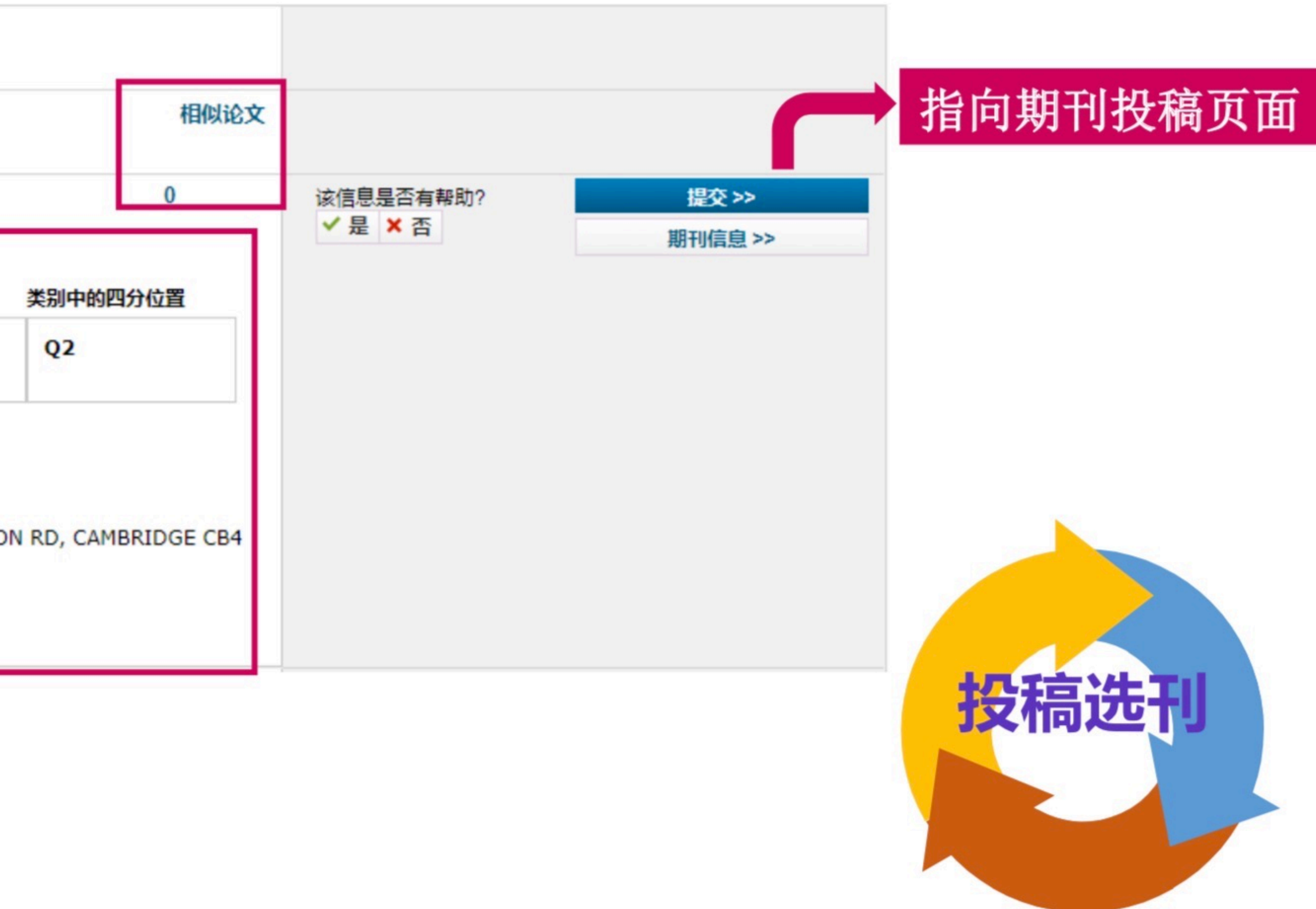

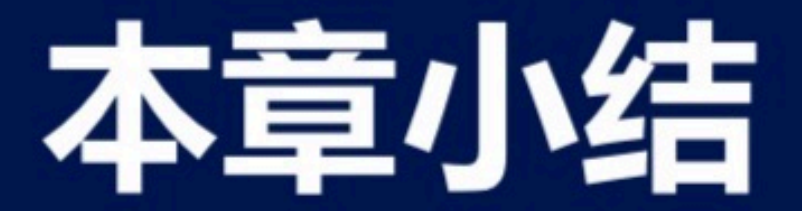

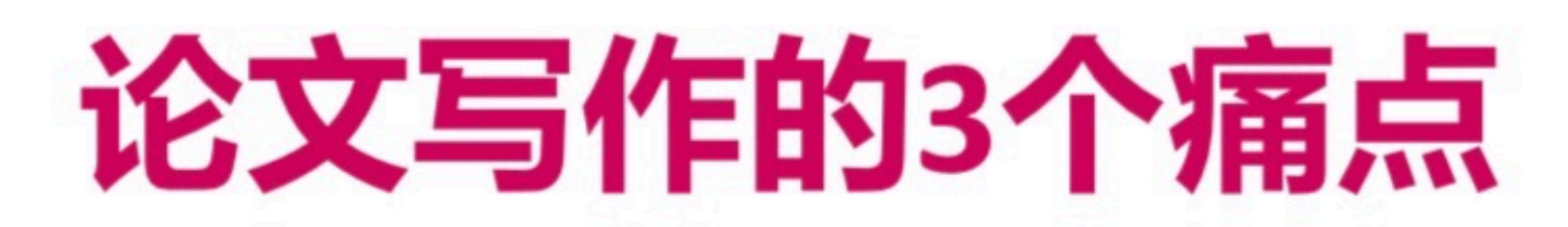

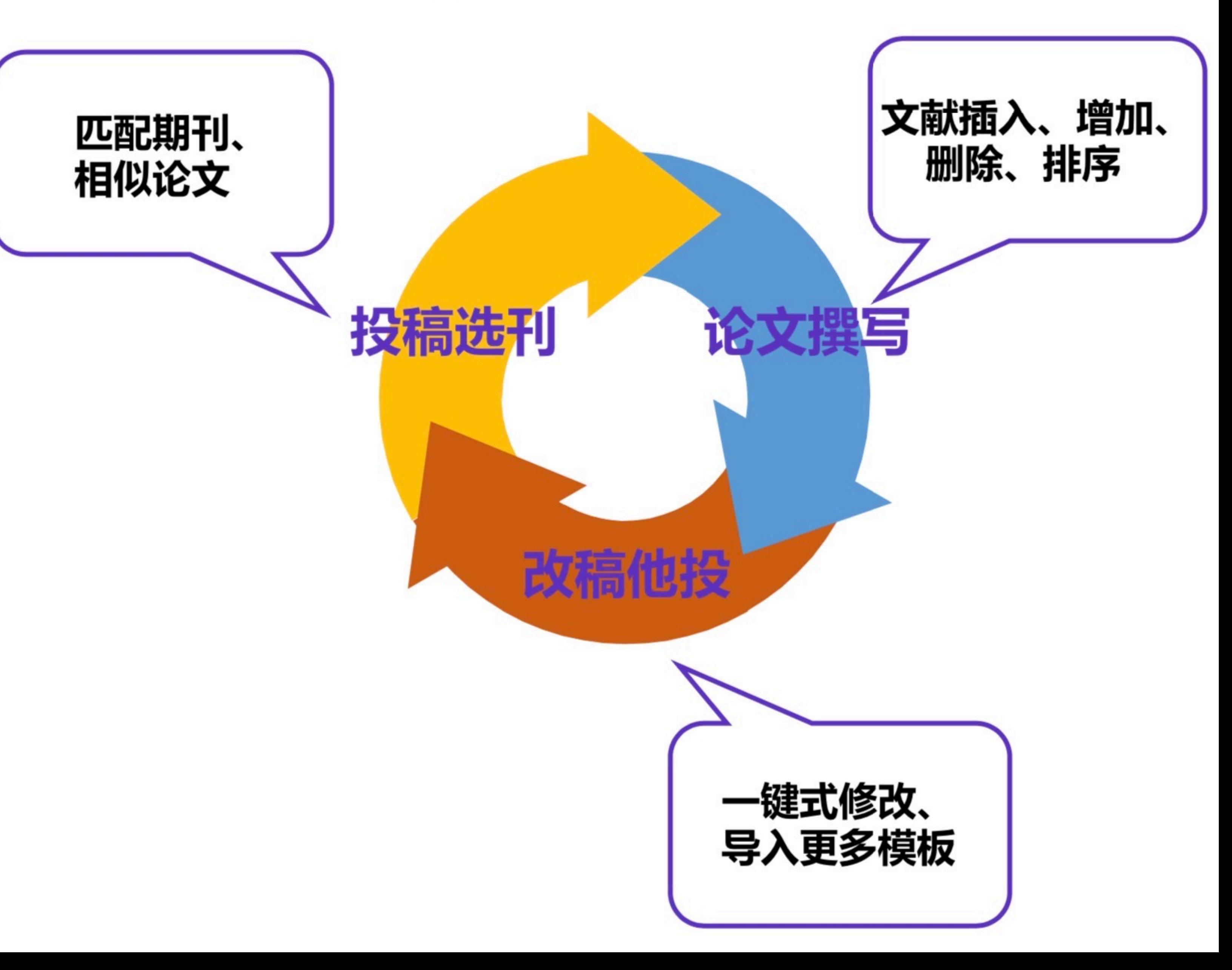

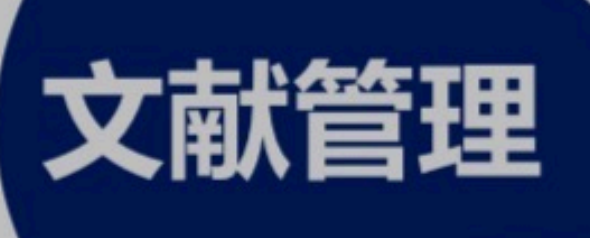

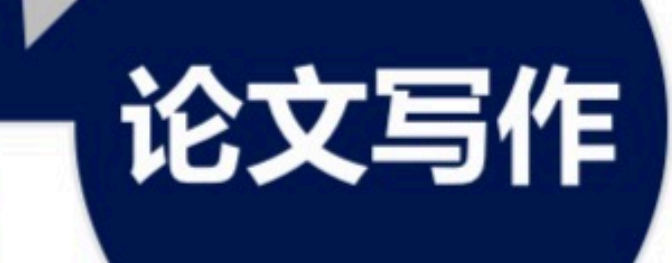

文献导入

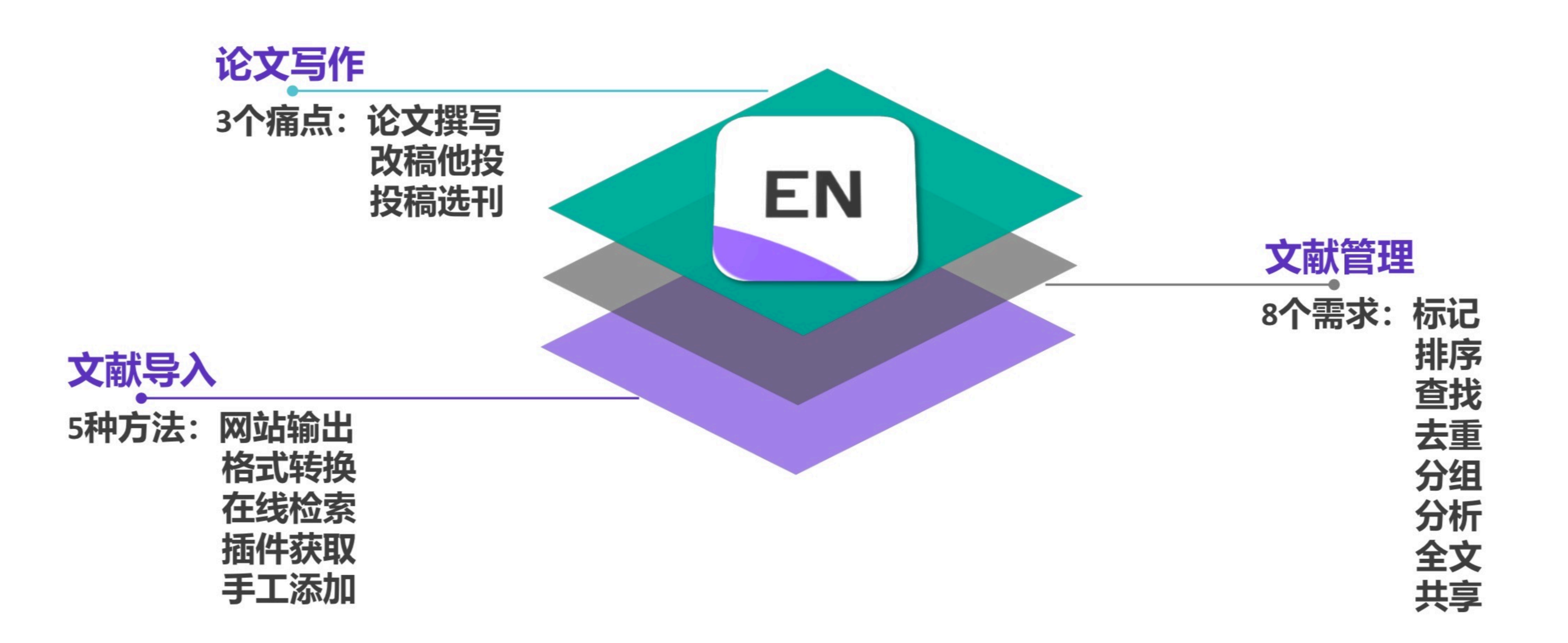

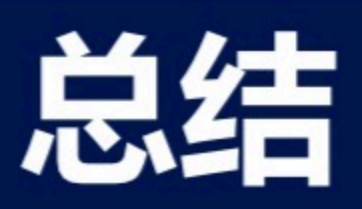

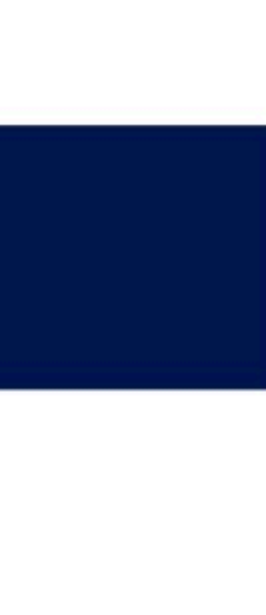

# 中国人民大学苏州校区图书馆

# 祝福大家学术科研 一片坦途!

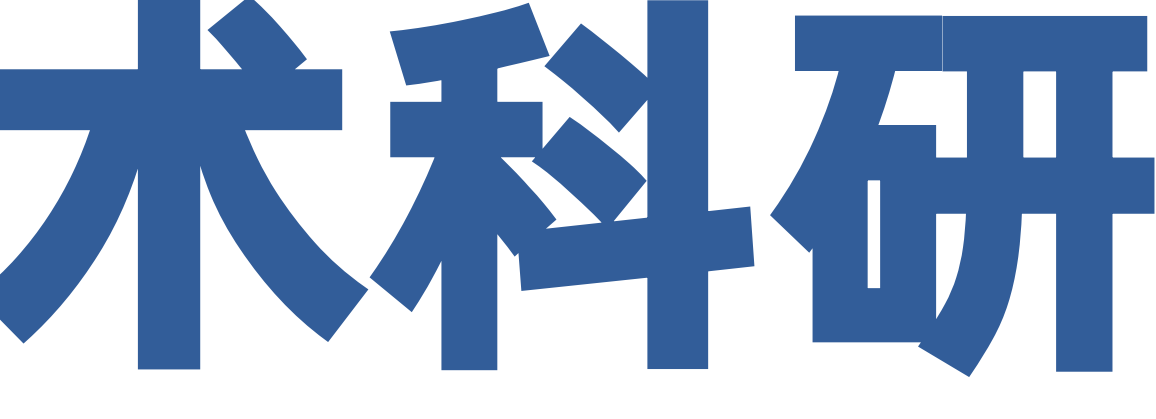

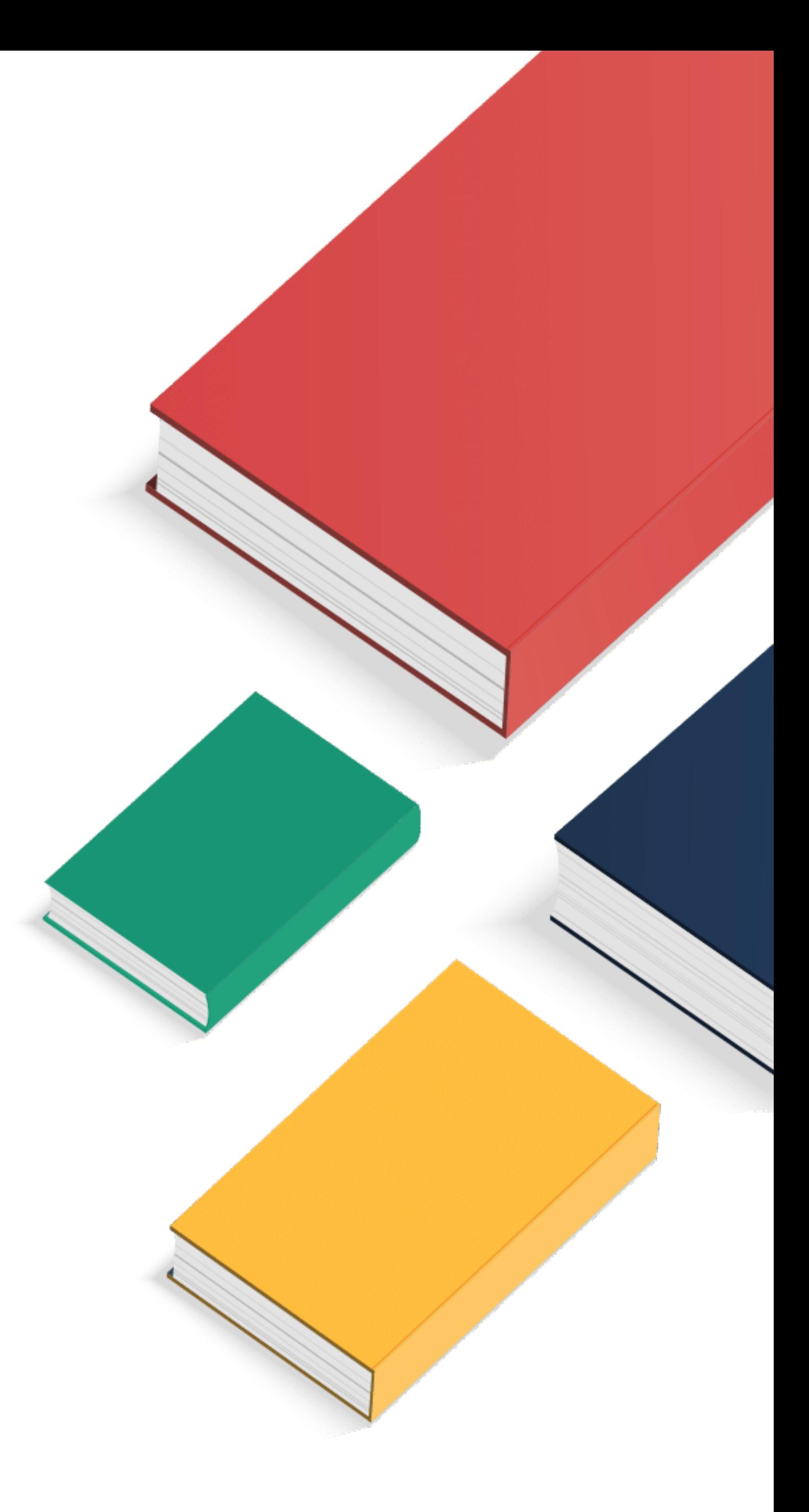